## BIBLIOTECA BASICA TNFORMATICA

#### **COMO ELEGIR UN ORDENADOR** -... que se ajuste a nuestras

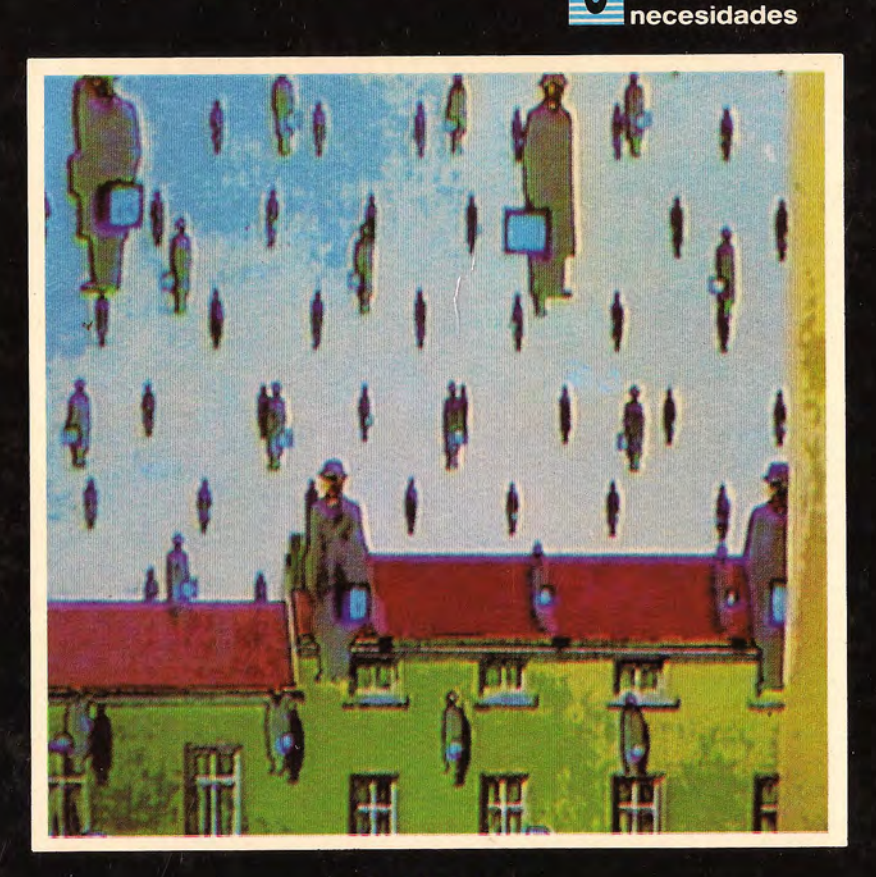

**INGELEK** 

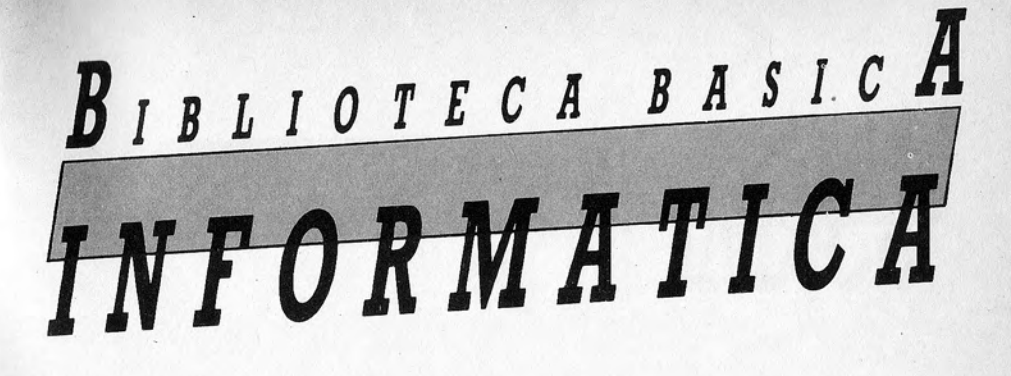

**COMO ELEGIR** UN ORDENADOR R a que se ajuste

necesidades

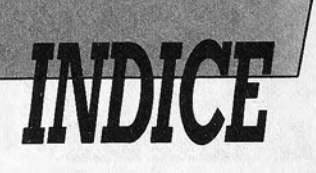

## **PROLOGO**

Prólogo  $\overline{5}$ 

## CAPITULO I

Pioneros y precursores  $\overline{7}$ 

## CAPITULO II

Cómo es por dentro (La arquitectura del hardware) 11

## CAPITULO III

Un ordenador sí, pero ¿cuál?  $21$ 

#### CAPITULO IV

Criterios de diseño y de utilización del ordenador 29 personal

## **CAPITULO V**

Criterios de selección hardware 37

© Antonio M. Ferrer Abelló © Ediciones Ingelek, S. A.

Todos los derechos reservados. Este libro no puede ser, en parte o totalmente, reproducido, memorizado en sistemas de archivo, o transmitido en cualquier forma o medio, electrónico, mecánico, fotocopia o cualquier otro sin

ISBN del tomo: 84-85831-34-9<br>ISBN de la obra: 84-85831-31-4 Fetocomposición Pérez Díaz, S. A.<br>Imprime: Héroes, S. A. Lisphalte Legal M. 37694-1985

## CAPITULO VI

55 Criterios de selección software

## **CAPITULO VII**

Configurar un sistema: los periféricos 71

## **CAPITULO VIII**

Me he decidido..., lo compro 87

## CAPITULO IX

93 Fichas: datos para una valoración

## BIBLIOGRAFIA

135 Bibliografía

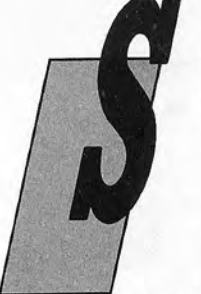

**PROLO** 

i no lee estas pocas líneas probablemente se sienta defraudado después de las diez primeras paóinas, lo cual nos causará un gran disgusto. Por qué es posible este sentimiento?

Fundamentalmente porque la solución al problema de elegir un ordenador personal no se ciñe a una serie de datos ni se presta a recetas preestablecidas, como las comidas servidas en los aviones. Además, los «platos preparados»

pueden tener el evidente defecto de la insipidez, y nosotros queremos que esta monografía resulte en su conjunto, un plato fuerte apetitoso aunque esperamos, desde luego, que no demasiado indigesto.

En consecuencia, no esperen que les definamos un problema y que demos una solución inmediata y perfecta. Es evidente que no existe un problema único a resolver (incluso una misma exigencia se puede presentar con facetas completamente diferentes) y también es cierto que lo que deseamos proporcionar al lector es la «caña de pescar» y no el pescado precocinado (y a veces nada apetitoso).

Los conceptos expuestos en los capítulos que constituyen este libro están muy interconectados entre sí. Por consiguiente, no se sorprenda si encuentra algunas repeticiones.

La elección de un ordenador no se puede improvisar: este es el verdadero mensaje que queremos darle en estas páginas.

# **CAPITULO 1**

## EL ORIGEN DE LOS PEQUEÑOS SISTEMAS

## Pioneros y precursores

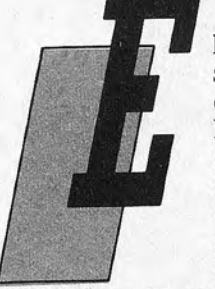

l anuncio del primer ordenador casero (el ya desaparecido y glorioso Altair 8800), presentado en la portada del número de enero de 1975 de la revista Popular Mechanics, prometía prestaciones superiores a las del ENIAC con un coste de unos 400 dólares. Se requería un poco de paciencia para ensamblar todos los componentes, que se suministraban en una caja de montaje, pero la satisfacción de poseer un ordenador

construido en su totalidad por uno mismo compensaba, en gran medida, el tiempo empleado. Las expectativas no se vieron defraudadas: el Altair tenta una memoria más capaz y era aproximadamente 20 veces más rápido que el primer procesador electrónico constuido. El ENIAC (Electronic Numerical Integrator and Calculator) vio la luz, no sin dificultades, en el año 1946 en la Universidad de Pennsilvania. Empleaba unas 18.000 válvulas, tenía 30 metros de largo, 1 de ancho y 3 de alto y ocupaba un recinto de notables dimensiones; consumía 140 kilowatios y costaba poco menos de medio millón de dólares de esa época. Transcurridos unos 30 años un proceso tecnológico sin precedentes en la historia de las aplicaciones científicas permitía obtener en minúsculas pastillas de silicio unas funciones adecuadamente proyectadas que nadie hasta entonces podía siquiera imaginar. El nacimiento del procesador personal no fue solamente cuestión de tecnología avanzada ni, mucho menos, el proyecto de algún recóndito laboratorio de estudios de mercado para la búsqueda de necesidades ficticias.

Solamente en los últimos años se ha visto la invasión de las grandes casas de la informática «tradicional» en el territorio, todavía sin explotar, del ordenador personal, hasta 1981 patrimonio casi exclusivo de aficionados y estudiantes. El mercado originariamen-

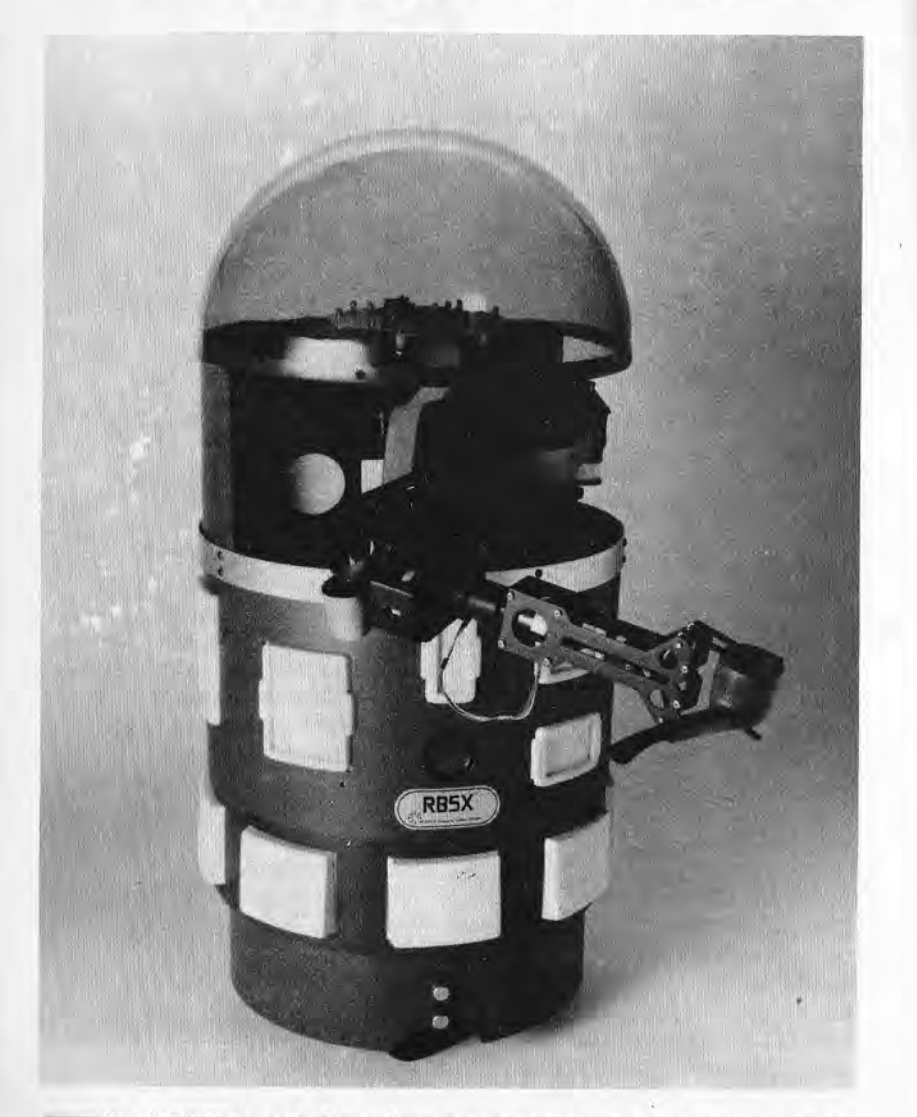

Fig. 1. RB5X, uno de los primeros robots «personales» aparecidos en el mercado europeo.

te previsto para estos productos era tan sólo el de los aficionados a la informatica, y ninguno de los «grandes» tenía el mínimo interés por descender de su cómoda «torre de marfil» para entretenerse con unos presuntos clientes algo «locos». dotados de una buena reserva de tiempo libre para perder pero no en principio. de la misma cantidad de dinero.

Entre 1975 y 1981, las sociedades consolidadas en el campo de los ordenadores no consideraron interesante un mercado demasiado extravagante como para poder hacer previsiones basadas en métodos conocidos. Ouizás sea esta la principal razón del abandono inicial de esta industria en manos de aventureros, especuladores y advenedizos. Sería injusto sin embargo, no señalar una tentativa de la industria oficial anterior a la «fiebre» que haría crecer de forma impetuosa el interés por los pequeños sistemas. Fue un reflejo de una sociedad que, después de años de incertidumbre en su producción informática, se está imponiendo actualmente como líder a nivel europeo, con bastantes cartas por jugar. incluso en el mercado americano. De hecho, Olivetti, después de haber proyectado y realizado el P101. un ordenador de mesa electrónico, programable y superior en flexibilidad a las más sofisticadas calculadoras de la época, creó su inmediato sucesor: el P6060, uno de los primeros microordenadores con discos flexibles e Intérprete de BASIC.

Fue necesario, no obstante, esperar hasta 1982 para que esta historia tuviese una continuación: la casa de Ivrea, precisamente en el momento en que nacían en el mítico Valle de Silicio (Silicon Valley) el microprocesador y el ordenador personal, daba señales de ceder en su estrategia dentro del novísimo sector (probablemente porque tenía otras cosas en que entretenerse), Por esta relativa miopía de su marketino ni el P101 ni el P6060 son considerados los primeros ordenadores personales, aunque tendrían todas las justificaciones necesarias para que así se les considerara. Por el contrario, la historia del ordenador personal se inicia en serio cuando alguien prueba a apostar valientemente por el futuro. construyendo algo que le complace mucho y que causa el mismo efecto sobre sus amigos: Steve Jobs y Steve Wozniak montan en el garaje de su casa el primer Apple, dando comienzo a una tumultuosa cadena de acotecimientos, creando incosncientemente necesidades que antes no existían y realizando, incluso más allá de sus propias expectativas, algo útil para la humanidad.

#### Las dimensiones actuales del fenómeno

Para dar una idea de la dinámica del mercado quizá sea suficiente un ejemplo sobre la firma Apple: para vender los cincuen-

ta mil primeros ordenadores han necesitado dos años y medio mientras que en el año 1980 les han bastado siete meses y medio. El anuncio del Macintosh ha pulverizado las cifras precedentes: en 70 días se han vendido 50.000 unidades y con el modelo IIc han sido suficientes siete horas y media para alcanzar la misma cota. El mercado mundial de los pequeños sistemas basados en microprocesador está en continua expansión y las ventas globales se valoran con órdenes de magnitud de 6 cifras; hasta concluido el año 1979 se habían suministrado 300.000 unidades mientras que, solamente Commodore, ha declarado haber producido a finales de 1983 el C-64 que hace un millón de unidades. Las previsiones de venta para los años venideros hablan de millones de modelos vendidos en un mercado que no deja entrever todavía la saturación.

Las consecuencias no tardan en hacerse sentir y así, en una misión de la Lanzadera Espacial (Space Shuttle), los astronautas estaban provistos de un ordenador portátil para realizar cálculos y comprobar los datos correspondientes a algunos experimentos. Y sin necesidad de irnos tan lejos, en nuestro propio ámbito vemos cada día la aplicación de algún pequeño sistema en casi todas las manifestaciones deportivas: desde la clasificación del campeonato de fútbol o de esquí náutico a la puntual reconstrucción de la temporada ciclista; desde la situación, minuto a minuto, de cada gran premio de Fórmula I a los cronometrajes en las pistas de atletismo. Todo ello sin hacer mención de la invasión de iniciativas didácticas para los centros escolares y de esparcimiento para utilizar mejor el tiempo libre que se proponen continuamente.

Como efecto secundario o secuela del fenómeno de «informática de masas» comienza a llegar a nuestros hogares la propaganda de los ordenadores de sobremesa. Los «robots personales» están avanzando a grandes pasos (aunque todavía un poco vacilantes, para ser fieles a la verdad...); ya han salido de los ámbitos reducidos de sus inicios y se presentan en las grandes exposiciones o, de forma más accesible, en los escaparates de los grandes comercios para atraer la atención del distraído transeúnte. Algunas instituciones universitarias y escolares están dotada ya de ordenadores que permiten a una pequeña élite de estudiantes hacer prácticas sobre su programación. Nos planteamos la interrogante de si, dentro de algunos años, no nos encontraremos leyendo una monografía como esta dedicada a los «servidores mecánicos

# CAPITULO

## COMO ES POR DENTRO (LA ARQUITECTURA DEL **HARDWARE**)

## Cuatro por dos, por dos, por dos, por...

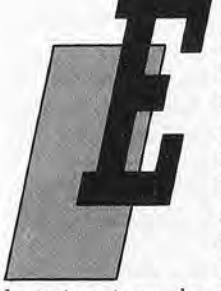

I cuerpo de un ordenador, festivamente llamado hardware por los campechanos americanos (su traducción literal es «herraje» o elementos de ferretería), es realmente un conjunto de unidades. más o menos distintas desde el punto de vista físico, capaces de desarrollar operaciones muy sencillas pero que, en su conjunto, producen efectos extraordinarios. Fruto de la tecnología más avanzada en el campo de la miniaturización,

la estructura de este conjunto de componentes electrónicos está organizada como una eficiente «sociedad» con control centralizado. Un órgano de gobierno, que ostenta el poder casi absoluto frente al resto pero que, muy «democráticamente», se limita a intercambiar de manera controlada la información (en su mayor parte ni siquiera producida por él mismo), regula esta extraña familia de pequeños seres de silicio.

Pero no debemos asustarnos antes de tiempo. Un procesador es siempre lo mismo desde el punto de vista estructural: o si queremos emplear un término no tan preciso pero de efecto seguro, podemos decir que la «filosofía» de su desarrollo es análogo a la de todos sus parientes, más pequeños o más grandes.

Tanto si utilizamos una calculadora de bolsillo como un ordenador personal Macintosh (para mantenernos en el ámbito que más apreciamos) seremos testigos presenciales de una misma filosofía de funcionamiento: un órgano central que regula todo el conjunto y unos dispositivos periféricos que se someten a él y se dejan manipular de forma hábil.

Por otra parte, las alternativas no son tan sencillas de concebir. Quizás los modernísimos superordenadores de procesadores vectoriales, capaces de realizar varios procesos de forma simultánea, no estén muy lejos de las nuevas tendencias, dispuestas a servirse de tecnologías completamente distintas, tales como las que pretenden utilizar materiales biológicos obtenidos por medio de sofisticadísimas técnicas de bioingeniería, hoy día tan discutidas (basta pensar en la querra bacteriológica).

Técnicamente hablando resulta muy explicativo el título dado a esta apartado, puesto que cuatro son las unidades de información que los microprocesadores más sencillos pueden enviar simultáneamente a todo el resto de su mundo exterior

Por simples motivaciones ligadas al álgebra binaria. profundizaremos más allá de lo tratado con anterioridad en el volumen nº 1 de nuestra biblioteca (en el que nos atrevimos a desentrañar éste y otros áridos conceptos), el desarrollo sucesivo de los componentes de control central, que hemos llamado microprocesadores, tiene lugar en forma de potencias de 2.

Por consiquiente, de 4 unidades de información intercambiadas de manera simultánea se pasa a 8 y luego a 16, a 32...

En el campo de los microordenadores podemos quedarnos aquí. Los 64 bits intercambiados a la vez serán algo común para nuestros hijos (lo que se producirá antes de lo que piensa, y no somos pesimistas al estimar un período de 15 años).

Existe, pues, este procesador central denominado microprocesador y que incluve en un solo chip todas las funciones de utilidad para el control del sistema.

Hay también una zona en el ordenador destinada a quardar datos: es la memoria. La memoria central está constituida por un conjunto de chips de capacidad más o menos grande y de (y este es un parámetro de importancia fundamental) velocidad de acceso más o menos elevada. Dedicaremos a la valoración de dichas características un apartado posterior con el fin de no confundir ahora al lector con un conjunto de informaciones desorganizadas

En resumen: existe en el ordenador, estrechamente ligada a la unidad central, una zona en la que podemos «congelar» informaciones en forma de los habituales estados eléctricos con los que funcionan estos circuitos integrados.

## Los periféricos...

Finalmente, tenemos el mundo de los periféricos. En este caso se distinguen dos niveles o estratos: los periféricos considerados como dispositivos de entrada y/o de salida (teclado, unidad de presentación visual, memoria de masa, impresoras, identificadores vocales y otros que se citarán mas adelante) y los perífericos más vinculados al mundo interno del ordenador, o sea, todos los que no aparecen a los ojos del usuario, pero que son «vistos» directamente por la unidad central o por el microprocesador. Estos dispositivos periféricos «internos» son, por ejemplo, los chips de I/O (Input/Output) o de E/S (Entrada/Salida) y otros circuitos integrados, especializados en cometidos más o menos importantes de interconexión con el mundo exterior (como el de DMA -Direct Memory Access-, que significa acceso directo a memoria).

La utilización de diferentes chips, a este nivel de estructura íntima del hardware concebido para cada modelo particular es ciertamente un factor muy ligado a las prestaciones del propio ordenador. Por supuesto, estas dependen, en gran medida, de que los diseñadores hayan sabido, o no, concebir un sistema capaz de aprovechar completamente todas las características de un circuito integrado determinado. Asimismo, dependen también de los objetivos que los diseñadores y fabricantes tuvieran en mente. bien sea por razones comerciales o de calidad del producto.

Si, por ejemplo, el ordenador en cuestión estuviera principalmente destinados al mercado del cálculo científico o de la adquisición de datos en tiempo real, la velocidad de acceso a los datos y de transferencia de estos últimos desde un componente a otro habrán tenido un peso completamente determinante. Si el mercado de destino fuera, por el contrario, el de la pequeña contabilídad empresarial, difícilmente podrá influir significativamente el uso de circuitos más lentos, sobre todo considerando que la menor velocidad está causada también por el muy frecuente acceso a los discos que forman la memoria de masa exterior, en donde están conservadas grandes cantidades de datos.

Entraremos en detalles sobre tema, al menos en la medida que puede ser útil su conocimiento a un comprador que no quiera (y en la mayoría de los casos, no pueda) desmontar el ordenador personal que va a adquirir, en el capítulo dedicado a los criterios de selección desde el punto de vista técnico. A tal respecto, se harán especialmente útiles una serie de criterios evaluatorios, válidos incluso para conseguir una correcta lectura de los numerosos test que aparecen en las revistas especializadas del sector y que resultan ser unos instrumentos de valoración muy cómodos aún cuando podamos desmontar las máquinas por nuestra propia cuenta.

Volviendo al microprocesador, es preciso indicar que se comunica con todo el conjunto de elementos que constituyen los dispositivos periféricos a través de líneas eléctricas (hilos). Reagrupando por funciones estas líneas, se forma el Bus, medio de transporte de la información (es evidente que el concepto de Bus tiene cierta relación con el medio de transporte público del mismo nombre). Un microprocesador típico tiene tres de estos medios de transporte: el bus de datos, el bus de direcciones y el bus de control. Cada uno de ellos tiene unas funciones propias bien distintas. El bus de datos permite intercambiar la información para o a procesar por el microprocesador. Por ello se dice que es birideccional

Nos quedan todavía por establecer dos factores: de dónde proceden estos datos y hacia donde deben ir (chip exterior, memoria, etc.) Para indicar el lugar de destino de los datos, la "sociedad" interna del procesador está organizada exactamente como una pequeña ciudad con sus direcciones correspondientes. A cada dispositivo se le asigna una dirección específica y univoca y el microprocesador indica cual está "direccionado" precisamente a través del bus de direcciones. Una vez más se trata de informaciones binarias que se desplazan como señales eléctricas a través del conjunto de conexiones antes citado ¿Qué dirección deben tomar ahora los datos que se desplazan por el bus de datos y que son direccionados mediante el bus de direcciones? Pues la asignada, bajo control del microprocesador, a través de las líneas eléctricas que forman el tercer bus, que es el de control. En realidad, dicho bus tiene otras muchas funciones, dependiendo del microprocesador en cuestión. Entre estas funciones siempre existe al menos, la que indica, por ejemplo a un chip de memoria si los datos existentes son de escritura o de lectura (respectivamente a la salida del microprocesador o en la entrada al microprocesador).

La estructura de buses es muy cómoda porque elimina la necesidad de tener tantas líneas para transportar los datos como dispositivos estén conectados al microprocesador. En un mismo grupo de líneas se desplazan datos que serán "capturados" o emitidos, cuando corresponda, por el dispositivo indicado en el bus de direcciones. El número de unidades de información (bits) simultáneas que cada microprocesador puede intercambiar con el mundo exterior es exactamente iqual al de las líneas de bus de datos; esto es: cuatro, ocho, dieciseis, treinta y dos... y por esta razón es por lo que tenemos microprocesadores de 4, 8, 16 ó 32 bits (hay microprocesadores de un solo bit, pero casi no se utilizan: solamente se aplican para funciones muy simples como el control de pequeñas instalaciones automáticas, semáforos, etc., cuando las funciones correspondientes son reducidas).

La consideración que se plantea de forma espontánea a partir de lo anterior es que entonces, al doblar el número de líneas del bus debería doblarse también la capacidad del microprocesador. en términos de rapidez de proceso al duplicarse el número de datos procesados de una sola vez. Esto no siempre es cierto porque intervienen también otros factores. Así, hay una velocidad de proceso establecida por el reloj ("clock"), que rige la sincronización del conjunto total, existen también limitaciones del chip de memoria y de algunos periféricos, que pueden ser dispositivos mecánicos muy lentos, etc. La valoración se efectuará, pues, considerando numerosos factores.

De cualquier modo, y remitiendo al lector una vez más al capítulo dedicado a los criterios de selección, el hardware de los ordenadores personales se sirve de la estructura que acabamos de describir con criterios todavía más inteligentes.

La disposición interna de la pequeña ciudad constituída por todos estos chips se puede delimitar siempre en zonas, que suelen estar habilitadas para algunas funciones específicas.

Resumamos y completemos lo anteriormente expuesto. El órgano de gobierno central es el microprocesador capaz de intercambiar señales con otros chips. Entre estos últimos están los de memoria, aptos para contener programas y datos, o sea: el software del sistema. Este es, en términos sencillos, el conjunto de informaciones que indican al microprocesador cómo hacer una tarea determinada. Se trata de los programas que sirven para procesar los datos.

La memoria RAM (Random Access Memory) es la memoria de acceso aleatoria y puede ser leída y escrita por el usuario, mientras que una memoria ROM (Read Only Memory-Memoria de sólo lectura) se escribe de una vez por todas, generalmente por el propio fabricante, y luego sólo puede ser objeto de lectura es necesaria para conservar de forma permanente datos importantes o acciones que se deban realizar a la espera de las instrucciones impartidas por el operador. Al encenderse la máquina la memoria ROM puede indicar al microprocesador que controle todos los componentes del sistema y que, luego, se ponga a explorar todas las teclas del teclado para conocer si el operador quiere, y de qué modo, ponerse en contacto con el propio sistema.

La subdivisión de la memoria RAM en zonas para datos, para programas o para la información adecuada para controlar la presentación visual (por ejemplo, el almacenamiento de los datos que deben ser visualizados en la pantalla a través de los circuitos de control correspondientes, de los que hablaremos más adelante) es efectuada por el sistema operativo del ordenador personal o por el software de gestión del conjunto. Es clásica la existencia, por ejemplo, de las denominadas "páginas gráficas" que son las zonas de memoria RAM destinadas a conservar información útil para la reproducción en la pantalla de imágenes más o menos detalladas.

## Y los "interfaces"

Otra zona que puede direccionar el microprocesador está constituída por chips dedicados a la interconexión ("interface") con el mundo exterior: teclado, unidad de presentación visual, terminales, impresoras y otros dispositivos. En un ordenador que permita la conexión directa de un monitor o de un aparato de televisión ordinario, por ejemplo, existe un circuito integrado dedicado a la interconexión con dicho elemento; después de extraer la información a visualizar de la zona de memoria RAM a ello dedicada la transforma en un conjunto de señales más complejas que envía a una etapa moduladora, en el caso del aparato de televisión. observando las normas de los dispositivos de visualización citados. Lo anterior es válido también, en términos generales, para la interconexión con impresoras y otros dispositivos semejantes. En tal caso, se dan modalidades de conexión muy conocidas y que suelen reconocerse como estándar

Entre estas últimas podemos citar el interface RS232, elemento casi omnipresente, definido mediante un conjunto de especificaciones de hardware (circuitos y señales) que habrán de respetarse al conectar unidades que se comunican a través de un solo lillo de transmisión (o, como suele decirse, en serie, o sea bit a bit), si queremos que cumplan la norma estándar RS232. Está caracterizado por una velocidad de transmisión no muy elevada, con unos valores normalmente utilizados de 300, 1200 y 9600 bits por segundo (velocidades características de conexiones remotas a través de, por ejemplo, un acoplador acústico, o bien para conexión a impresoras).

Claramente más rápido, con capacidad de transferir datos a verocidades del orden de centenares de miles de bits por segundo, es el interface en serie estádar RS 442. Se utiliza también para las transferencias de datos entre unidades de disco, para la conexión a redes locales o para otras actividades similares.

Del tipo paralelo, en el sentido de que transfiere varios bits a la Vez, a través de otras tantas línea (ocho como corresponde a un byte) està el interface compatible Centronics,

Su nombre se deriva del hecho de que fue adoptado por la sociedad Centronics para sus impresoras, de gran difusión, hace alqunos años. A través de dicha conexión, la velocidad de trasmisión de datos desde la unidad central a la impresora (o a otro periférico) es bastante má elevada que a través de un interface RS232. No obstante, siempre ha tenido una menor difusión debido a que el interface estándar en serie antes citado es más competitivo. La tendencia a interfaces en serie es atribuible a que requieren menor cantidad de líneas y a que las conexiones remotas son más fiables y menos costosas. Las estructuras de los conectores adaptados a uno u otro interface estándar son bastante diferentes y por ello resultan fácilmente identificables.

Un problema diferente es el interface para el teclado, que suele realizarse mediante una sencillísima línea en serie que comunica el codificador del teclado (que con frecuencia es un microordenador, propiamente dicho, en un solo chip) con la unidad de entrada/salida del sistema central. Algo análogo se tiene con el conocido ratón, que funciona de una manera muy sencilla, con dos ejes, ortogonales entre sí, que se hacen girar por el movimiento de la pequeña esfera de goma existente en la parte inferior del ratón y que se desplaza por rozamiento sobre la superficie de trabajo. Dos pequeños aros aquiereados (con hendiduras muy próximas) giran de forma solidaria con los ejes. Un haz de luz producido por diodos luminosos (a menudo de infrarrojos) se hace pasar a través de estos aros aquiereados que, al girar, sirven de obturador. El número de impulsos derivado del paso o de la interrupción del haz de luz que incide sobre los aros aquiereados, se envía a la unidad central y esta, al contarlos, sabrá siempre con exactitud el desplazamiento de los ejes, o sea, del ratón. Por ejemplo, el ratón del Macintosh envía 90 impulsos por pulgada de desplazamiento (3,54 impulsos por milímetro).

Con frecuencia, los diseñadores dejan zonas de direcciones libres o no aprovechan completamente la capacidad del microprocesador para controlar los periféricos; con ello se tendrá la posibilidad de ampliación del sistema a cualquier otra configuración precisa más adelante. Desde el punto de vista físico, esto se traduce en la existencia de "ranuras de expansión" (slots) o de un conector para los buses del sistema. En ambos casos, existe la posibilidad de conectar al sistema otros periféricos suministrados sucesivamente por el propio constructor, por otros fabricantes independientes o, sin más, por el propio usuario.

De este modo, mediante los acondicionamientos adecuados de las señales (queda fuera del alcance de este libro profundizar en el tema) resulta posible incluso añadir un microprocesador completamente diferente, con la exclusión funcional del anterior. Nacen así los ordenadores personales que aceptan diferentes microprocesadores, mediante la simple adición de tarjetas que se pueden insertar en cualquier ranura de expansión, incluso después de la adquisición del sistema. Este es el caso, solamente por citar algunos, de los ordenadores Apple IIe, Decision Mate V y IV de NCR, Xerox 820 II. etc.

Es con frecuencia interesante la posibilidad de utilizar los conocidos coprocesadores aritméticos (o numéricos, según se quiera denominarles). Se trata de microprocesadores bastante costosos, especializados en la gestión de los números y capaces de desarrollar algunas funciones matemáticas con una gran rapidez, con

lo que se descarga al procesador central de utilizar las rutinas de cálculo correspondientes del sistema operativo, mucho más lentas. Por supuesto, su empleo es mucho mayor en aquellos casos en los que el proceso numérico es fundamental.

Gracias a esas ranuras de expansión se tiene la posibilidad de añadir otras tarjetas, u otro hardware, que permita aumentar las prestaciones del ordenador personal. Están normalmente disponibles ampliaciones de memoria, relojes, calendarios perpetuos, dispositivos de interconexión con otros ordenadores a través de redes locales o a través de modems, tarjetas adaptadoras para la conexión de controladores de disco flexible o de disco rígido, etc.

#### Sistemas operativos: una alusión obligada

Ya en las páginas anteriores y, todavía más, en las siguientes se oirá hablar mucho de los sistemas operativos. Para quienes no estén familiarizados con esta materia resulta obligada la lectura de los primeros tomos de nuestra biblioteca. Para los "perezosos" hagamos un sucinto "repaso", anticipando a grandes rasgos lo que se dirá a continuación. Un procesador sin software sabemos que es un objeto muerto. Se llama software de base al conjunto de programas que constituyen la savia vital del ordenador y de los que forman parte los lenguajes de programación (como el BASIC) y. sobre todo, los sistemas operativos. Estos últimos se cargan a través de un disco o se presentan como firmware (que significa literalmente software "congelado" en memoria ROM) incorporado al sistema y siempre dispuesto para su uso inmediato al encender el ordenador. Un software de base mínimo, denominado Monitor, está siempre en la memoria ROM y sirve para las operaciones de inicialización automática (denominadas en inglés "bootstrap")

Éntre las funciones del sistema operativo están las de controlar el sistema y sus periféricos, y ayudar al usuario a controlarlos y a manejar los ficheros (datos y programas). Al pasar de los ordenadores personales, más económicos, a los microordenadores profesionales se efectuará el tránsito desde máquinas dotadas de un software sencillo (Monitor o poco más) hasta aquellas con programas mucho más complejoas.

Demos algunos nombres: el sistema DOS Applesoft para los ordenadores Apple, CP/M para los ordenadores personales de 8 bits, CP/M-86 y MS DOS para los ordenadores personales de 16 bits.

En los superordenadores personales se tiene como más representativo el sistema "universal" UNIX que cuenta con el apoyo de AT&T.

Comparación entre los principales microprocesadores utilizados o utilizables en el ámbito de los ordenadores personales

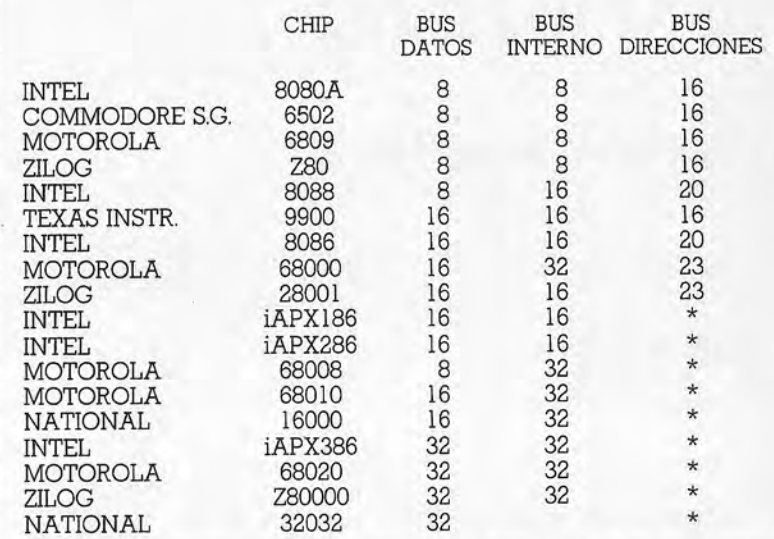

(\*=todavía no utilizados de manera significativa en el ámbito de los ordenadores personales o profesionales).

La evolución del mercado es fácilmente deducible a partir de esta sencilla tabla. Sin querer profundizar en un tema que saldría fuera del alcance de este libro, la visión panorámica aquí presentada y las indicaciones proporcionadas en el curso del texto deberían dar una idea de la potencialidad que debemos esperar de los futuros ordenadores personales.

## **CAPITULO III**

## UN ORDENADOR SÍ, PERO ¿CUAL?

## Clasificar, clasificar...

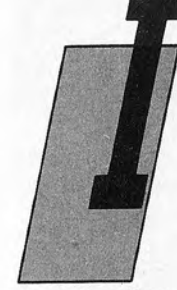

ncluso en un sector nacido bajo el signo de la fantasía, como es este del que nos estamos ocupando ahora no podemos dejar de lado la necesidad del orden. Como ya dijimos, no es fácil, ni nos parece justo, encasillar rígidamente a estas pequeñas máquinas que son la cruz y el deleite de aficionados<br>y profesionales ociosos. Por lo demás, es cierto que existe una diferencia palpable entre un pequeño ordenador Spectrum y un M24 Olivetti (por citar a

dos de ellos, sin que se ofendan los demás).

Es preciso, pues, establecer criterios flexibles asociando a las diversas gamas algún nombre con el fin de simplificar el trabajo en este particular "continente chino" en que todos los rostros parecen iguales. Por enésima vez, insistimos en que lo que podamos decir no es la última, ni mucho menos definitiva, palabra en esta materia, sino solamente un convenio con fines de simplificación. Según la costumbre de los americanos, gente práctica y positiva, nos referimos al precio de la unidad BĂSIC (sin considerar los costes de los imprevisibles dispositivos opcionales) como criterio habitual. No obstante, antes de comenzar, plantearemos algunas cuestiones para quienes les gusta profundizar en sus conocimientos (o "comerse el coco"):

- ¿Dónde acaba el campo de las calculadoras electrónicas programables y en dónde comienza el ámbito de los denominados ordenadores caseros?

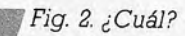

- ¿Dónde acaba el microordenador y comienza el microsistema?
- $-$  ¿Cuánto falta para la aparición de una gran unidad central (mainframe) reducida a los mínimos términos en el escritorio del adinerado gerente?

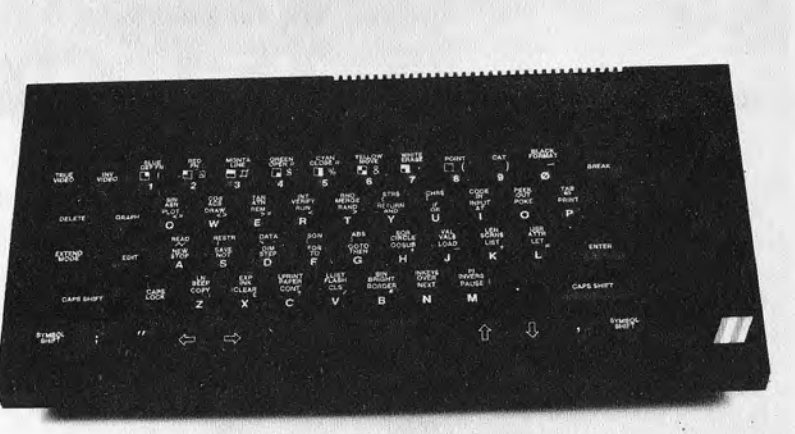

Fig. 3. El nuevo Spectrum ZX-Plus de Sinclair, con el teclado completamente renovado.

La respuesta a estos "aperitivos hamletianos" la encontraremos analizando los elementos individuales más significativos. Esto es así porque todo (o casi todo) se puede hacer cuando se tiene entre las manos uno de estos pequeños, pero potentes, microprocesadores.

## Los "caseros"

Las máquinas que se colocan en la gama de precios incluida entre las 20.000 y las 100.000 pesetas se pueden denominar (sin ofender a nadie) ordenadores caseros o domésticos. Tienen una memoria RAM con una capacidad que varía desde 3 a 64 Kbytes y "prefieren" la cinta de cassete magnética o el cartucho a los discos como medio de almacenamiento.

Como abanderado de esta primera categoría, que usa CPUs del tipo Z80, 6502, 6800, 6809, 8080 y TI9900 podría elegirse al Spectrum. A estas máquinas puede conectarse también una unidad de

disco (¡cuidado con el precio, que suele superar al de la propia máquina!) y un "plotter" de bajo coste o una impresora para trazar gráficos y listar programas.

Sus aplicaciones más extendidas son: aprendizaje de los principios de programación en los lenguajes BÁSIC y FÓRTH, programas didácticos, juegos y contabilidad casera. Consideraciones procedentes de otros ámbitos están revolucionando, sin embargo, el concepto de ordenador casero. El usuario tiene necesidad de muchos más recursos, en términos de potencia de proceso, capacidad de memoria de masa y acceso directo, porque desea utilizar su pequeño sistema en tareas de utilidad vinculadas con la gestión de la casa y sus relaciones con el mundo exterior. Las máquinas del futuro tendrán un solo punto en común con las actuales y es su coste moderado, que deberán mantener si no quieren perder el favor del mercado.

Otros aspectos del ordenador casero de los años 90 acaso se deriven, en línea directa, de las costosísimas máquinas actualmente utilizadas para las investigaciones en el campo de la inteligencia artificial. Hay quien lo afirma y preconiza microsistemas expertos. Quizá pronto veamos al "abogado" en discos flexibles o al "doctor" en memoria ROM

## La gama "personal"

La segunda categoría se caracteriza por un precio comprendido entre 100.000 y 500.000 pesetas. Se trata de máquinas de una gama media, prácticamente "todo terreno" para las cuales se suele emplear el término de "ordenador personal". La memoria central tiene una capacidad que varía desde 16 Kbytes a 1/2 Megabyte, mientras que el soporte magnético preferido es el disco flexible, en sus diversas versiones y dimensiones. ¿Qué máquina puede indicarse como representativa de esta segunda categoría? Podría ser el Apple II, pero lo cierto es que en este campo existe una multitud de competidores.

Estamos solamente en el segundo escalón pero ya comenzamos a tener quebraderos de cabeza con las dichosas interrogantes. Por ejemplo: ¿dónde situar un ordenador como el Commodore 64? El precio de la unidad básica es de un orden de magnitud similar al de los ordenadores caseros, pero si se considera el empleo del disco flexible como una necesidad, y no como algo opcional, se atravesará la frontera de esta gama más ambiciosa y completa. ¿Qué decir del QL de Sinclair o de los sistemas más económicos con CP/M? Hemos llegado finalmente al meollo de la cuestión; podríamos afirmar que un ordenador personal deberá disponer de su propio sistema operativo y no limitarse a ofrecer

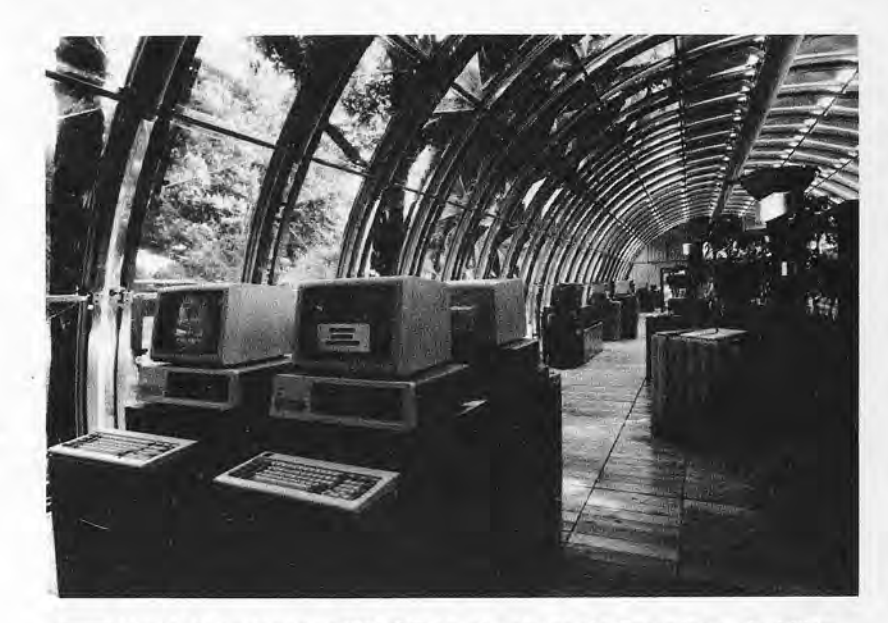

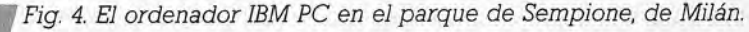

una serie de comandos de utilidad del BASIC, pero esta aseveración tiene el riesgo de dejar fuera a "jefes de fila" válidos, provistos, en segundo instancia, de algo que se asemeja a un sistema coherente del tipo MS-DOS o CP/M.

Las unidades de CPU asociadas son las citadas anteriormente (quizá con la exclusión de las 8080 y TI9900), sin olvidar la 8085. Son aplicaciones significativas el cálculo científico, las hojas electrónicas, el tratamiento de textos y la programación en sentido estricto. Es interesante recordar, como conclusión, la continua tarea de buscar mayores prestaciones con costes inferiores; sistemas que hace solamente un año suscitaban asombro y admiración, actualmente se pueden encontrar descabalgados al no estar dotados de todos los atributos de las nuevas generaciones.

## Los "profesionales"

El tercer grupo a considerar son las máquinas cuyo precio varía entre 500.000 pesetas y el millón (o millón y algo) y que pueden denominarse ordenadores profesionales. La memoria RAM de estos ordenadore tiene un mínimo de 32 Kbytes y puede llegar a superar los 640 Kbytes. Y así comienzan a entrar en juego los denominados discos rígidos, con una capacidad desde 5 y a 20 Megabytes, mientras que se diversifica la oferta de los discos flexibles: junto a los tradicionales de 5 1/4 pulgadas aparecen los de 8 pulgadas y la familia de los microdiscos de 3 pulgadas y poco más. Las unidades CPU "huelen" ya a 16 bits (Z8000, 8086 y 8088. 68000). Esto indica que nos encontramos claramente en un ambiente profesional, que tiende a un sistema operativo muy semejante al Unix, cuando no coincide sin más con una versión monousuario del mismo. Estamos también, pues, frente a sistemas concebidos para servir a un solo usuario a la vez y no proyectados para operaciones simultáneas. Existen, es cierto, portentosas tarjetas que los pueden transformar en multiusarios, con puestos de trabajo para varios usuarios, pero ello nos deja un tanto fríos (es algo así como pretender alcanzar una velocidad de 120 Km/hora con un coche de principios de siglo).

El representante típico de esta categoría es el líder indiscutible de toda la saga de los compatibles, una máquina que ha permitido la introducción en el hasta ahora inaccesible mundo de la microelectróninca. Se trata del célebre IBM-PC (personal Computer IBM).

Alquien se preguntará que si la misma casa constructora le denomina literalmente ordenador personal por qué lo incluimos nosotros en la categoría de los ordenadores profesionales. Pues bien, forma parte del juego barajar las cartas y no nos parece nada mal adoptar una terminología muy difundida y utilizada, por lo demás, por diversas firmas productoras para su propio hardware. La elección de "Big Blue" ("Gran Azul", otra denominación afectuosa de IBM, que recuerda las dimensiones y los colores sociales de esta gigantesca compañía) puede ser indicativo de presunción, de haber dicho la palabra definitiva en el sector. El nacimiento y la proliferación de "compatibles", máquinas que suelen tener escasa personalidad y que son, a veces, copias propiamente dichas del original, parecen reforzar este lugar común. No obstante, existen señales de otro tipo: la firma Apple, con su ordenador Macintosh, ha puesto a punto un sistema claramente innovador. No se trata, ciertamente, de un IBM compatible, sino que más bien estamos ante un fuerte contrataque de una firma que no quiere ceder a otras su posición privilegiada en un sector que ella misma ha contribuido a crear. Las previsiones de los futurólogos de la informática dejan bien poco espacio a los demás competidores. La feroz querra en curso ha producido ya algunas quiebras y es sequro que provocará bastantes otras. Mientras tanto, se suceden a gran ritmo los anuncios de nuevos modelos y los precios tienden constantemente a bajar.

El área de los ordenadores profesionales es ciertamente la

más atestada, sobre todo considerando las aplicaciones; cálculo, pequeña gestión, comunicaciones y tratamientos de textos. En todos estos sectores, diversas firmas de software han puesto a punto programas y paquetes de programas que pueden considerarse con propiedad, el verdadero "carburante" de las máquinas.

## Ordenadores para pequeños negocios ("small business") v multiusuario

El último orupo de nuestra clasificación comprende los sistemas de precio claramente superior al millón de pesetas. La amplia gama de unidades de CPU queda reducida, puesto que los ordenadores para pequeños negocios (conocidos como Small Business Computers) se basan en microprocesadores tales como el Z8000, la familia 68000, 8088 y 8086 y la nueva serie 80x86. Resueltamente de 16 bits, estos ordenadores se están desarrollando a grandes pasos y ya existen máquinas (incluso en las categorías "inferiores") para las cuales los 32 bits han dejado de ser una meta ansiada pero prácticamente inalcanzable. La memoria central parte de 64 Kbytes o, cada vez con más frecuencia, de 128 Kybtes, y puede superar los tres millones de bytes. Junto al indefectible disco rígido, con una capacidad que puede llegar a los 35 Megabytes, encontramos los discos flexibles de 5 y 8 pulgadas y la unidad de cinta para la grabación e intercambio de los datos existentes en los discos Winchester.

El carácter de multiusuario va no es una vana aspiración y bien poco separa a estas máquinas de los más modernos y compactos microordenadores, construidos sobre la base de los mismos componentes, pero con una arquitectura distinta. Un representante reciente de esta familia es el ordenador personal AT de IBM (o la "workstation" 186 de la firma Altos), pero es preciso no olvidar a otros sistemas. Se trata de puestos de trabajo monousuario concebidos para el desarrollo de software o de aplicaciones especiales, tales como la "workstation" Lilith proyectada bajo la dirección del profesor Wirth, los sistemas EXORset de Motorola para aplicaciones en tiempo real o los diversos modelos SUN para gráficos. Dejando aparte los usos de estos ordenadores personales de tecnología avanzada (automatización de oficinas, proyectos asistidos por ordenador e incluso aplicaciones de inteligencia artificial), los Small Business Computers se suelen utilizar para el cálculo contable, la gestión empresarial, la automatizacion de oficinas, el soporte de redes locales y para aplicaciones en las que sea realmente necesario disponer de una capacidad de proceso compartida entre varios usuarios.

# **CAPITUL**

## CRITERIOS DE DISEÑO Y DE UTILIZACION DEL **ORDENADOR PERSONAL**

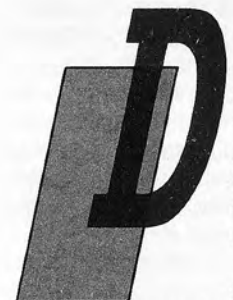

e lo expuesto en el capítulo anterior debe deducirse que cada gama de las que hemos individualizado en el capítulo anterior tiene límites muy inestables. Así, basándose en el precio, resulta bastante fácil vincular dos máquinas concebidas para destinatarios y empleos potencialmente bastante distintos entre sí.

¿Qué otra cosa puede caracterizar de manera más precisa a un pequeño ordenador? El

sistema operativo disponible es un buen parámetro, pero no siempre suficiente al ser posible, por un lado, el empleo de dos o tres de estos sistemas en la misma máquina (en tiempos obviamente distintos) y, por otro, el uso cada vez más amplio de aplicaciones, casi idénticas, disponibles para la mayor parte de los ordenadores personales, incluso con independencia del proyecto original (por otra parte, hay también una difundida tendencia a producir máquinas de "uso general" supuestamente útiles en todas las aplicaciones).

Factores importantes que deben considerarse en la elección de un ordenador son la claridad y profundidad de la documentación técnica, la capacidad de conexión a dispositivos exteriores y la naturaleza de los anteriores. No es suficiente conocer el sistema operativo o el lenguaje (incluso, en ocasiones, puede no ser necesario); hay que preguntarse qué "filosofía" ha inspirado el nacimiento de un determinado ordenador.

Un ejemplo nos ayudará a aclarar el concepto.

El ordenador Apple IIe es una máquina de naturaleza indudablemente abierta, adecuada para todas las aplicaciones que no exijan excepcionales prestaciones o la gestión de grandes archi-

vos en disco. La casa constructora publica el mapa de utilización de la memoria, permite y estimula la conexión de tarietas adicionales de fabricación ajena y mantiene la compatibilidad con los modelos más antiguos. Se trata de un ordenador personal relativamente "espartano", por cuanto que nació un tanto escaso de elementos sofisticados trascendentales, pero, con el paso de los años. fue revestido con buenos medios que potencian el hardware y el software (gran cantidad de tarjetas de expansión y centenares de programas). ¿Cuál es su filosofía? Se trata de un dispositivo del tipo "hágalo por sí mismo" que premia la paciencia y la inventiva del usuario. En esta misma categoría se incluveron luego las máquinas dotadas de CP/M (el primer sistema operativo para microordenador digno de este nombre, en orden de aparición en el mercado) y el nutrido grupo de los productos con estándar MSX (MicroSoft eXtended BASIC) basados, como los precedentes, en el vigoroso Z80. No lejos de ellos encontramos a dos de los más populares ordenadores caseros: el Spectrum de Sinclair y el Commodore 64. Para estos ordenadores son válidas las observaciones anteriores, pero se echa de menos la transparencia estructural típica de la arquitectura del Apple II, con el agravante de que utilizan preferentemente periféricos propios especializados (lo que trae consigo, en ocasiones, la sorpresa de periféricos demasiado caros en relación con los precios, bastante moderados, de la unidad central).

#### Nuestro amigo el ratón

Los últimos miembros de la familia Apple (Lisa y Macintosh) se inspiran, por el contrario, en otra filosofía; habiendo sido concebidos para la integración entre sus diversos componentes y un empleo menos activo y curioso de su "intimidad", se incluyen entre las máquinas más "amistosas para el usuario", o sea, menos abiertas pero más fáciles de usar y más próximas a las necesidades de quienes las utilizan. La sucesión de menús, que sirven de quía para la elección de la función deseada (lo que se consigue accionando el pulsador del ratón una vez apuntado éste a las representaciones simbólicas de las diversas actividades y funciones), constituyen el fundamento de su diseño.

Un sistema "amistoso para el usuario" está concebido para ayudar a éste a obtener soluciones exactas con mayor rapidez y economía que los otros sistemas existentes. Como corolario de esta definición he aquí un motivo de fuerza a favor de estos sistemas: por lo general, basta media hora para aprender a aplicar de forma útil el software concebido según la filosofía de la informática "amigable". En el caso del ordenador Macintosh, el sistema

tiende a hacer concretos incluso los conceptos abstractos, y los datos y programas no son entidades imaginarias, sino hojas de papel e imágenes evocativas de las funciones desarrolladas. Para destruir un documento es suficiente "agarrarlo" con el ratón y echarlo al cesto de los papeles representado en la pantalla. Las abstracciones toman así una forma real y comprensible permitiendo el empleo de instrumentos complejos sin tener que someter a los principiantes a extenuantes lecturas de incomprensibles manuales llenos de órdenes.

Esta filosofía nació ciertamente con los ordenadores Lisa y Mac, pero tiene sus orígenes en los estudios realizados en el PARC (Palo Alto Research Center-Centro de Investigación de Palo Alto). la efervescente forja de la Xerox, hace varios años. Las investigaciones proporcionaron va resultados satisfactorios en el pasado. pero con máquinas generalmente bastante costosas. LISA fue el primer sistema abordable. Con el Macintosh algunas funciones se ponen al alcance de casi todos y la firma Apple promete hacer todavía más económico el empleo de un software que exige notables recursos para su diseño y realización y que también consume mucha memoria RAM. En la situación actual, podemos observar que muchos productos se van uniformando con el estilo del Macintosh, a base de "iconos" (esas figuras simbólicas). Un ejemplo curioso se da en un programa para el ordenador Commodore 64. Se denomina Magic Desk y se trata de un pequeño paquete de Software de proceso y archivo de textos autoexplicatorio y que utiliza el joystick, de forma muy similar al ratón, para elegir las funciones presentadas en la pantalla (una máquina de escribir, un fichero de discos flexibles, etc.) De este modo, el teclado sirve solamente cuando se tiene que escribir.

## Rigor y productividad

En unos principios bien diferentes se inspira el sistema operativo MS-DOS (Microsoft Disk Operating System - Sistema Operativo Disco de Microsoft) y las máquinas que lo han adoptado siguiendo las huellas de "mamá" IBM. Este ámbito está caracterizado por la existencia de instrumentos, por así decirlo, "tradicionales", transformados en parte por el CP/M y en parte por el Unix. Sin ser una copia ni del uno ni del otro, el sistema se ha impuesto como estándar para una amplia gama de máquinas de 16 bits destinadas al mercado de aplicación y gestión. El usuario ya no tiene más duda que la elección, por cuanto que con este sistema (MS-DOS) se pueden encontrar prácticamente todas las aplicaciones disponibles para microsistemas. Las geniales invenciones de los pioneros de la hoja electrónica, que nacieron con los sistemas de 8 bits, han sido inmediatamente reconvertidas para no perder una ocasión tan atractiva

Análoga suerte han corrido sus creadores, puesto que para pasar del clima informal de los comienzos al mundo más serio de los negocios han tenido que desprenderse, en sentido figurado. de sus pantalones vagueros y de sus zapatillas de tenis, "encorbatarse" y renovar su vestuario. La contrariedad provocada en los amantes de la libertad y de la aventura se ha compensado con las grandes cantidades de dinero ingresadas y por las elevadas cotizaciones de sus sociedades en Bolsa.

Por otra parte está la filosofía de los sistemas profesionales con pocas concesiones a los "manitas", un paquete de funciones de base bien definidas e intocables, instrumentos de desarrollo discretos, un poco de hardware robusto y "cerrado", lo bastante autosuficiente como para evitar la proliferación de tarietas adicionales si no es a costa de fuertes inversiones.

De este modo, el usuario tiene a su disposición un eficaz instrumento de trabajo, capaz de serle útil en una serie de cometidos diversos: pequeñas contabilidades, tratamiento de textos, hojas electrónicas, previsiones y comunicaciones, etc. A esto contribuye, en sentido tranquilizador, la fama de IBM, que anula bastantes temores. En este ambiente se está afirmando, a su modo, la filosofía de los sistemas "amistosos con el usuario" (user-friendly) acompañada por una clara tendencia hacia la integración. En resumen, se va perfilando una posibilidad de utilización profesional y, en conjunto, menos vinculada a las características más áridas de la máquina. Con seguridad paquetes de software tales como Lotus 1-2-3, Symphony y otros similares han producido estímulos positivos incluso en máquinas "menos profesionales".

## Sistemas de desarrollo

Casi al iqual que las "workstations" (puestos de trabajo) comprenden aquellos microsistemas concebidos para cometidos específicos: emuladores de microprocesadores, ambientes de desarrollo para otras máquinas, programas de enseñanza de la informática para estudiantes, sistemas gráficos o dedicados a la producción del software, etc. Suelen utilizar el Unix (sistema desarrollado en los laboratorios Bell para facilitar la producción de software) u otros instrumentos en condiciones de proporcionar al programador del sistema la máxima libertad de acción y todos los utensilios del oficio (las denominadas herramientas de software o "software tools").

La otra cara de la moneda es la escasa "amigabilidad" del Unix; su versatilildad y los centenares de funciones proporcionadas son

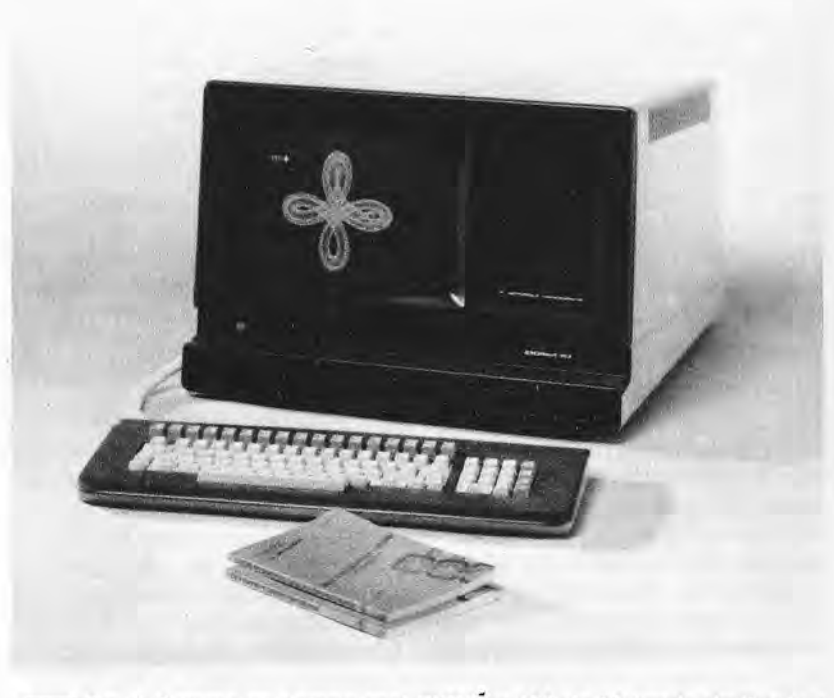

Fig. 5. Sistema en tiempo real EXORset-163 de Motorola dedicado a aplicaciones en tiempo real y a operaciones multitarea.

un gran obstáculo para el dominio del sistema por parte de quienes sean pocos expertos en informática. Por esta razón, el sistema de la Bell ha sido adoptado de forma entusiasta sólo en el ámbito empresarial y de la enseñanza universitaria. Aprender a programar en el lenguaje C (el lenguaje de alto nivel con el que está escrito la mayor parte del Unix) habitúa al rigor y a la calidad. El Unix se está proponiendo como estándar para las máquinas de 16 y 32 bits con varios puestos de trabajo. ¿Cuáles son sus límites para el usuario final? La multitud de programas que se desarrollan o se adaptan por Unix deberían comprender también interfaces más "amigables", que siguen siendo muy escasos en este ámbito. Los sistemas "workstation" dedicados al desarrollo de aplicaciones gráficas o de software especializados representan por el contrario, la cima "especulativa" de este tipo de tendencia.

Pocos se pueden permitir un ordenador Lilith (la máquina diseñada por el profesor Wirth expresamente para el Módula-2, lenquaje sucesor del prestigioso Pascal) o un sistema SUN (para gráficos) o incluso el Tektronix 4404 en el que está incorporado Smalltalk (otro producto de las investigaciones del centro PARC), pero quienes tengan en sus manos un sistema similar puede tener la certeza de poseer lo mejor en el campo de los ordenadores personales de tecnología avanzada. En estos casos no se repara en gastos; sólo se pretende obtener resultados espectaculares. Es obvio que se trata de "máquinas de sueño" por el coste prohibitivo que tienen para el aficionado. No obstante, resulta útil conocer su existencia, al estar en juego las investigaciones más avanzadas que, antes o después, traerán consigo consecuencias interesantes para toda la comunidad de los usuarios de ordenadores persona- $\overline{e}$ 

#### El uso adecuado

En el mundo de las pequeñas máquinas, pequeñas sí, pero dotadas va de una potencia de cálculo que hace algún tiempo era un sueño incluso para los ordenadores gigantescos, afloran también tentaciones de grandeza. Rara es la persona que no ha conocido algún iluso convencido de haber resuelto brillantemente el problema del movimiento perpetuo. De forma análoga, hoy en día es frecuente el caso de algún amigo que, en noches insomnes delante del teclado, ha obtenido un superprograma para un microsistema de 16 Kbytes o similar, capaz de efectuar los más complejos cálculos para misiles o bien de controlar los ficheros de una empresa de más de 1.000 empleados. Menos catastróficas e ingenuas son las pretensiones de quienes, a partir de su ordenador personal o casero, sueñan con alcanzar las prestaciones de una unidad central y consiguen unos programas de atractivos juegos de animación gracias a un empleo intensivo de sentencias PEEK y POKE (instrucciones del lenguaje BASIC que van directamente a "hurgar" en el sistema, aprovechándolo en menoscabo de la claridad).

No hay que olvidar que quizás fue a partir de sueños utópicos cómo se crearon las primeras hojas electrónicas, pero también es cierto que de muchos de estos "genios", sólo puede esperarse un agotamiento nervioso o el inevitable divorcio.

En un ámbito más realista se sitúan los no pocos programas concebidos para la pequeña gestión (ingresos, facturas, etc) y los dedicados al cálculo técnico y, en particular, de ingeniería. En microsistemas de potencia adecuada estos ofrecen prestaciones bastante menos costosas que las posibles en una unidad central ("mainframe") o en miniordenadores, con la gran ventaja de la disponibilidad individual.

El problema es, no obstante, el de los límites, que se expresan en términos de:

- Capacidad de memoria interna (para contener un programa de dimensiones adecuadas o un "paquete" de programas).
- Capacidad de cálculo (velocidad de ejecución), sobre todo importante en aquellos casos en que hayan de efectuarse millares de cálculos.
- · Velocidad de acceso a los datos (en discos rígidos o flexibles). lo que tiene bastante importancia en las aplicaciones de gestión empresarial, donde estas operaciones son más frecuentes.
- **•** Capacidad de la memoria exterior (incluso un tendero puede tener necesidad de quardar información sobre millares de artículos).
- **O** Potencia y eficacia del sistema operativo:
- · Disponibilidad de software de aplicación

Como observará, es también importante el hardware. Es preciso añadir que no basta hablar de microsistema, sino que se debe llegar a la configuración: un ordenador personal de bajo coste, con las ampliaciones adecuadas, podría aumentar su propia memoria, dotarse de disco rígido de muchos Megabytes, etc., aunque no hay que olvidar el principio de que a cada uno lo suyo y desconfiar de quien pretenda asociar un zapato a una zapatilla.

Asimismo es innegable la importancia del software, puesto que una máquina carente de programas de aplicación realmente útiles no es que prometa resultados espectaculares ni una utilización verdaderamente práctica, sino más bien un derroche de paciencia y dinero que perderemos.

# CAPITULO

## **CRITERIOS DE SELECCION HARDWARE**

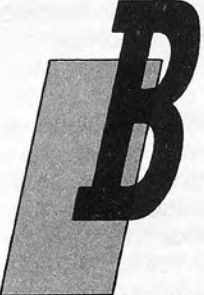

asándonos en las consideraciones expuestas al final del capítulo anterior es evidente que el aforismo de "a cada uno lo suyo" supone que cada uno deberá aprender a elegir el ordenador personal de acuerdo con sus propias necesidades. La valoración de un ordenador personal no puede realizarse exclusivamente en base a parámetros estándar. La conclusión es muy equívoca y produce inmediatamente una cierta per-

plejidad, incluso ante una exposición como la presente. La honestidad nos obliga a puntualizar, como aclaramos ya en el prólogo, que en este libro no se incluye ninguna receta científica y unívoca para la correcta elección de un sistema.

No queremos crear falsas ilusiones pero, no obstante, se puede afirmar que existe la posibilidad de bosquejar criterios generales de juicio y de selección de un ordenador personal.

## Una premisa fundamental

Suponga que tiene necesidad de un medio de transporte. Lo siente como una necesidad imperiosa porque se habla mucho de transportes rápidos y eficaces.

Llegado a este punto decide comprarse el mejor, el que se considera como el mejor de los ofrecidos en todo el mundo. El problema se plantea al intentar resolver las interrogantes siguientes. ¿Qué es lo que he resuelto? O, mejor dicho, ¿qué es lo que quiero resolver? Es evidente que un medio rápido, por ejemplo un avión, es atractivo y cómodo. Sin embargo, ¿y si el recorrido que ha de

hacer con mayor frecuencia es controlar la producción en una serie de factorías dispersas en un territorio de apenas un centenar de kilómetros cuadrados? Es evidente que el carísimo medio del avión no es idóneo en estos casos, a pesar de su muy avanzada tecnología.

En resumen, es preciso concretar muy mucho la interrogante: ¿Qué es lo mejor para mí? La única respuesta posible y eficaz depende del uso al que vaya a destinarlo.

En la elección de un ordenador este principio, que deberemos recitar todas las noches para no olvidarlo, es fundamental, y permite juzgar correctamente todas las posibilidades y pasar por el tamiz de nuestros intereses las denominadas "pruebas" en el banco ("benchmarck") o pruebas en el laboratorio. Por consiguiente, no han de considerarse como valores absolutos las conclusiones de este tipo de pruebas, sino que debemos valorarlas siempre teniendo en cuenta los objetivos que nos hemos establecido y que no son otros que unas métas "personales" (como corresponde a un ordenador personal propiamente dicho).

Demasiadas veces se oven afirmaciones como que un modelo determinado es "una bomba" o bien que se trata sólo de "chatarra". Resulta evidente que comprarse un ordenador casero para gestionar la contabilidad de una gran empresa equivale, por ejemplo, a comprarse un tractor para vuelos transoceánicos, pero también es obvio que el ordenador casero es un dispositivo con capacidad más que suficiente para proporcionar diversión y facilitar el aprendizaje de algunas nociones de informática, e incluso para realizar algunos cálculos personales del cabeza de familia.

Por consiquiente..., ja cada uno lo suvo!

De lo anterior parece deducirse que, llegados a este punto. sólo nos quedaría despedirnos. Pero no es así. Los problemas son de doble naturaleza. En primer lugar, parece que todos los microsistemas saben hacer todo si nos atenemos a la propaganda de algunos vendedores de la "gama baja" (por el contrario, los de máquinas más potentes tienden a sostener que los ordenadores personales son meros juguetes). En segundo lugar, hay una gran variedad de máquinas similares o que, por lo menos, tiene la misma gama de precios o prestaciones.

Por consiguiente, puede resultar útil saber considerar algún parámetro más técnico. Ser capaces de leer (entendiéndolas) las lablas de específicaciones, así como tener criterios para juzgar las difusas informaciones sobre las características técnicas de la máquina, son un arma importante para defendemos contra quienes nos quieran vender gato por liebre. Es por ello que recomendamos volver a leer el contenido de los primeros tomos de la BBI o, por lo menos, repasar el capítulo dedicado a hardware.

## Atención al microprocesador

El microprocesador tiene una importancia fundamental va que se trata, ni más ni menos, del "cerebro" del ordenador personal.

Hicimos ya alusión al hecho de que existen diferentes tipos. capaces de procesar entre 4 y 32 bits de una sola vez.

En la tabla dada al final del capítulo 2 se observa por ejemplo, que no siempre es cierto que un microprocesador de 16 bits tenga, efectivamente, un bus de datos de 16 bits (con lo que podría intercambiar con el exterior 16 bits de forma simultánea). Existen bastantes microprocesadores que, aunque poseen un proceso interno de 16 bits. mantienen un diálogo con el mundo exterior a través de tan sólo 8 líneas de datos, (el 8088 por ejemplo). De forma análoga, los hay de 32 bits que comunican los datos en dos "entregas" a través de un bus que sólo puede trasferir 16 bits a la vez (el 68000 por ejemplo).

Desde el punto de vista de diseño, existe para esto una razón bien clara: al utilizar un bus de dimensiones reducidas se ahorra mucho espacio dedicado a conexiones en la placa principal del ordenador y ello permite realizar un conjunto más compacto sin crear problemas de fiabilidad. Además, las familias de componentes dedicadas a los nuevos procesadores no están tan extendidas como las asociadas a unidades de CPU menos potentes, pero ya existentes desde hace tiempo en el mercado. De aquí la necesidad de utilizar una gama amplia y diversificada de componentes. Sucede también que las mismas casas productoras son reacias a lanzar una familia completa de componentes si no está asequrado el éxito del "jefe de familia", que no es otro que el microprocesador. De hecho se habla de inversiones de centenares de miles de dólares, que sólo se amortizarán con unas amplias ventas en el mercado. Por consiguiente, sin tener que sentirse engañado por la propia tecnología, que habla de 32 bits cuando sería más correcto hablar de un "verdadero 16 bits" es interesante conocer esta materia para comprender exactamente las prestaciones reales que puede proporcionar un determinado microprocesador.

Surge en este punto la eterna controversia entre quienes prefieren los más vetustos microprocesadores de 8 bits y los nuevos "aficionados" a los de 16 ó 32 bits. Aquí nos vamos a permitir hacer algunas consideraciones que, aunque parezcan banales, tienen realmente una importancia vital.

## Cuidado con su reloj, su fiel servidor

El reloj (en la denominación inglesa "clok") es un dispositivo electrónico que controla los tiempos de sincronización y el fun-

cionamiento de todo el sistema. Ante todo, hay que considerar su frecuencia. Se trata del número de impulsos eléctricos que envía cada segundo a la circuitería del sistema. Los valors característicos varían desde 1.5 Megahertzios (el hertzio es la unidad de medida de la frecuencia) a 8 Megahertzios o, lo que es lo mismo, desde 1.500.000 impulsos por segundo hasta 8.000.000 de impulsos por segundo Estas cifras que, de por sí, nos parecerán enormes hay que evaluarlas considerando que un microprocesador suele utilizar de dos a cuatro impulsos de reloi por cada operación elemental que tenga que realizar y que son precisos más de un centenar para obtener un resultado de los más simples, visibles para el operador

En la mayoría de las ocasiones los tiempos de respuesta le parecen al operador inmediatos, pero hay problemas complejos, caracterizados por una infinidad de ciclos de cálculo, que hacen importantes los tiempos de espera. Actualmente, existen procesadores de 8 bits que son tan rápidos como algunos de 16 bits que adoptan una frecuencia de reloi bastante baja, como puede considerarse la de 2 ó 3 Megahertzios.

## No hay que olvidar la memoria

Hay una gran relación entre la calidad de los circuitos integrados y lo perfecto que resulte el sistema completo. Una valoración seria debería especificar siempre, por ejemplo, qué tipo de memorias utiliza. De hecho, las memorias, por su propia naturaleza, son elementos más lentos que muchos microprocesadores. Por esta razón, aunque los microprocesadores puedan trabajar a una frecuencia de reloi muy elevada si luego no logran extraer los datos y la información de la memoria, porque esta última no puede sequir su ritmo, se produce un "cuello de botella" en las prestaciones del sistema completo. En tal caso será necesario disminuir la velocidad del microprocesador cada vez que tenga que efectuar una lectura o escritura en memoria, situación que sucede con gran frecuencia, ya que es de la memoria de donde la CPU extrae instrucciones y datos.

Existe otro factor de importancia fundamental en la valoración de la velocidad y se refiere al acceso a los discos o a las memonas de masa en general.

Lamentablemente, estos dispositivos de almacenamiento de datos se sirven todavía de sistemas micromecánicos de increible lentitud, por lo menos en comparación con la velocidad de tratamiento del microprocesador.

Si consideramos que para leer la pista de un disco es necesario desplazar la cabeza de lectura/escritura, enviar luego todas las señales necesarias a los motores de arrastre y vencer la inercia del mecanismo, resulta evidente que el acceso a los discos es, como mínimo, un par de órdenes de magnitud más lento que el acceso a dispositivos de memoria internos.

La valoración de este hecho dependerá mucho, del tipo de aplicación que se quiera dar al ordenador. Si lo utilizamos para una contabilidad en donde los cálculos sean, por lo general, sencillos (al menos para el nivel de la lógica del ordenador) entonces, desde el punto de vista de los porcentaies. el tiempo empleado en los accesos al disco será preponderante en relación con el tiempo total del proceso. Naturalmente, se supone que tenemos necesidad de acceder con frecuencia a datos existentes en la memoria exterior (archivos de clientes, proveedores, subordinados, etc.) Por consiguiente, la elección deberá recaer en una máquina con una velocidad de transmisión de datos desde disco a unidad central muy elevada y dotada de un sistema de control (tanto de hardware y como de software) de indiscutible eficacia. También hay que considerar, por una cuestión de fiabilidad, el típico deterioro con el tiempo producido por el desgaste al que están sometidas las partes mecánicas.

Sí, por otra parte, la aplicación a la que se quiere dedicar el sistema es de tipo científico, por ejemplo con gráficos, entonces la velocidad de tratamiento será un factor esencial. En realidad, el acceso a los discos se suele reducir a leer al comienzo y grabar al final del trabajo, paquetes de datos, incluso de notable magnitud; pero lo que tiene más importancia es la velocidad de tratamiento de dichos datos en memoria. El caso más notorio viene dado por el problema de la animación, cuando se quiere trabajar en el ámbito de los gráficos de ordenador, o en la manipulación de matrices (grandes tablas de datos) problema típico que está a la orden del día en los más diversos campos de las aplicaciones científicas y de ingeniería.

## Algunas consideraciones adicionales

Para una valoración del hardware creemos que cuanto hemos indicado hasta ahora les permitirá tener una idea más clara acerca de la elección de un ordenador conforme a nuestras necesidades.

En los volúmenes anteriores de nuestra biblioteca hemos dado una descripción más pormenorizada de las memorias de masa disponibles, modelos especiales, periféricos considerados desde el punto de vista del usuario, software con el que es posible controlarlos etc. Ahora queremos profundizar lo necesario para obtener una valoración más concreta de la calidad y para

ello nos faltan todavía dos elementos para completar el cuadro de conjunto: el teclado y la pantalla.

## El teclado

La variedad de teclados en el mercado no impide que se pueda realizar una subdivisión, muy general pero cómoda: los teclados denominados profesionales y los que no lo son.

¿Cómo distinguirlos? Es muy sencillo. Los que no son profesionales suelen tener teclas de material elástico, demasiado pequeñas, alejadas, que realizan falsos contactos o que obligan a pulsar varias veces la tecla antes de que el dato correspondiente sea aceptado por el ordenador.

Se trata de teclados económicos y es preciso huir de ellos si el ordenador lo vamos a destinar a ocupaciones profesionales de escritura y de tratamientos de textos que no entran dentro del ámbito aficionado

Sin pretender agraviar a nadie lo que deseamos es, en cualquier caso, impedir cualquier tentativa de vendedores con pocos escrúpulos de hacer pasar por profesional una máquina con un teclado no adecuado para una utilización prolongada, rápida y contínua.

Los parámetros de elección son fácilmente identificables y se refieren a características que, aunque parezcan muy banales, son de gran importancia a la hora de la verdad.

En cuanto a las teclas, éstas deben ser de material plástico duro, sin letras o símbolos en relieve (caso típico de teclados baratos en los que el símbolo se estampa con una impresión que a la larga, se acaba borrando). Son admisibles (y útiles) los pequeños puntos de plástico en relieve colocados en algunas letras (por ejemplo la K) que sirven a los mecanógrafos profesionales como referencia. Además, las teclas deberían estar ligeramente rebajadas para adaptarse mejor a los dedos. Los más modernos teclados están dispuestos en forma de "anfiteatro", de modo que la mano tiene que hacer el mínimo indispensable de movimientos.

La disposición de las teclas depende de la nacionalidad del ordenador. Es muy interesante la posibilidad de elección, mediante software o por simple sustitución de las cabezas de las teclas, entre el teclado de diseño nacional y el estándar americano denominado QWERTY (denominación que corresponde a la disposición de la parte superior izquierda de la primera fila de letras).

En realidad, el teclado OWERTY es cómodo en el ámbito de la programación (las teclas numéricas están inmeditamente al alcance de la mano sin necesidad de emplear la tecla SHIFT para las mayúsculas), mientras que el teclado nacional particular es re-

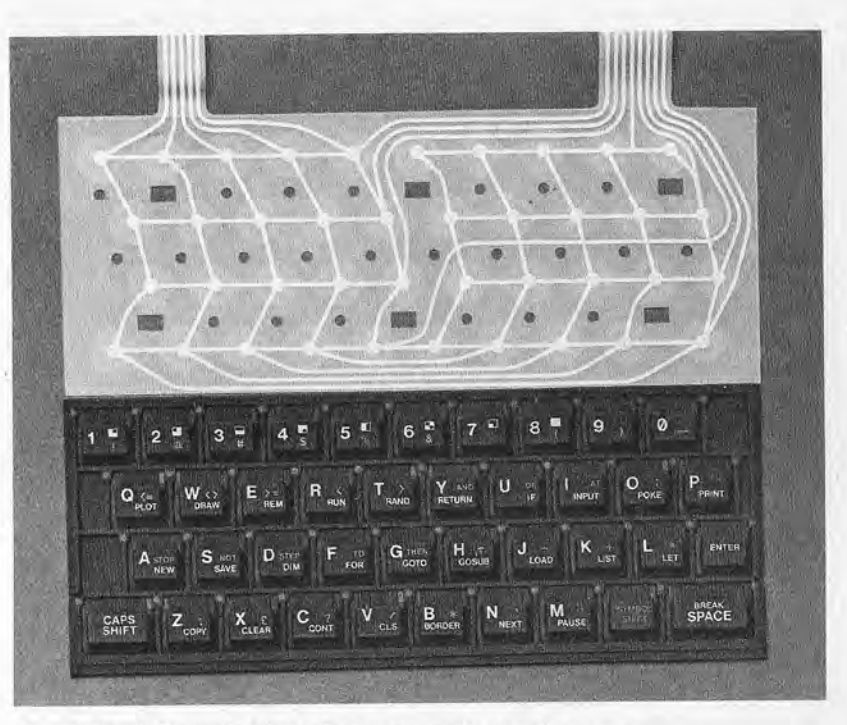

#### Fig. 6. Ejemplo de teclado con las teclas de goma.

comendable para tratamiento de texto e introducción de datos alfanuméricos.

Con esta finalidad, resulta también de agradecer la presencia de un teclado numérico, bien sea separado de las demás secciones del teclado, estándar u opcional.

Las teclas de función son útiles cuando se usan paquetes de software de aplicación que preven, para algunas operaciones, secuencias de teclas bastante largas o difíciles de recordar. En tal caso, debemos tener la posibilidad de aplicar una "mascarilla" de reclamo de las propias funciones a las teclas libres, dejadas a disposición del usuario y programadas para sustituir, precisamente, a las secuencias que sería necesario escribir de no disponer de esta característica. Las teclas para el desplazamiento del cursor a través de la pantalla es conveniente que estén dispuestas en forma de estrella y no alineadas. Esto último sucede, sobre todo, en aquellos ordenadores portátiles donde el espacio es muy reducido. Con las flechas de forma secuencial resulta más fácil confundirse.

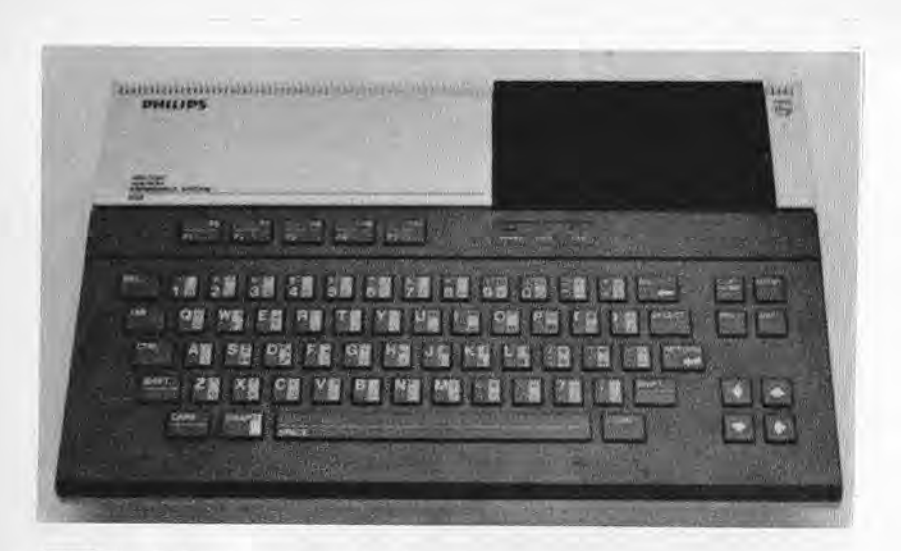

Fig. 7. A la derecha del teclado de este ordenador MSX están situadas las teclas de control del cursor, dispuestas en forma de estrella.

La posibilidad de repetición automática de las teclas, mientras se mantienen pulsadas, es también de gran importancia. Solamente las estructuras de hardware antiquas en su concepción no poseen dicha característica. Es fundamental la capacidad de almacenar, a nivel local, una determinada cantidad de caracteres pulsados gracias a la presencia del denominado "buffer" (memoria intermedia) del teclado.

Esto permite el tecleado continuo aún cuando el ordenador esté efectuando cualquier operación que lo tenga ocupado y, por consiquiente, imposibilitado para recibir los datos introducidos por el operador.

Por ejemplo, el ordenador Macintosh permite continuar tecleando datos u órdenes aún cuando la unidad central esté dedicada a controlar los discos, lo que sucede con bastante frecuencia en este ordenador, habida cuenta de su estrecha interacción entre hardware y software.

También es importante la estructura total. Cuánto más delgado sea tanto mejor se adaptará a las diversas condiciones de trabajo. Han de evitarse los teclados de perfil demasiado alto y serán preferibles los que se puedan inclinar.

La posibilidad de situar el teclado de la forma que más cómoda resulte para el operador es un factor que se considera esencial. Los teclados rígidamente unidos a la unidad central hacen mucho más difícil la colocación del usuario en una postura cómoda ante la máquina.

Son, sin duda alguna preferibles los teclados conectados a través de un cable espiral. ligero y delgado. Existen también teclados con cables blindados, cortos, pesados y de sección gruesa, pero resulta más incómodos.

De la anterior descripción se debe deducir que en la clasificación entre ordenador casero y ordenador personal ingluyen también factores de una ciencia denominada Ergonomía. Efectivamente, en la actualidad no existe ningún ordenador casero que respete completamente estas normas, a diferencia con bastantes ordenadores profesionales presentes en el mercado (¡aunque no, por desgracia, todos ellos!).

Hagamos una ultima observación. Las teclas deben ser cómodas al tacto, lo cual depende un poco del qusto personal pero, al pulsar con un poco de fuerza las teclas centrales no se deben producir alabeos del soporte. Tenga en cuenta que si le sucede esto nada más empezar a utilizarlo el teclado no valdrá ni 3.000 pesetas y no transcurrirá un mes antes de que comience a dar los primeras problemas.

## La unidad de presentación visual (o pantalla)

La unidad de presentación visual (más restringidamente, pantalla o monitor) es un elemento de gran importancia. Para juzgar una unidad de presentación visual se tiene que utilizar al menos durante seis horas consecutivas. Si al final de dicha «jornada de trabajo» tiene ligeros dolores de cabeza, ve el mundo con una coloración distinta de la habitual, puntos negros por doquier, o si tiene la sensación de tener los ojos fatigados, es probable que tenga motivos mas que suficientes para sustituir dicha unidad por cualquier otra mejor.

De cualquier modo, en la elección de un ordenador la subdivisión suele ser obligada. Muchos ordenadores caseros utilizan el aparato de televisión ordinario. Pocas cosas son tan perjudiciales para la vista como estar ante él a una distancia demasiado próxima.

En esto influye también el hecho de que la resolución de un televisor casero es muy pobre y el ojo se fatiga mucho más al intentar reconstruir una imagen formada por una serie de puntos no demasiado próximos. Una frecuencia de refresco baja de la imagen aumenta esta sensación.

Para una utilización prolongada es absolutamente imprescindible adoptar un monitor. Se trata de un dispositivo especializado, con una resolución y una estabilidad de imagen elevadas.

Lamentablemente, es difícil valorar a priori la calidad de estos dispositivos. Asimismo, las características del fósforo, por ejemplo, influyen mucho sobre las prestaciones. Es evidente el efecto

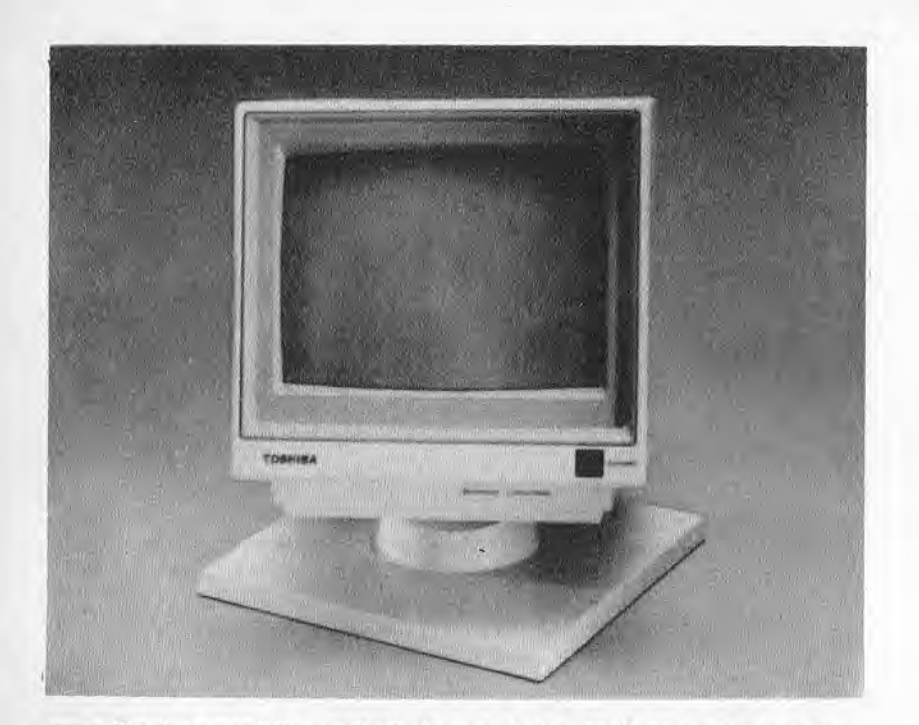

Fig. 8. La pantalla es, sin duda, uno de los periféricos más importantes de cualquier sistema.

de persistencia que tienen algunos monitores y que depende precisamente del fósforo empleado. No siempre se trata de un gran defecto, a veces es sólo un poco incómodo cuado se crean gráficos de animación, por cuanto que se ve la trama.

Es necesario, de todas formas, someterlos a prueba. Si desea un gran confort puede compensarle gastarse algo más en unos monitores de calidad, suministrados por casas especializadas, en lugar de los proporcionados directamente por el constructor del ordenador personal (especialmente si es de bajo coste). De paso, destacaremos el hecho de que, en el ámbito empresarial, la calidad de la presentación visual tiene una gran importancia: ergonómica y, antes o después, laboral (sobre todo con personal destinado a trabajar largos períodos de tiempo con el terminal).

Vale la pena una última indicación relativa a los visualizadores de cristal líquido. Nuevas tecnologías han permitido obtener dimensiones de 80 columnas × 25 líneas, tal como en los monitores normales de 12 pulgadas. Desgraciadamente dan lugar también a serias dificultades de lectura, sobre todo con una iluminación insuficiente. debido a sus intrínsecas características físicas. Muy adecuados, por su bajo consumo, para los ordenadores personales portátiles son recomendables para una utilización continua solamente si se dispone de una óptima iluminación.

Para aplicaciones normales, no necesariamente gráficas el criterio de selección suele ser bastante simple y, más que de la pantalla, depende de la unidad central. El ordenador puede estar diseñado para visualizar información en una pantalla de 80 columnas o en otra de menor número. Las 80 columnas son características de un ordenador para empleo profesional, pudiendo visualizar con holqura una línea completa de página estándar. La única precaución, entonces, consiste en averiquar si la visualización de 80 columnas se ha conseguido mediante una tarjeta adicional insertada en la unidad central. De hecho, en estos casos sucede que la velocidad de tratamiento de la imagen en la pantalla del ordenador disminuye (debido a la necesaria gestión de un número doble de caracteres), con los consiguientes «temblequeos».

Una última observación: ponga la máxima atención si adquiere su ordenador fuera del país en el que lo va a utilizar. Una unidad comprada en Estados Únidos, por ejemplo, le planteará inmediatamente dos problemas: la alimentación, que no es de 220 voltios y 50 Hz como en Europa y parte de América, sino de 110 voltios y 60 Hz y, si el ordenador se conecta al televisor, el sistema utilizado que, en casi toda Europa es el PAL y que en América es, por el contrario, el sistema NTSC. Al ser completamente diferentes no hay forma de hacer funcionar el conjunto si no se realizan importantes modificaciones en el hardware. Si el ordenador tiene un monitor propio no se presentará el problema de la presentación visual pero, de cualquier modo, vale la pena evitar resolverlo por medio de un transformador, como el de la alimentación, porque no siempre se consigue prever la absorción de energía que el conjunto podrá tener al añadirle expansiones.

Por lo demás, no sería la primera vez que se quema todo el sistema por un descuido al conectar la tensión de 220 voltios cuando tenía que hacerlo a la de 110 voltios.

#### Gráficos y sonido

La capacidad del ordenador personal para gestionar páginas gráficas de mayor o menor precisión (definición) se deduce fácilmente del número de «pixels» (elementos de imagen) que puede reproducir en la pantalla. Se habla, por ejemplo, de 320×200 pixels para indicar que en la pantalla son direccionales por separado 64.000 puntos.

Cuanto más elevado sea este valor tanto mejor será el efecto gráfico final conseguido. Los sistemas profesionales especializados en gráficos llegan a cifras de 1024×1024 puntos, lo que supone una definición muy elevada. En lo que respecta al color también en este caso la amplia gama de sistemas y de capacidades dificultan una valoración. Depende muy directamente del cometido al que se quiere dedicar el ordenador.

De cualquier modo, vale la pena renunciar al color si su uso va en menoscabo de otras características. Es significativo el hecho de que pocos sistemas profesionales tengan integrada la gestión de colores, a diferencia con los ordenadores caseros que, considerando los atractivos efectos de los colores, poseen casi todos ellos esta peculiaridad.

La imposibilidad de emplear el color en el ámbito profesional depende del hecho de que los sistemas de reproducción, por ejemplo las impresoras, no lo controlan todavía a bajo coste. Desde el punto de vista ergonómico parece, además, que el color fatiga la vista más que el blanco y negro. A propósito de la ergonomía olvidábamos indicar que, según dichos estudios, una presentación visual ideal debería tener caracteres negros sobre fondo claro. Esto sucede sólo con los ordenadores Lisa y Macintosh. mientras en los demás se tiene todo lo contrario

Volviendo a los ordenadores caseros, en los cuales el color es importante para los espectaculares vídeojuegos que los caracterizan, muchos de ellos tienen circuitos integrados especializados en el control de la presentación visual, de la animación y del color. Desde luego, son preferibles por la excepcional velocidad a la que dichos circuitos integrados pueden llegar a controlar los datos en la pantalla. Ello permite efectos de animación muy atractivos, sin aumentar el trabajo de la CPU que, mientras tanto, se puede ocupar de otras funciones.

Al mismo nivel se puede considerar el control del sonido. Los chips de síntesis de sonido existentes actualmente en el mercado alcanzan niveles de sofisticación equivalente al que tienen los propios microprocesadores y esto sucede así por evidentes motivos (transferencia de conocimientos y tecnología desde el campo de la alta fidelidad al de los ordenadores personales).

Existen ya sistemas que se convierten en sintetizadores de notable capacidad con la simple adición de un teclado electrónico. o en centros de control de una amplia gama de dispositivos electrónicos típicos de la moderna síntesis del sonido. Algunos ordenadores caseros tienen incluso salidas para conectarse a la instalación de alta fidelidad para conseguir una mejor reproducción de los sonidos. También este caso se sale completamente de las actividades profesionales de control de la información.

La valoración depende pues, en gran medida, de los propios

qustos personales, sin olvidar que puede haber campos de aplicación en los que pueden ser de utilidad los gráficos de animación y el sonido (ja bajo precio, claro!).

Concluvendo con una referencia concreta, son muy atractivos los sistemas basados en el estándar MSX, que suelen ofrecer prestaciones sonoras dignas de instalaciones mucho más costosas. Ello se deriva de la experiencia de firmas hasta hace poco tiempo no dedicadas al campo de los ordenadores sino más bien al de la alta fidelidad: Yamaha, Pioneer, Sony, etc.

### Tendencias que un día serán estándar

No citar un ordenador dotado de otros sistemas de introducción de datos e instrucciones sería como no prever el futuro inmediato.

La tendencia a facilitar cada vez más el empleo de estos instrumentos ha aportado soluciones que abren el camino a todas las

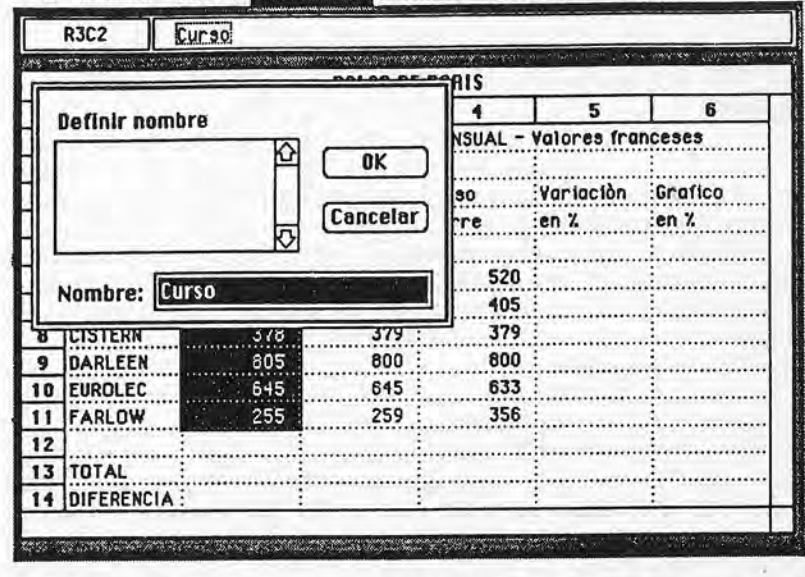

**& Archive Edición Selección Formato Opciones Calcular** 

Fig. 9. El manejo de ventanas, abiertas en la pantalla, permite desarrollar fácilmente distintas funciones mediante el simple empleo del ratón.

futuras realizaciones. Dos de ellas, en particular, parecen estar confirmadas por lo práctico de su uso y por la consiguiente aceptación actual en el mercado.

Ante todo, hemos de citar al «ratón». Este dispositivo, así denominado por su forma, dimensiones y la existencia de un hilo de conexión que parece realmente un "rabo" largo y delgado, está basado en la lectura óptica del número de vueltas que dan dos pequeños aros aquiereados, arrastrados por ejes ortogonales entre sí, y que se hacen girar al desplazar bola de goma, situada en la base del ratón, sobre una superficie de apovo.

De este modo, la unidad central, basándose en los impulsos recibidos, está siempre en condiciones de conocer los desplazamientos que efectuamos con el ratón y, en consecuencia, podrá mover un indicador a través de la pantalla (por ejemplo, una pequeña flecha) para situarla en un punto cualquiera de la misma.

El software de gestión del conjunto suele basarse en el uso de «ventanas» (una especie de subpantallas dentro de la principal)

Con varias ventanas en la pantalla, incluso superpuestas como si fueran folios depositados sobre un escritorio, se posibilita la realización de tareas muy diferentes, tales como escribir, calcular, tomar apuntes, programar etc, todo ello con la simple apertura de la ventana correspondiente que, aunque con un cometido distinto, puede coexistir con todas las demás.

## El producto y los juicios sobre él: dos cosas que no hay que confundir

Por último, veamos algunas consideraciones que servirán para aprovechar más la lectura de los numerosos tests que aparecen en las revistas especializadas del sector.

El informe debe ser entusiasta o crítico, lleno de afirmaciones originales y capaz de suscitar la pasión por la nueva máquina. Si no fuera así, si está consitituido por «lugares comunes», por frases genéricas con poco contenido, será mejor ignorar dicho informe (jaunque no el producto!)

Los «bancos de pruebas», que aparecen en forma de tablas de tiempos y de prestaciones, a menudo no son de toda la utilidad que se pretende. En realidad, sobre todo dada la sofisticación de los sistemas modernos, resulta muy difícil llegar a elaborar tests que descubran verdaderamente todas las características, buenas y malas, de la máquina objeto de examen. Actualmente, ya no se puede juzgar a una máquina sólo por el hecho de que en un bucle FOR... NEXT en lenguaje BASIC emplee 8 décimas de segundo más que otra máquina.

El conjunto de características es tal, y esperamos precisamen-

te haberle dado suficientes datos como para estimular su atención. que han de valorarse todas en conjunto.

Normalmente vale la pena buscar el consejo de algún amigo que esté más familiarizado con el «mundo informático». En tal caso. es interesante que le acompañe en la visita a una tienda especializada en ordenadores para probar la máquina con un problema concreto que quisiera resolver. No es fácil que un usuario le diga que está descontento de su propio ordenador personal. Algo parecido ocurre para encontrar a alquien que admita haberse equivocado en la elección de su automóvil. (Además, hay muchos «fanáticos» con perfecta buena fé); indagando un poco se puede descubrir que, después de algunos meses de uso, tuvo que cambiar el tubo de escape o que el consumo era excesivo. Oio, pues, a la hora de buscar consejeros.

Es importante encontrar un buen concesionario. La característica que le puede ser de más utilidad es que esté dispuesto a escucharle y deiarle probar la maquina, a sustituirla inmediatamente en caso de anomalías o, si fuera necesario, a proporcionarle todo el apoyo «psicológico» necesario. Sospeche de quien tenga mucha prisa por realizar la venta. Lo ideal es poder establecer una buena relación con personas cualificadas en el sector. Un ordenador personal necesitará, con el tiempo, discos, programas, cintas y papel para la impresora e, incluso, algún hardware adicional. El tener estos suministros del mismo proveedor puede darle una cierta sequridad.

## *I* Y el hombre? (Algunas normas ergonómicas)

Una utilización correcta del ordenador personal no debe infravalorar las exigencia naturales de los operadores humanos. Es evidente que el hombre no ha nacido para pertenecer habitualmente iluminado por luz artificial, así como tampoco está hecho para permanecer «encadenado» a un terminal.

La naturaleza que más nos distiende es la de un colorido verde sosegador. ¡Y no es admisible pretender sustituirla por un tubo catódico bien revestido de fósforo, más o menos del mismo color!

Vale la pena tener presente los criterios ergonómicos más correctos para la utilización profesional o, de cualquier modo continuada, del ordenador. Para que el operador no se fatique hay unas cuantas reglas, muy poco conocidas, que prentendemos enumerar en esta sección.

Los caracteres deben estar definidos por una matriz de 9 × 7 puntos, con una altura mínima de 3,4 mm y una anchura entre 2,1 y 3,1 mm. El espacio entre cada letra mayúscula debe ser, como mínimo, de 0.4 mm.

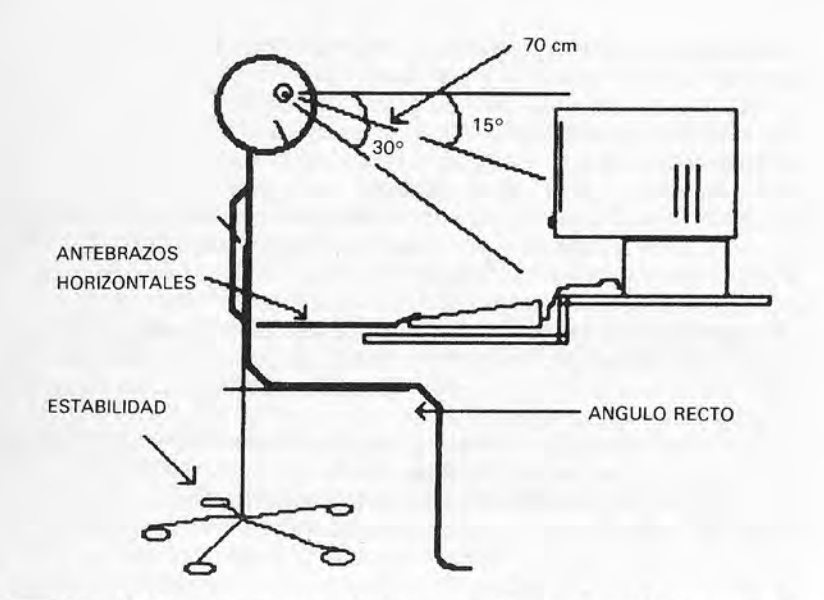

Fig. 10. Algunas recomendaciones sencillas para no fatigarse. 1) Antebrazos horizontales. 2) Estabilidad. 3) Angulo recto.

Además, la distancia entre las líneas de escritura estará comprendida entre 4.3 mm y 8.9 mm.

La estabilidad de los puntos es fundamental, como advertimos en el capítulo dedicado a los criterios de selección.

También una iluminación ambiental deficiente, por ejemplo, es nociva y perturbadora, sobre todo si se trata de luz de neón. Las interacciones entre la frecuencia de encendido (100 Hz) de las luces de neón y el barrido de la pantalla (que suele ser de 50 a 60 Hz) origina imperceptibles, pero periudiciales, signos de inestabilidad.

El empleo de una pantalla con fósforo de alta persistencia reduce o elimina el efecto, al igual que una iluminación uniforme con lámparas incandescentes.

El contraste debe ser siempre alto y la luminosidad regulable, de modo que se mantenga la posibilidad de una lectura óptima sin fatiga y, al mismo tiempo, se pueda ajustar la luminosidad de la pantalla en función de la luz ambiental.

El teclado central se infravalora en este aspecto a menudo. No obstante, el hecho de estar destinada a colocarse sobre una mesa de trabajo, siempre bajo la mirada del operador y de otras personas, exige respetar unos criterios constructivos adecuados. así como de diseño. Los colores, por ejemplo, es preferible que

tiendan a ser claros porque así se disminuirá el posible contraste con la iluminación de la pantalla. Se trata a la vez de una elección «estratégica» puesto que los colores claros son más fácilmente armonizables con el ambiente que les rodea.

También es fundamental un ambiente silencioso; el lugar en donde se utilizará el ordenador tiene una importancia significativa. Si el ambiente de trabajo es va bastante ruidoso (la redacción de un periódico, una oficina o ámbitos similares), difícilmente molestará la presencia de ventiladores de refrigeración.

Si, por el contrario, el ambiente es un estudio profesional, con pocas personas, y se exige una utilización continuada de la máquina, el sonido del ventilador puede ser molesto. El ruido continuo es realmente fastidioso y no permite la concentración necesaria que siempre se requiere al manejar un ordenador, tanto si se utiliza para juegos como para actividades laborales o recreativas

Insistimos en destacar la importancia de una ventilación silenciosa, pues el malestar que produce sólo es perceptible después de su utilización continuada. Sin embargo, en la demostración en una tienda, no suele ser un detalle que se tome en consideración.

Algunos ordenadores personales han prescindido del ventilador; disponen de unas ranuras de aireación adecuadas que no suelen plantear problemas. Evitará estos también si emplea discos flexibles de 3 pulgadas y media, más protegidos en los que resulta difícil que se deposite polvo.

## CAPITUL

## CRITERIOS DE SELECCION SOFTWARE

## (Lenguaie, instrumentos, aplicaciones)

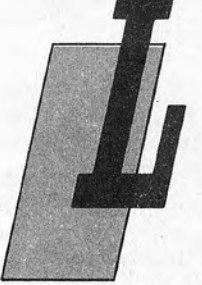

a adquisición de un pequeño sistema es un paso importante, que exige tiempo y que obliga<br>a reflexionar sobre las propias necesidades. En otras secciones nos ocupamos de los problemas ligados a la elección del proveedor y del modelo preferido. En este capítulo queremos abordar otro aspecto fundamental de la cuestión; el aspecto funcional, vinculado, a iqualdad de potencia y calidad del hardware, al software, ver-

dadera savia vital de un ordenador (sobre todo si se trata de un ordenador personal).

## ¿Para qué quiero el ordenador?

La interrogante crucial que ya hemos planteado es la siguiente: ¿existe una necesidad real de un pequeño sistema o se trata simplemente de un capricho o del seguimiento de una moda imperante que nos obliga a introducirnos en un mundo que, en el fondo, nos interesa bien poco? Incluso puede ser que la decisión de comprar un pequeño sistema se base en motivaciones complejas y no fácilmente explicables. En cualquier caso, se plantea el problema de cómo utilizarlo y el de cuáles son los instrumentos adecuados para conseguir nuestros propios objetivos.

El primer problema que hay que abordar es, por supuesto la elección y utilización de un lenguaje de programación.

## ¿Aprender a programar?

Para aprender las bases de la programación, no hay que complicarse la vida antes con la elección del lenguaje, puesto que prácticamente todos los pequeños sistemas están dotados de una versión del BASIC (con distintas capacidades) a excepción de alqún «bicho raro» que permite solamente el empleo del Pascal o de otros dignísimos lenguajes de menor difusión como FORTH. Lenguaje Ensamblador, etc. (otra cosa es que se puedan usar estos además del BASIC). Nos debemos conseguir un buen texto de programación (los hay en abundancia para todos los niveles), a ser posible concebido precisamente para el sistema de que disponemos, o bien elegir un curso por correspondencia o una serie de lecciones que imparta algún establecimiento especializado. club de usuarios, grupo de amigos o firma de software.

Como en el caso de la adquisición le damos el consejo habitual que no nos cansamos de repetir: pregúntese si le interesa llegar a escribir programas o si lo que busca es simplemente aprender la programación que le baste para «personalizar» productos ajenos y comprender los listados que aparecen en las revistas especializadas. Esta interrogante la consideramos de bastante importancia, pues las consecuencias de un enfoque equivocado del problema pueden ser nefastas. Podemos resumirlas en pérdida de tiempo y dinero, aversión por la informática en general, odio hacia los ordenadores, disminución de la vista, calvicie incipiente o abandono del hogar convugal.

Bromas aparte, a veces puede ser suficiente superar el complejo del teclado, digerir un poco de inglés o español técnico y proveerse del programa de aplicación idóneo, para obtener la máxima ventaja personal de la difusión masiva de la microelectrónica. Esta aseveración es válida sobre todo para quienes consideran necesario «modernizar» algunas fases del desarrollo de su actividad. Al dirigente atareado, siempre a la búsqueda del momento de tranquilidad para reflexionar sobre las estrategias generales, no le sirve para nada (a no ser de mero pasatiempo) conocer el lenquaje BASIC o el Pascal. La utilización de un discreto procesador de textos (programa para el tratamiento de textos) y de una hoja electrónica, preferiblemente de carácter integrado y con instrumentos gráficos, puede generarle más ilusión por «poseer» la máquina que la adquisición de nociones genéricas de un lenquaje. No obstante, incluso a este tipo muy «final» de usuario, puede servirle conocer un lenguaje de programación, al menos de forma indirecta, por dos buenos motivos:

● No sólo un día u otro a todos nos puede ser de utilidad elaborar un pequeño programa (lo que, por otra parte no es tan di-

fícil) sino que puede ser cómodo bien confiar a alguna otra persona dicho cometido, se trate de un amigo o, desde el punto de vista empresarial, de un subordinado con conocimientos técnicos

● La calidad (velocidad, potencia, riqueza de instrucciones) de los lenguajes es un importante índice de la bondad del software de base y de las aplicaciones que puede desarrollar.

Este es el momento adecuado para que la propongamos alqunas preguntas, no con el objeto de confundirle, sino para orientarle<sup>®</sup>

· El lenguaje BASIC del ordenador ¿es de amplia difusión o existe solamente en esa máquina?

(Si se trata de una versión estándar es mucho más fácil adaptar programas concebidos para otros sistemas).

- $\bullet$  ¿Dispone de instrumentos eficaces de avuda a la programación? (Editor, dispositivo de renumeración automática de las líneas, posibilidad de encadenamiento y fusión de subrutinas.  $etc.$
- ¿Pueden ser de diversos tipos los datos numéricos? ¿Cuál es la máxima longitud de una variable de cadena? ¿Qué dimensión puede tener como máximo una matriz?
- Cuál puede ser la longitud de los nombres de las variables?
- · ¿Existe un compilador?
- ¿Es fácil trabajar con los ficheros de disco?
- ¿Cuáles y cuántos tipos de organización de los ficheros son permitidos?
- Será capaz de controlar toda la memoria que pueda necesitar en el futuro?

Por fortuna no sólo existe el lenguaje BASIC (o por desgracia para quienes odian los dilemas). También muy difundido entre los pequeños sistemas está el lenquaje Pascal, que es una creación del tanta veces nombrado profesor Wirth. Lo concebió para sus alumnos del instituto politécnico de Zürich, para que aprendieran a abordar correctamente los problemas ligados con la resolución de los algoritmos. Precisamente por su origen es menos fácil de aprender que el BASIC y exige un cierto estudio, obligando a quien lo escribe a reflexionar sobe la naturaleza del problema a resolver. No obstante, a la larga, puede resultar mucho más útil que otros lenguajes, por cuanto que habitúa a una seria disciplina del raciocinio.

A continuación damos una tabla con la relación de algunas máquinas dotadas del sistema operativo UCSD Pascal, basado en dicho lenguaie. Además del Pascal, en el ámbito del sistema operativo UCSD, suele disponerse también del lenguaje FORTRÂN. tradicionalmente destinado a aplicaciones científicas.

Por lo general, el lenguaje Pascal, aunque mucho más potente que el BASIC, tiene algunas limitaciones respecto a las mejores versiones de éste (sobre todo, en lo que concierne al tratamiento de los ficheros). Otra característica, típica de la versión UCSD, es que no se trata ni de un lenguaje compilado (como el FORTRAN o el lenguaje Ensamblador) ni tampoco de un lenguaje interpretado como es el BASIC. En Pascal, el progama fuente se suele convertir primero en un código especial (p-Code) intermedio que puede a su vez, en el momento de la ejecución, ser interpretado por un dispositivo intéprete, diferente de un procesador a otro, lo cual tiene la ventaja de la buena versatilidad (el p-Code es el mis $mol$ 

¡Por qué le decimos todo esto? Porque sirve para explicar el hecho de que un programa de Pascal, más rápido que su equivalente en BÁSIC, resulta más lento que un programa compilado (o sea, ejecutado de forma directa en lenguaje máquina).

## El mundo del UCSD Pascal

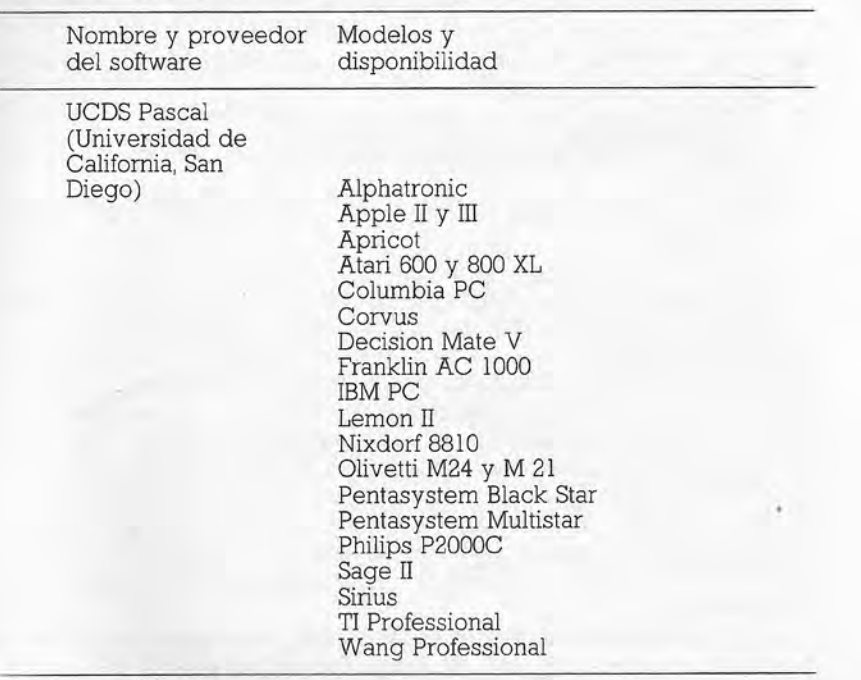

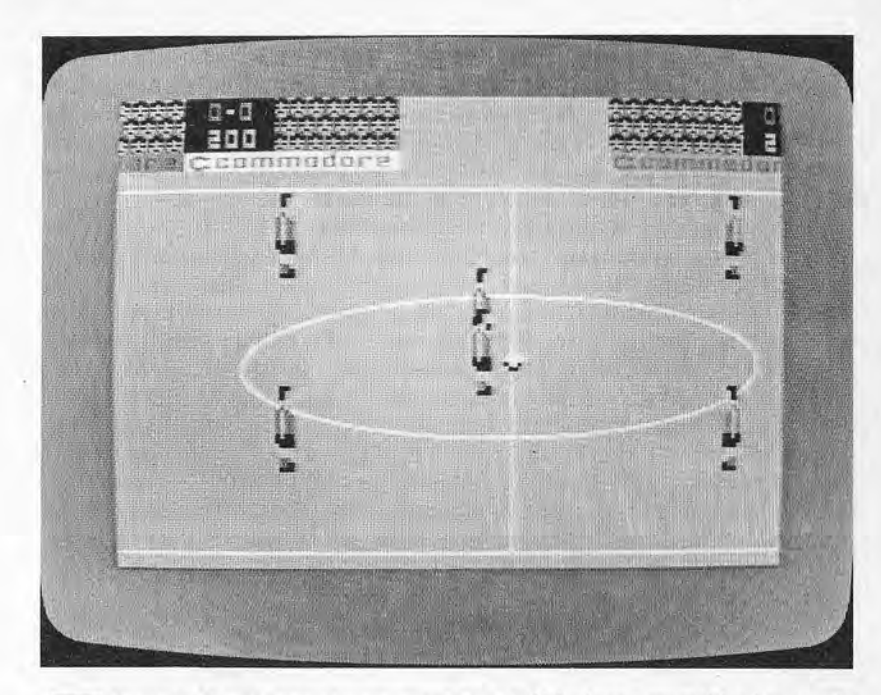

Fig. 11. Comienzo de un partido de fútbol con un vídeojuego de  $Commodore$ 

#### Sistemas operativos: una visión panorámica

En los comienzos de la era de los pequeños sistemas no existía para ellos nada comparable a los sistemas operativos de los grandes ordenadores. Se podía, a lo sumo, dialogar con las funciones básicas de la máquina (cara al hardware) gracias a las ampliaciones del intérprete BASIC. Este modo de abordar los problemas (sobre todo en la gestión de ficheros) sigue siendo válido para muchas máquinas bastante conocidas y resuelve de forma bastante aceptable los cometidos a los que están destinadas.

Los años pasan y alquien comienza a tener exigencias más sofisticadas. Así, Gary Kildall tuvo necesidad de un programa que hiciera funcionar un microordenador basado en el microprocesador 8008 de Intel. Por su cuenta, desarrolló un conjunto de funciones que le permitían trabajar y, transcurridos unos dos años, cambió su estructura, incluyendo en una serie de rutinas dirigidas al hardware (BIOS, Basic Input Output System) todas las funciones ligadas a las características particulares de la arquitectura de una determinada máquina.

Esta idea resultó la «fortuna» del sistema CP/M, puesto que para los proveedores de hardware era suficiente volver a escribir el sistema BIOS, respetando sus convenios, para disponer de un sistema oparativo provisto de una cantidad considerable de software de aplicación. Las estimaciones actuales indican que el sistema CP/M, distribuido por Digital Research bajo la dirección de Kildall, es todavía el sistema operativo más difundido en el campo de los microprocesadores de 8 bits. No es, por supuesto, perfecto pero funciona adecuadamente. Sus puntos débiles están ligados a los mensajes de error (poco claros) y a una cierta dificultad en su aprendizaje. Además de la versión original, para microprocesadores de 8 bits, se han realizado otras versiones, practicamente idénticas, para sistemas de 16 bits (CP/M 86) o basadas en el microprocesador 68000 de Motorola (CP/M 68K). La evolución del CP/M tiende hacia el sistema multiusuario y la mulitprogramación con MP/M y CP/M concurrentes, con lo que se garantiza la longevidad y la adecuación a las nuevas exigencias. En posteriores volúmenes de la colección estudiaremos más detalladamente los sistemas operativas en general y el CP/M y el MS-DOS en particular.

En la tabla siguiente se resumen las principales máquinas que adoptan el sistema operativo CP/M

## El mundo del CP/M

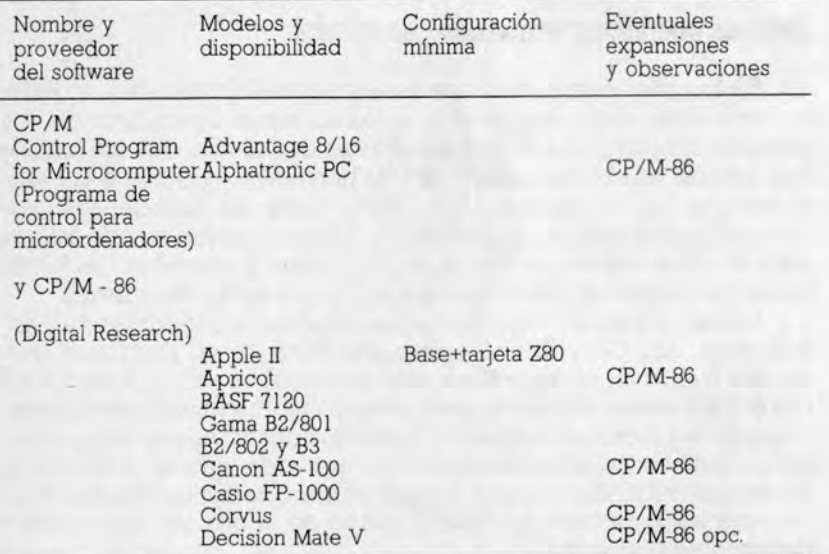

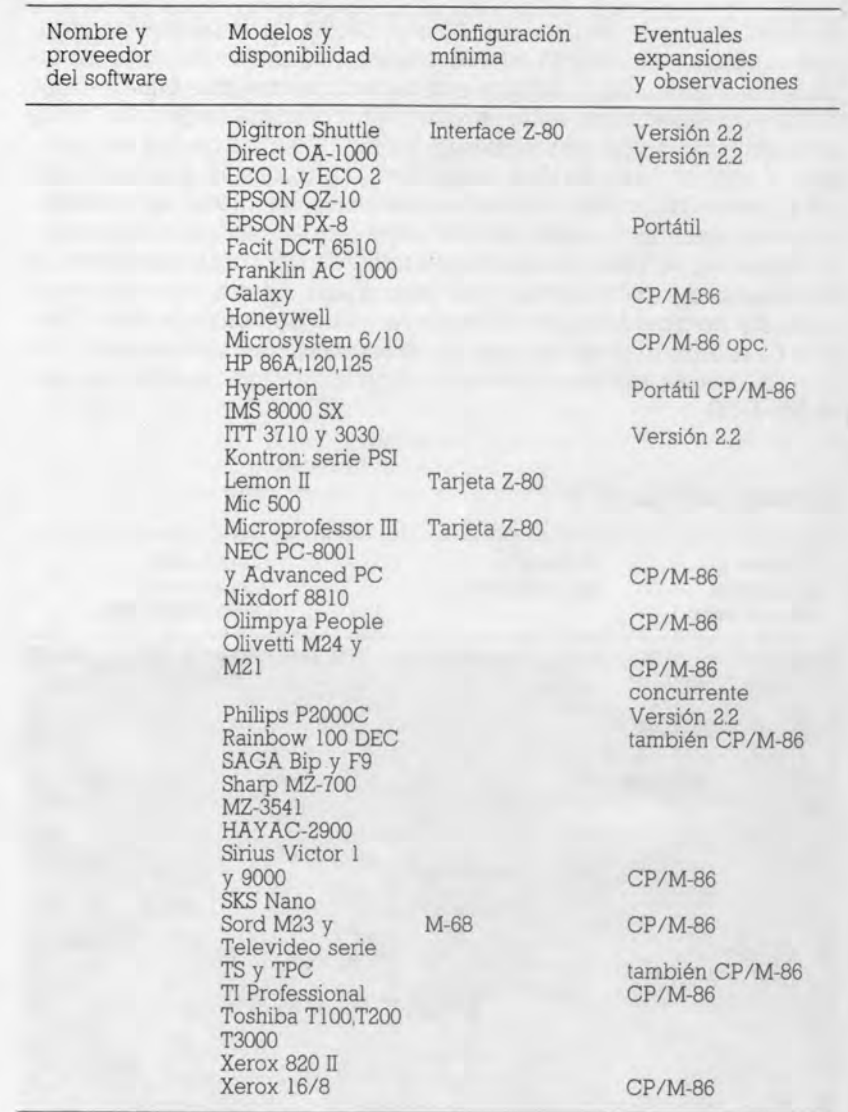

Otro sistema operativo para ordenadores personales muy difundido es el MS-DOS, abreviatura de Microsoft Disk Operating System (Sistema Operativo Disco de Microsoft), que debe su gran aceptación al hecho de haber sido elegido por IBM para su propio ordenador personal. Está concebido sobre la base de la CPU 8086 de Intel y, por consiguiente, nació para un ámbito de 16 bits.

En la primera versión, muy similar al CP/M, del cual mejora algunos aspectos de diálogo con el usuario (mensajes de error, sintaxis de los comandos), adopta una filosofía semejante a la de Unix. Entre sus desarrollos están el sistema multiusuario (PC/AT) y la multiprogramación con ventanas. Su suerte está ligada a las decisiones estratégicas de IBM, aunque es cierto que la gran cantidad de software disponible garantiza, de cualquier modo, su continuidad. No constituye el máximo de la sencillez de empleo y, por ahora al menos, se basa en una sola familia de microprocesadores. El fenómeno de los sistemas que «alardean» de una más o menos perfecta compatibilidad con el ordenador personal de IBM (IBM-PC) ha estado muy relacionado con el mundo del sistema MS-DOS.

En la tabla adjunta incluimos los ordenadores capaces de usar el MS-DOS.

## El mundo del MS-DOS

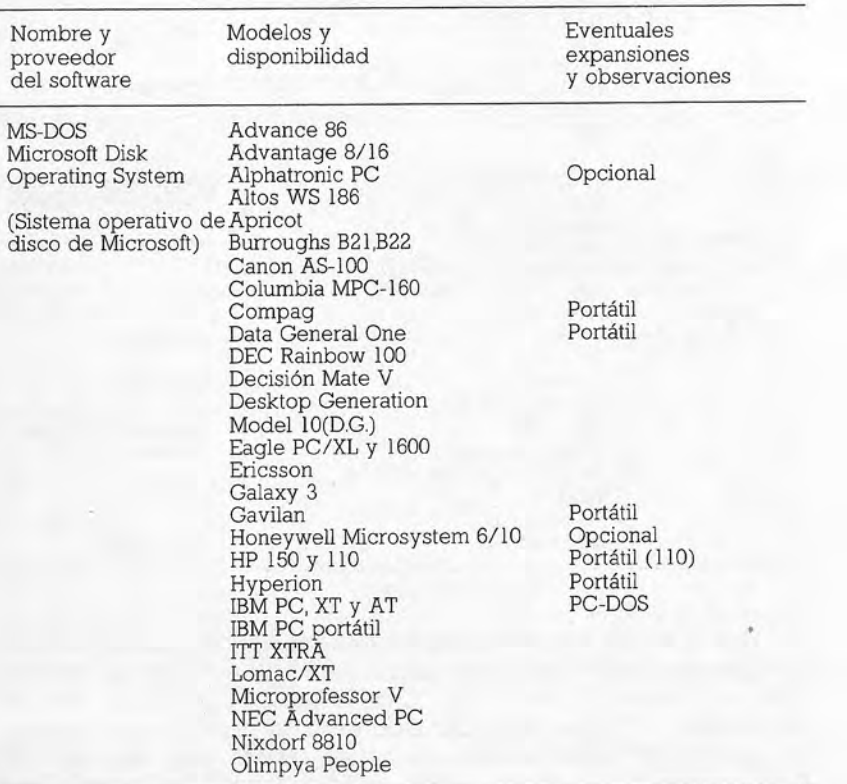

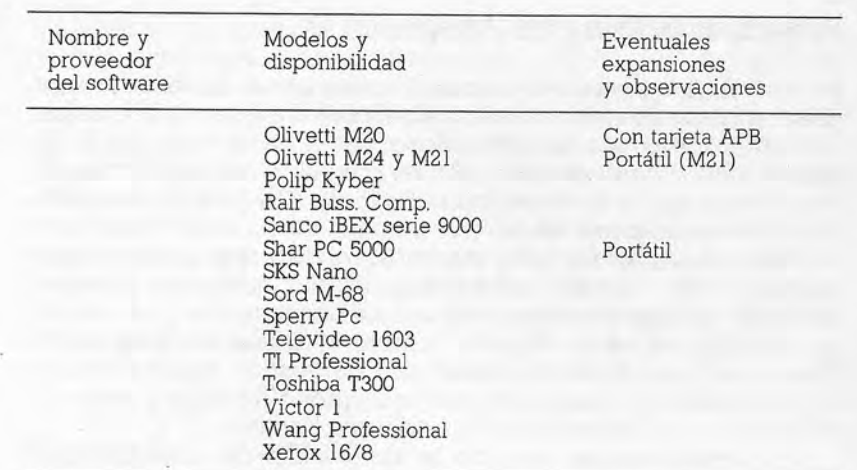

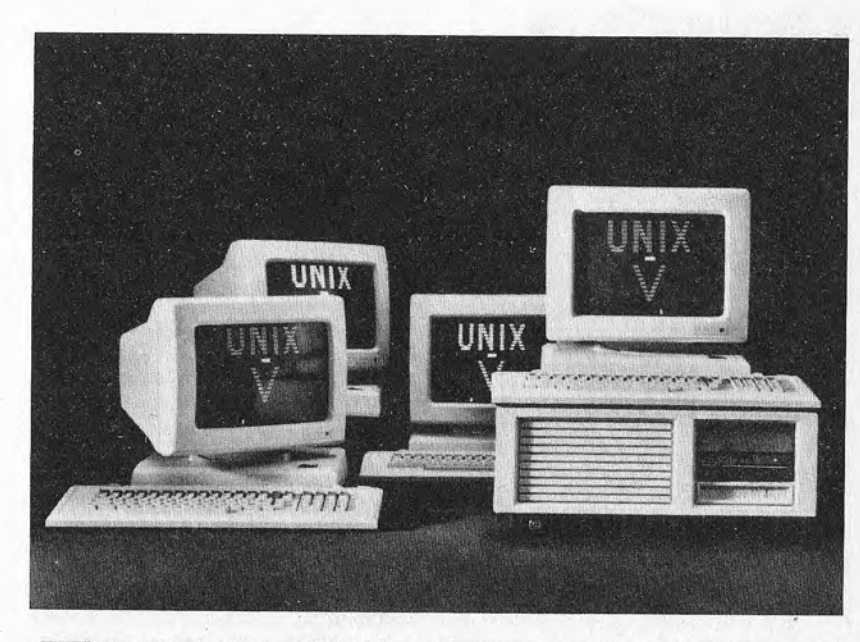

Fig. 12. El sistema TRICEP de Morrow, basado en el microprocesador 68000 de Motorola, es un supermicroordenador que ofrece la versión system V de Unix para multiusuario.

## Perspectivas de Unix: ¿más Unix que nunca?

El (micro) mundo del Unix

Un sistema operativo concebido para los miniordenadores se está poniendo de moda como posible nuevo estándar para los microordenadores, por lo menos dentro de la gama más alta. Ya lo mencionamos con anterioridad y es conocido con el nombre de Ilnix Nació en los laboratorios de la firma Bell y es considerado universalmente como el máximo exponente de comodidad para el programador. Está dotado de una serie de instrumentos para el desarrollo «inteligente» del software y reinvindica una versatilidad real de los productos, escritos para una máquina y utilizables en otra. Admite varios usuarios y multiprogramación y se va enriqueciendo con software comercial y de gestión, aunque tiene el inconveniente de que exige mucha memoria de masa y unos conocimientos de informática algo más que banales.

La tabla siguiente muestra la vanguardia del mercado aunque, en ocasiones, no se trate de versiones oficialmente aprobadas por la AT & T (nombre actual de la gloriosa firma Bell).

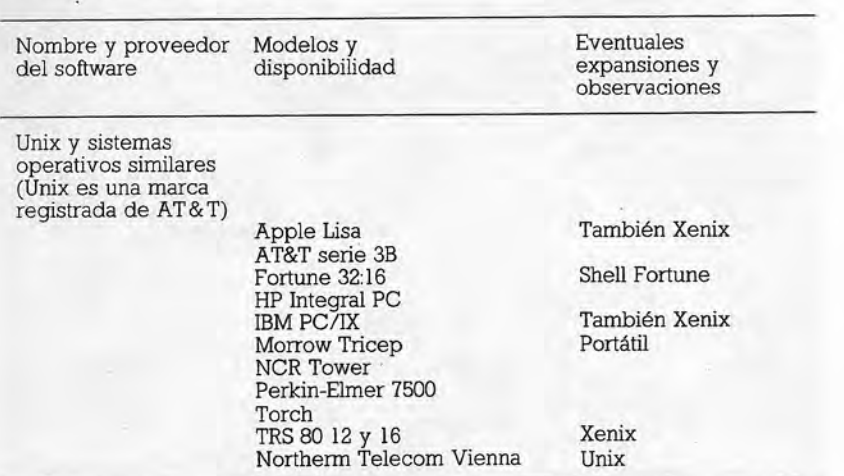

Es evidente que existen otros sistemas operativos, pero no nos podemos detener demasiado en ellos. Uno de los más difundidos es el sistema Apple DOS (o también PRO-DOS), adoptado por la familia Apple II.

Otra tendencia es hacia ambientes integrados: algunos hacen las veces del «superado» sistema operativo (por ejemplo, Lisa, Macintosh) y otros se les asocian permitiendo una mejor visión de la funciones ofrecidas. Pueden admitir la ejecución concurrente de varias actividades y facilitan el paso de los datos desde una aplicación a otra, lo que no es muy fácil si se utilizan «paquetes» diversos suministrados por distintas firmas.

En un sistema integrado evolucionado tiende a desaparecer la distinción entre software de base y software de aplicación. En la lista que se da a continuación hemos incluido productos que otros clasificarían como simples programas de aplicación tal es el caso del Lotus 1-2-3

## El mundo de los integrados

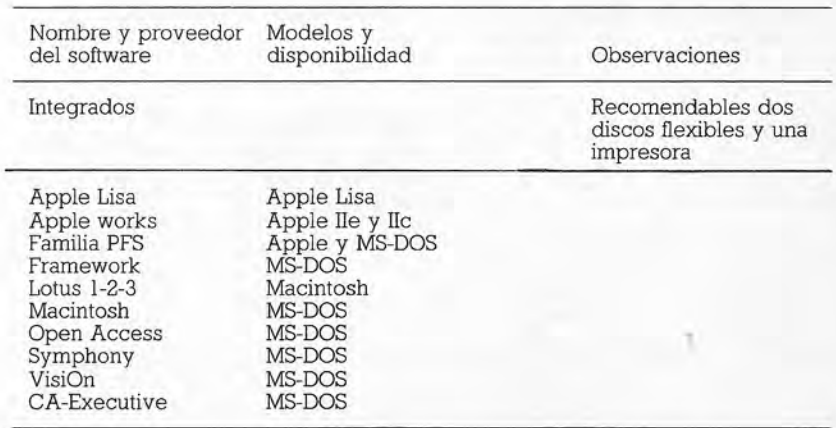

#### Pequeña contabilidad y administración familiar

Para los problemas ligados a la contabilidad familiar o de comercios que no tengan que tratar con una gran cantidad de documentos contables (pensamos en los profesionales o artesanos con un número limitados de clientes) puede ser suficiente el empleo de una hoja electrónica. Se trata de una especia de gran tabla «viviente», o de tablero de damas en donde a cada una de sus casillas se le pueden asociar valores, textos o fórmulas. Una vez definida por ejemplo, una columna como resultado de la suma de

las dos anteriores, es suficiente introducir dos valores para ver aparecer el resultado correspodiente. Las variaciones sobre el tema son notables por su número y por sus efectos. Las hojas electrónicas son también el instrumento más sencillo para realizar simulaciones financieras y de comercialización, porque basta cambiar algunos datos básicos (los costes de producción, el tiempo de depósito en almacen, etc) para ver instantaneamente qué es lo que sucedería con los valores finales (coste unitario del producto. número de unidades vendidas, etc) si dichos sucesos se produjeran en la realidad. En la tabla siguiente proporcionamos solamente algunos nombres, pero no hay que olvidar que todo buen «integrado» dispone también de su propia hoja electrónica.

#### Hojas electrónicas más conocidas

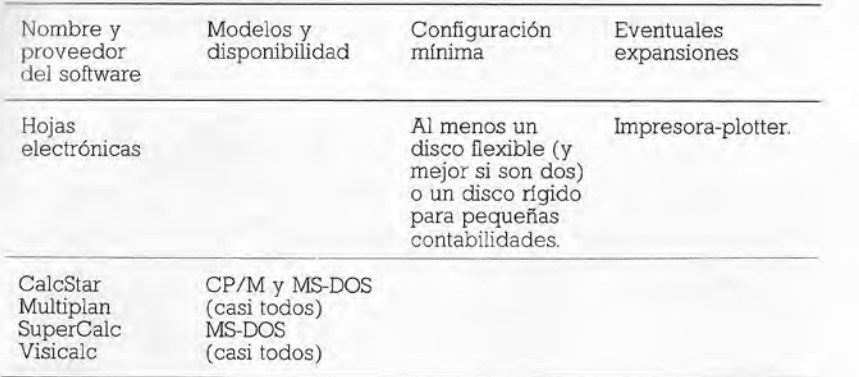

## Automatización de la oficina

El proceso de la palabra y de texto es uno de los aspectos más evidentes del progreso y de la «invasión» de las nuevas tecnologías. Por nuestra parte no hemos escrito a máquina una sola cuartilla del «manuscrito» de este libro, que se realizó empleando unicamente un ordenador personal y un programa de «word-processing» (tratamiento de texto). Las fases de la automatización se pueden llevar todavía más adelante y así, en muchas revistas y periódicos los artículos se suelen entregar en discos, y sobre estos soportes los redactores realizan el primer tratamiento del texto. Las pruebas de imprenta son la primera fase «papalera» de todo el proceso. En la redacción de algunos rotativos ya no circula una hoja de papel hasta la impresión definitiva del periódico.

Para las necesidades caseras, o de una pequeña oficina comercial, puede bastar un programa de tratamiento de texto y una impresora matricial para obtener cartas y documentos con una calidad discreta. Es preciso también una buena unidad de disco flexible para evitar «enloquecer» con otros soportes más lentos. Si tiene el problema de la «imagen» deberá adquirir una impresora de margarita, adecuadamente equipada, con la que podrá lograr documentos de gran calidad, indistinguibles de los mecanografiados por secretarías impecables en máquinas de escribir electrónicas

Damos a continuación la tabla de los programas de proceso (o tratamiento) de texto más difundidos.

#### Procesadores de texto más populares

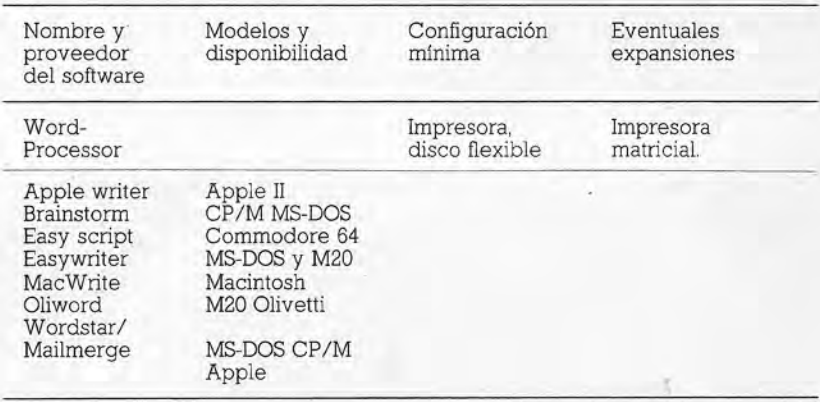

Otras exigencias de la oficina, del profesional o del cabeza de familia pueden ser atendidas por los paquetes de tratamiento de datos. Existen numerosos sistemas de gestión de datos (DBMS-Data Base Management System). Ninguna máquina que se respete carece de estos elementos auxiliares. Hay que tener presente el volumen de los datos a tratar, puesto que superados determinados límites habrá llegado el momento de pensar en el disco rígido (con tecnología Winchester), capaz de contener millones de caracteres, para no tener que someterse a la tiranía de los discos flexibles. No es el caso de citar aquí la amplia gama de programas con nombres exóticos habida cuenta de que en todos los «integrados» que se consideren dignos de su nombre existe un módulo de gestión de ficheros. En este caso, a la ventaja de tratar de forma lógica los datos se une la posibilidad de poderlos utilizar para cargar hojas electrónicas o para generar diversos tipos de gráficos sin tener que preocuparse de enojosas fases de adaptación de los mismos (las famosas conversiones).

Nos vamos a permitir dedicar también algunas palabras a aplicaciones un poco particulares, que están en el umbral de la oficina del futuro. Nos referimos a los programas de correo electrónico, gestión del tráfico de telex, emulación de terminales e interrogación de bancos de datos remotos. Se trata de aplicaciones de la denominada telemática, resultado de la «feliz unión» entre las telecomunicaciones y la informática, que cambiará el semblante del mundo electrónico descrito magistralmente por Marshall McLuhan. Existen paquetes preparados que permiten realizar varias de las funciones previstas pero si sus exigencias no son «estándar», será el momento de dirigirse a alguna firma especializada en este tipo de problemas.

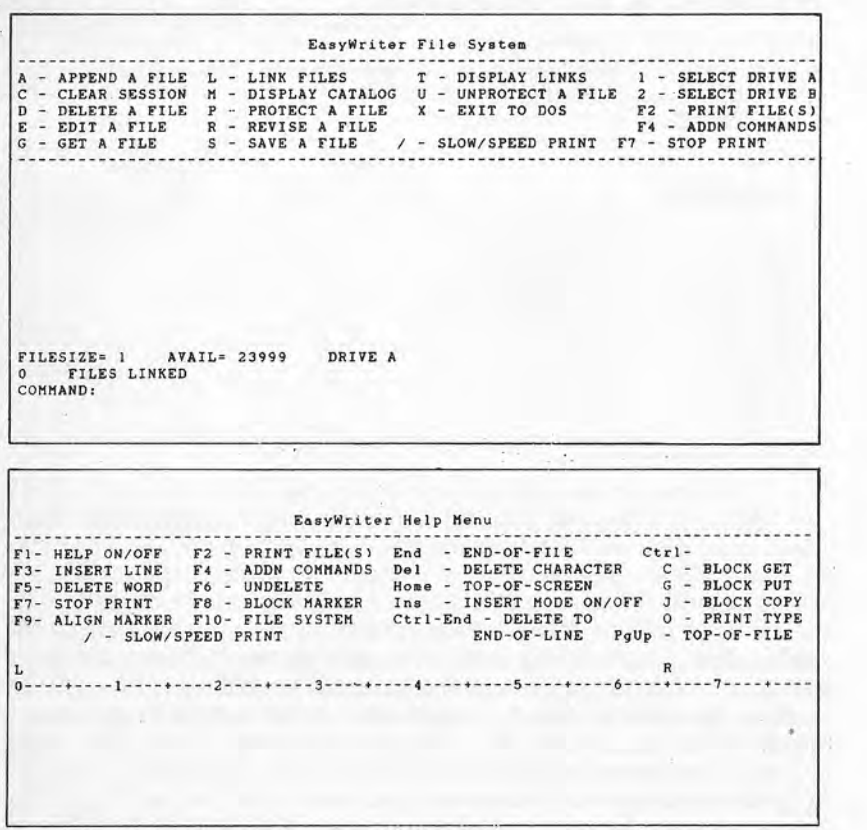

Fig. 13. Presentación visual típica de un menú y un menú de ayuda de un tratamiento de texto.

## Gestión empresarial

La gestión empresarial propiamente dicha puede atenderse con un ordenador para negocios («business computer») si no se superan ciertos límites. Se ove decir: «hasta aver lo hacíamos a mano ¿cómo es posible que una máquina que cuesta un millón de pesetas nos haga perder más tiempo que antes?» Ciertamente. es posible si se han equivocado en la adquisición del hardware o del software. Demasiados factores entran en juego, empezando por el aprendizaje y familiarización del personal con los nuevos instrumentos

Nos contentaremos aquí con hacer algunas sugerencias. En casos similares se hace prácticamente imposible prescindir del disco rígido (un «capricho» de doscientas a quinientas mil pesetas) y de las adecuadas garantías de asistencia inmediata en caso de avería. El software ha de adquirirse de proveedores conocidos y con una cierta experiencia en el sector y hay que desconfiar de las ofertas especiales a precios de ganga. Puede adquirir programas preparados o pedir que le hagan uno «a la medida». En esta materia, por lo que respecta a los clásicos programas de gestión

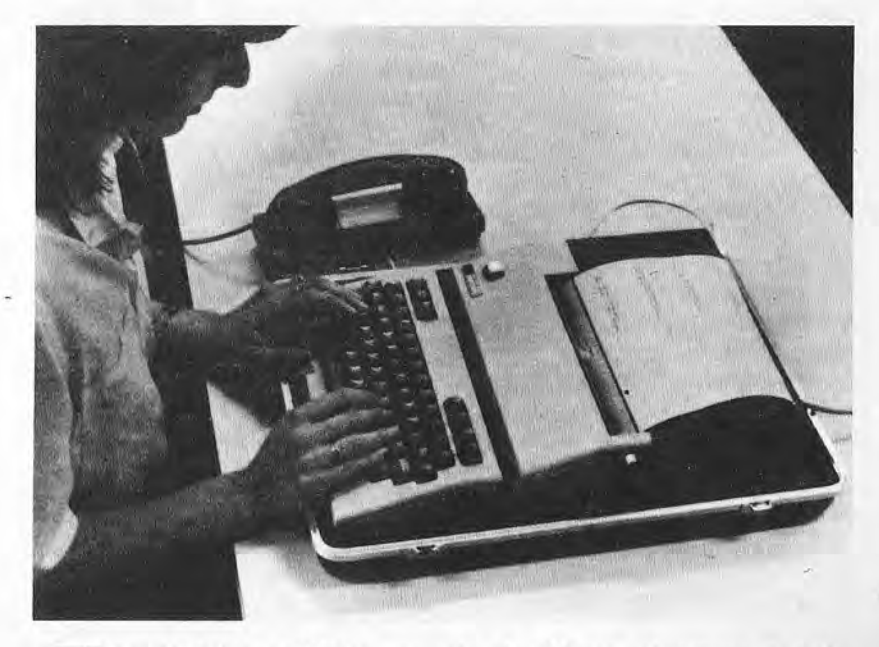

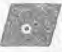

Fig. 14. Whisper Writer, una solución 3M para el sistema de tratamiento de texto «distribuido».

y de cálculo técnico, debemos limitarnos a decir que en nuestro país hay una abundante oferta.

Se suele tratar de programas aceptables y bastante comprobados, aunque es preciso que cada uno verifique el suvo (en realidad, además de presentar algún defecto «oculto» no siempre se adaptan a la perfección a todas nuestras exigencias y quatos). En cualquier caso, es conveniente ser cauteloso y estipular un contrato que fije las actualizaciones oportunas debidas a sucesos externos (leyes que cambian, nuevos contratos de trabajo) o a defectos del procedimiento. Además, es preciso considerar también el coste del aprendizaje del personal que ha de dedicarse a estos nuevos cometidos y su menor disponibilidad para otras tareas. Nos damos cuenta de que lo expuesto sólo puede ser válido para empresas de mediano tamaño, pues las sociedades de mayor magnitud han previsto ya, desde hace tiempo, su automatización. El refrán «quien tarde llega, mal escoge» no es del todo cierto en este caso. De hecho, hay quien sostiene que la informática de los grandes sistemas corresponde a modelos ya superados, ciertamente más rígidos y centralizados que los ágiles ordenadores personales, sobre todo si están provistos de todo el óptimo software al que hicimos alusión. ¿Y para la elección? Lo hemos repetido hasta la saciedad: si quiere obtener el máximo de un microordenador es preciso comprobar que dispone de un software de calidad y adaptado a sus propias necesidades.

## **CAPITULO**

## CONFIGURAR UN SISTEMA: LOS PERIFERICOS

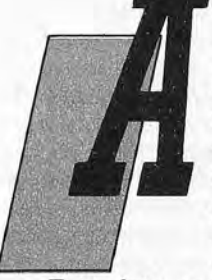

ntes de entrar en el «meollo» del asunto nos parece obligado hacer una observación: el mercado de los periféricos, entendiendo con este término el conjunto de los dispositivos mecánicos y electrónicos que completan un ordenador y que sirven, en cierta medida, como órganos de comunicación con el mundo exterior, es indudablemente superior, en cantidad y facturación, al de las mismas unidades centrales de proceso.

Este dato nos sirve para introducir una característica notoria del sector del que nos estamos ocupando: el mundo de los periféricos es una verdadera jungla, un conjunto muy amplio de dispositivos y soportes, con las más diversas prestaciones y con precios muy dispares. Para poner un poco de orden, trataremos de abordar el tema por «categorías», siguiendo una clasificación, acaso discutible, pero que consideramos eficaz para desembrollar un poco esta confusión. Trataremos de proporcionarle criterios mínimos para quiarse en este laberinto y responder así a una de las interrogantes fundamentales, como es la de determinar qué necesito realmente para alcanzar mis objetivos. La respuesta, digna de «Perogrullo», consiste en los periféricos que determinen la «configuración» más idónea en nuestro caso.

## Periféricos «internos» Expansiones de memoria

La adquisición de un pequeño ordenador puede representar el comienzo de una larga serie de gastos destinados a aumentar su potencia y prestaciones. En efecto, muchas máquinas se lanzan al mercado con una cantidad de memoria sólo útil para un aprovechamiento del ordenador exclusivamente como soporte de vídeo-juegos o de pequeños servicios realizados con simples programas de aplicación de uso inmediato. Esto puede resultar insuficiente para un empleo más creativo, dirigido a la elaboración y a la ejecución de nuestros propios programas, cada yez más complejos al aumentar la confianza y el dominio de un lenguaje de programación. La misma impresión de «angustia» puede derivarse al emplear paquetes de programas de aplicación que exigen la manipulación de muchos datos, o bien de la imposibilidad de consequir en el propio ordenador programas que excedan la memoria de la configuración básica.

La solución está en adquirir una o más ampliaciones de memoria, en el supuesto de que el modelo de ordenador adquirido prevea esta situación. Se suele tratar de chips (circuitos preparados para insertarlos en «zócalos» adecuados) o de pequeñas tarjetas que contienen memoria RAM y que se conectan en las ranuras (o «slots») previstos a tal fin en la tarieta principal o existentes en un conector exterior de ampliación. La capacidad de esta memoria RAM adicional varía de un modelo a otro; el bloque mínimo es de unos 4 Kbytes y se puede llegar hasta a los 512 Kbytes previstos para un futuro ordenador casero de la firma Sinclair, pasando por las 128K disponibles, por ejemplo, en el Amstrad 6128. Lo mismo que para el tamaño sucede también con los precios, que varían mucho de un proveedor a otro y de un tipo a otro. Como en el caso de las piezas de recambio del automóvil es necesario subrayar que a menudo puede resultar más costoso llevar una determinada máquina a un nivel superior, insertando elementos «opcionales», que comprar el modelo más potente.

## Cartuchos y tarjetas adicionales

Otro tipo de periférico «interno» es el cartucho de memoria ROM, que contiene el software de aplicación o del sistema. En este caso, nos encontramos ante una ampliación de la capacidad de trabajo del procesador; el coste de este tipo de expansión está vinculado a las prestaciones obtenidas. Se puede incluir en esta categoría al software distribuido en forma de cartuchos para muchos ordenadores caseros. En algunos casos las memorias ROM van acompañadas por otros componentes electrónicos y se puede hablar, pues, de tarjetas adicionales, capaces de realizar funciones no solamente lógicas. Es el caso de algunas interfaces de comunicación con el mundo exterior (de las que la máquina puede no estar dotada al lanzarse al mercado) o de dispositivos para con-

trolar la presentación visual en colores o para ampliar a 80 el número de columnas útiles en la pantalla. En el vértice de la gama encontramos a las CPU adicionales propiamente dichas, que permiten dotar a la máquina con una segunda naturaleza y, casi siempre, con otro sistema operativo. Se encuentran, por lo general, en ordenadores profesionales y pueden costar más que un ordenador casero ordinario

## El mundo exterior

El verdadero reino de los periféricos es, no obstante, exterior al procesador. Están físicamente separados del ordenador o insertos en alojamientos previstos en la unidad principal de la máquina. Los dispositivos de los que estamos hablando son fácilmente distinguibles del ordenador y están, en cierta medida, dotados de vida propia.

#### La alimentación

Antes de continuar merecen sin duda una alusión los sistemas de alimentación. Se trata de un elemento fundamental que suele estar separado, en los ordenadores caseros, e integrado en los demás. También en este caso existe un amplio mercado, tanto para el suministro de elementos de recambio como para ofrecer productos con prestaciones mejores o diferentes de las previstas por el fabricante. Es este el campo en que trabajan las baterías recargables, que permiten hacer portátiles algunos ordenadores muy compactos y ligeros, obtenidos de las casas proveedoras con la única alimentación de la red. Un hecho curioso que hemos observado es que en las revistas especializadas aparece la publicidad de pequeños ventiladores que se pueden introducir en algunos ordenadores personales un poco «vetustos» para paliar los problemas de sobrecalentamiento de los componentes.

## El vasto panorama de los periféricos opcionales

La categoría más nutrida es, sin duda alguna, la de los periféricos opcionales, entendiendo por estos aquellos dispositivos que no son estrictamente indispensables para hacer funcionar el ordenador, pero que hacen su empleo más eficaz y de mayor utilidad. Estamos hablando de las unidades de almacenamiento (grabadora de casete o microcasete, minidisco, disco flexible, disco rígido, disco virtual de memoria RAM), de impresión (máquina de

escribir electrónica adaptada, impresora, plotter), de ampliación de la capacidad de diálogo con el ordenador (joystick, ratón, paddle, digitalizador, tabla de gráficos, sintetizador vocal) y de conexión con otras máquinas (interfaces especializados, modem, acoplador acústico). Para cada una de estas secciones tendríamos que dedicar monografías completas, pero nos limitaremos a tratar de las características más notables

## Memorias de masa

La clasificacion de las memorias de masa en la categoría de los periféricos opcionales es quizá discutible; las hemos incluido aquí por la sencilla razón de que alqunos fabricantes suministran todavía sus máquinas desprovistas de estos elementos. De hecho está cada vez más difundido el empleo de las grabadoras de casetes (o los más veloces Microdrives) incluso en los ordenadores más económicos; tanto es así que, una vez acabada la fase «pionera», resulta cada vez más difícil vender un ordenador si no se le puede asociar un dispositivo capaz de almacenar permanentemente datos y programas.

## Grabadoras de casete

El mercado de las grabadoras «dedicadas» a los ordenadores caseros es bastante reciente y sufre todavía de alguna insuficiencia. No hace mucho tiempo se dio el caso de un ordenador portátil, con gran apoyo publicitario y con unas ventas que alcanzaban cantidades apreciables, que estaba absolutamente desprovisto de cables de conexión apropiadas y de una grabadora recomendada: se desencadenó entonces la «caza» de estos dispositivos, con fenómenos un poco extraños, tales como la carrera hacia tiendas «secretas» que la «voz del pueblo» aseguraba estaban provistas de estos valiosos aparatos. De cualquier modo se trata de un mercado relativamente marginal considerando que, por una parte, hay quienes tratan de construirse por sí mismos el cable para conectar su propia grabadora de casete y que, por otra, se están afirmando en el mercado unos dispositivos de grabación. denominados Microdrives, más compactos y rápidos en relación con las grabadoras de casete ordinarias. El Microdrive puede incorporarse con mayor facilidad al ordenador casero y algunos fabricantes los suministran como dotación estándar con sus ordenadores portátiles.

Las caracteristicas principales de las grabadoras de casete se pueden resumir en dos términos: bajo coste y lentitud. En la actualidad sigue siendo el dispositivo de almacenamiento más económico, puesto que es posible utilizar el propio aparato normalmente empleado para la escucha de música. Además, incluso la adquisición de una grabadora ordinaria para utilización exclusiva con el ordenador no supone un gasto considerable.

En otro orden de cosas, la cinta mangnética es un soporte secuencial y, por ello, no es posible tener acceso directo a la información presente en una determinada posición de la cinta, sino que es preciso situarse en sus proximidades para dedicarse luego a la paciente búsqueda de la información deseada. A diferencia con lo que sucede en la escucha de música, en el caso de un programa o de datos grabados en cinta es siempre necesario situar esta un poco antes del comienzo de la zona buscada, con el fin de permitir al procesador «coger» la información inicial que la identifica. Incluso contando con sofisticados aparatos sique existiendo el problema de la velocidad de transmisión de los datos desde la grabadora a la memoria y viceversa. Algunos proveedores de software de aplicación han producido ingeniosos sistemas para superar este obstáculo y en algunos casos, como es el del «turbo» disponible en el C-64, el resultado es digno de la máxima atención en lo que concierne al tratamiento de los programas.

Es preciso considerar también el empleo de ficheros. Al tratarse de datos grabados de modo secuencial, cada variación, incluso en un sólo campo, trae consigo la lectura de todo el fichero y la copia integral del mismo para conseguir su actualización correspondiente. En esta clase de soporte es preferibe trabajar, pues, con insecciones sucesivas en la cola de los ficheros, sequidas por reorganizaciones periódicas.

Resumiendo, podemos afirmar que la grabadora de casete es el medio de almacenamiento más económico y lento (considerado en su conjunto), asociado por excelencia al ordenador personal, con una clara insuficiencia para un empleo profesional (en lo que influye también la escasa fiabilidad de su soporte). En efecto, las cintas de casetes magnéticas son bastantes delicadas (¿cuántas veces le ha ocurrido que la cinta con sus grabaciones musicales preferidas se ha desenrollado de forma anómada y ha comenzado a emitir gemidos, e incluso romperse, precisamente en los puntos más interesante?) y tienen una vida relativamente corta. Algunos fabricantes han tratado de remediar estos inconvenientes poniendo a disposición de los usuarios unas cintas de casete de 5,10 ó 15 minutos para hacer más fácil, cómoda y segura la grabación. Esto es también un indicio de que algo se está moviendo.

## Microdrives (Microcasetes)

Por el contrario los Microdrives son indudablemente más rápidos, aunque bastante menos económicos y, al tratarse de unos dispositivos «recién nacidos», sufren los inconvenientes tipícos de la juventud. Se comprende, por ejemplo, que algunos usuarios no muy versados en esta materia lleguen a quemar más de una de estas unidades antes de comenzar a utilizarlas con provecho. Su difusión, de cualquier modo, se va haciendo cada vez mayor y ello permite auqurar un futuro prometedor, con las reservas de la escasa disponibilidad de normas precisas de referencia técnica. habida cuenta de que los mismos proveedores dan el nombre de «micro-algo» a dispositivos y soportes a veces muy diferentes en $tr\rho$  sí

## Los discos y su entorno

El disco flexible es, con mucho, el soporte de más alta difusión, bien sea por la distribución de software estándar, bien por el intercambio de datos y programas. Se trata de discos de formato normalizado, entre los que se encuentran los de 3 pulgadas, 3 pulgadas y media, 5 1/4 pulgadas y 8 pulgadas, leídos gracias a un elemento adecuado, denominado «disk drive» (unidad de disco). Son capaces de contener desde un centenar de miles de bytes (100 Kbytes) a poco más de un millón de caracteres (Mbyte), seqún las posibilidades de hardware y software. Su tecnología ha alcanzado un nivel relativamente estable y, en la actualidad, una unidad de disco flexible ordinaria puede costar entre cincuenta y ochenta mil pesetas y no hay razón alguna para considerar que estos precios vayan a disminuir en un futuro inmediato, dada la preponderancia de la parte mecánica sobre la parte lógica y de control.

En la situación actual se están definiendo elementos estándar, al menos para los sistemas operativos principales, y es posible encontrar distintos proveedores para las unidades de disco, lo que tiende a calmar un poco este inquieto mercado. El coste del soporte relativamente bajo, la larga vida de la información almacenada y la posibilidad de tener acceso directo a los datos (como sucede en un disco de música, en donde es posible apoyar la cabeza de reproducción al comienzo de una determinada pieza) hacen de este medio un elemento idóneo incluso para un empleo profesional, siempre que no se tenga necesidad de grandes cantidades de datos. En este caso es posible hacer frente a nuestras necesidades dotando al ordenador personal de las adecuadas unidades de discos rígidos, con tecnología tipo Winchester, capaces

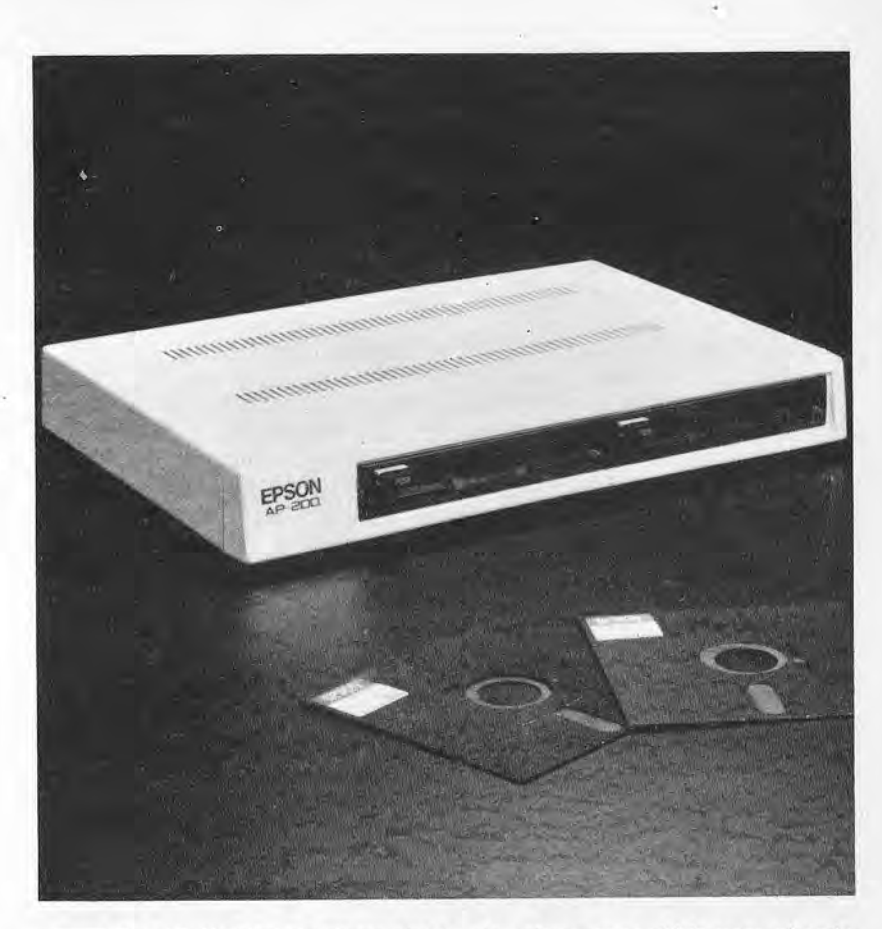

Fig. 15. Unidad de disco doble, ultraplana, concebida para el ordenador Apple II.

de almacenar desde una decena de millones de caracteres (10 Mbytes) hasta 100 Mbytes los modelos más sofisticados. Su coste sitúa a este tipo de memoria de masa (en inglés Hard Disk, Disco Duro) precisamente en los límites de nuestro campo.

Una última puntualización obligada en relación con la capacidad de almacenamiento de los discos: los fabricantes hablan frecuentemente de capacidad de un disco formateado o sin formatear. El usuario deberá referirse siempre al valor asociado al concepto de formateado. En efecto, el formateo de un disco implica la pérdida de algunas decenas de Kbytes para «señalar» en él información útil para el sistema (con la finalidad posterior de tener una referencia rápida de las informaciones del usuario).

Así, por ejemplo, 320 Kbytes formateados son la capacidad real de un disco para aceptar datos del usuario. Este mismo disco se vendería por una capacidad sin formatear de unos 360 Kbytes (dependiendo del tipo y de la cantidad de señales de referencia que necesite el sistema para localizar las subdivisiones del disco en pistas y sectores).

## Memorias de burbujas y discos-virtuales de RAM

Para completar el panorama de las memorias de masa, es preciso citar otros dispositivos que han salido hace poco de la etapa experimental y que están sujetos, pues, a las bruscas variaciones características del comienzo de una nueva era. Se trata de resultados de investigaciones adoptados todavía por pocos fabricantes, con precios bastantes elevados y para los cuales no existe aún una normalización. Nos referimos a la memoria de burbujas y a los primeros experimentos de discos virtuales de RAM.

La memoria de burbujas («bubble memory») es una de las primeras tentativas para obtener un dispositivo no volátil y extraible, desprovistos de partes mecánicas en movimiento. La tecnología actual es todavía muy costosa, tanto que el coste de un carácter almacenado en una memoria de burbujas es unas cincuenta veces más elevado que el de ese mismo carácter quardado en un disco flexible.

El disco virtual de memoria RAM consiste en el empleo de memoria RAM del sistema (la principal del ordenador, para entendernos) con una organización típica del disco. El escollo para su difusión es, hasta ahora, la imposibilidad de separar el «disco RAM» del ordenador. La alimentación autónoma y una arquitectura diferente están suprimiendo también este obstáculo, permitiendo la fabricación de «discos RAM» muy rápidos y transportables, pero su coste sigue siendo todavía prohibitivo.

#### Impresoras

Con las máquinas capaces de imprimir conectadas a un ordenador tendríamos materia para escribir una monografía completa, de tantos y tan grandes que resultan los progresos tecnológicos realizados en los últimos años en este sector. Nos limitaremos, sin embargo, a indicar la tecnología más difundida, aconsejando criterios de juicio y señalando también algunas tendencias para el futuro.

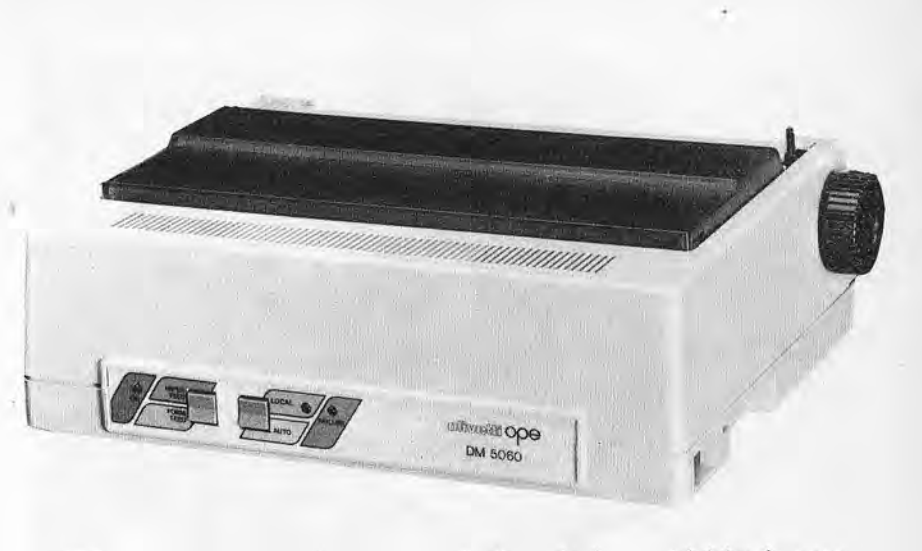

Fig. 16. Una de las impresoras térmicas de tipo matricial más conocidas de Olivetti.

La impresora es quizá el periférico más próximo al hombre y, sin duda alguna, el más «tradicional». Proporciona en un soporte permanente (papel) una información comprensible e inmediatamente utilizable, por lo que representa una especie de desarrollo natural de la máquina de escribir.

En el sector de los ordenadores caseros o de oficina, la tecnología más difundida es la de la matriz de aquias, en donde cada carácter impreso se obtiene por la escritura de los adecuados puntos de una matriz, mandado el proceso por el mecanismo de control de la impresora. La tecnología serie, así denominada porque los caracteres se escriben uno tras otro en la línea de impresión, a diferencia con las máquinas tradicionales de los grandes ordenadores, en las que se imprimen líneas completas a la vez, ha experimentado notables progresos en los últimos años. Actualmente se pueden encontrar impresoras de aquias capaces de escribir 400 pulsaciones por segundo (unas 10 páginas por minuto) o de imitar el bien definido carácter producido por las máquinas de escribir electrónicas o por las más costosas impresoras de margarita.

Las impresoras de margarita son más lentas y menos versátiles que las matriciales (todavía no las hay que puedan trazar gráficos exactos), pero proporcionan resultados bastante satisfactorios en lo que respecta a la calidad de la escritura.

Otra categoría digna de consideración es la de las impresoras térmicas, en las cuales la escritura no se produce por el im-

Fig. 17. A esta impresora no le faltan los elementos opcionales. Puede observar los alimentadores para hojas individuales de diversas *dimensiones* 

pacto de martillos o aqujas, sino que utilizan las propiedades térmico químicas de determinadas sustancias de las que se impreqna el papel; así la emisión de color por parte de puntas situadas en la cabeza de impresión cambia el color de ese punto concreto del papel. El papel, adecuadamente tratado, es costoso y no siempre fácil de consequir en el comercio.

Las pequeñas impresoras térmicas tienen la ventaja de ser portátiles y de su menor coste, sin embargo, la calidad de impresión deja bastante que desear, pues producen unos caracteres pálidos y poco nítidos destinados a desaparecer con el transcurso del tiempo. El usuario de dichas impresoras debe tener presente que es preciso fotocopiar casi inmediatamente los documentos así obtenidos si quiere mantenerlos durante un largo período.

Esto no ocurre con las impresoras que adoptan la misma tecnología de base, pero que trabajan con papel normal utilizando cintas especiales que se «disuelven» con el calor y transfieren al papel el carácter requerido, o bien «disparan» gotas minúsculas coloreadas para obtener dicho carácter. Sin embargo, estos dispositivos tienen un coste más elevado y se acoplan normalmente

a los ordenadores de la categoría más profesional. No obstante, existen algunos modelos asociados a ordenadores portátiles de calidad. Sus virtudes más notables son su poco peso y su funcionamiento excepcionalmente silencioso.

Para quienes tengan necesidad de obtener cartas o documentos impecables, la solución está en las impresoras de margarita que, aunque lentas, ruidosas y bastante caras, pueden proporcionar una escritura semejante a la obtenida por las más excepcionales máquinas de escribir.

Muy recientemente se está ampliando la oferta con las denominadas impresoras «near letter quality», dispositivos de matriz de aquias con mayor rapidez y menos ruido y, a veces, más baratas, capaces de imitar cada vez mejor los atractivos caracteres de las máquinas de escribir. Al mismo tiempo, estas impresoras se pueden utilizar para consequir con mayor rapidez impresos de formato especial o discretos gráficos con la resolución admitida por el medio.

En los últimos años dos casas proveedoras de ordenadores personales, Hewlett Packard y Apple, han introducido en el mercado impresoras para ordenadores personales basadas en el láser. En estas impresoras hay que destacar cuatro características: coste elevado, alta velocidad, funcionamiento silencioso y calidad excepcional. Basadas en los principios del empleo de luz coherente y de la tecnología de las fotocopiadoras, son los primeros ejemplos de impresoras superprofesionales adaptadas al uso normal de una máquina de escribir. Su coste se aproxima al millón de pesetas.

Para una utilización profesional, además de una impresión satisfactoria, es preciso considerar otra serie de características: funcionamiento silencioso, clase de papel, posibilidad de utilizar papel continuo y hojas sueltas, existencia de un alimentador automático para las resmas de papel, memoria de trabajo (buffer) para sincronizar la rápida transferencia de los datos desde el ordenador con el más lento «proceder» de la impresora, dimensiones, peso, consumo, sencillez de manejo, riqueza en los tipos de caracteres, finura de la regulación de la interlínea vertical, impresión proporcional y atributos de escritura tales como subravado. inversión, alargamiento, expansión, letras negritas, capacidad de imprimir índices, apostrófes, subíndices, etc.

#### Plotters (trazadoras)

Para concluir esta materia nos queda hablar de las trazadoras o «plotters», dispositivos especiales para trazar de modo preciso gráficos complejos a varios colores. Utilizados inicialmente para

el dibuio técnico, se han ido difundiendo para aplicaciones más corrientes. Hoy en día es posible, por ejemplo, preparar los dibujos de apovo de una exposición explicativa directamente en la pantalla del ordenador y luego imprimirlos en papel mediante estos dispositivos, a varios colores, ganando quizá también algo en precisión. Los modelos más económicos son también portátiles y tienen prestaciones limitadas, sobre todo para la escritura de textos. Incluso en este caso son válidas las consideraciones anteriormente expuestas sobre la atención que hay que prestar a detalles no siempre evidentes y, así, es preciso no limitarse al coste sin más, sino concentrarse sobre las necesidades reales (*y* no sólo inmediatas!).

#### Interfaces estándar y específicos

Evidentemente los periféricos necesitan conectarse con los ordenadores y, ocasionalmente, entre si. Como bien saben los entusiastas de la alta fidelidad, una instalación «híbrida», obtenida con aparatos de diferentes fabricantes puede consequirse fácilmente con la única exigencia de que todos ellos adopten las mismas normas para la difusión de las señales. En este campo se han hecho notables progresos hacia la normalización, pero existen todavía en el mercado dispositivos que exigen una clase particular de conexión (jack, conector DIN pentapolar, etc) para poder funcionar. En el sector de la informática existen bastantes tipos de comunicaciones y la cosa se complica, sobre todo si se quiere mantener la inversión realizada para la adquisición de una impresora costosa, sin tener que sustituir el ordenador de que se dispone por otro modelo más moderno.

En lo que respecta a los fabricantes existen dos tendencias: la primera, representada por algunas firmas especializadas en ordenadores personales, es suministrar conexiones específicas para los dispositivos propios con lo que impiden prácticamente de hecho, la constitución de «cadenas híbridas» y evitan la posibilidad de utilizar los mismos periféricos con software de base proporcionado por otro fabricante. Este estado de cosas lleva a los fabricantes independientes a suministrar periféricos dotados de varias interfaces eléctricas, por lo que bastará adquirir la tarjeta de interface adecuada para salvaguardar el «grueso» de la inversión. La otra tendencia, representada por los proveedores especializados en el mercado profesional, considera la elección de una o varias normas internacionales, disponibles en el modelo base o instalables a posteriori en la placa matriz del ordenador. Esto aumenta las posibilidades de elección, pero siempre habrá que considerar el coste adicional de las tarjetas opcionales.

Los principales sistemas de comunicación son dos: en serie y en paralelo. En el primer caso, la información binaria intercambiada entre el ordenador y los periféricos se transmite secuencialmente por el cable de conexión, en la forma de un bit cada yez, mientras que en el otro caso, se suele disponer de 8 hilos para la tansmisión de las señales, comunicando así de golpe un byte completo. Las diferencias para el usuarios no son muy grandes excepto en lo que respecta a la velocidad de transmisión entre ordenador y periférico (mayor si usamos interfaces «en paralelo») aunque todo dependerá de si éste último es capaz de aprovechar la ventaja o no.

## Modems y acopladores acústicos

La difusión de los puntos de proceso distribuido ha hecho aumentar la necesidad de comunicarse con máquinas centrales o con enormes archivos de datos. Dispositivos tales como los modems (MOduladores-DEModuladores de señal) están actualmente muy difundidos. Su fin es conectar de modo permanente máquinas distantes empleando las líneas telefónicas como medio de transmisión. Para conexiones menos estables, es posible utilizar el acoplador acústico, dispositivo complementario del aparato telefónico que desempeña, aunque con algunas limitaciones, las mismas funciones del módem y permite aprovechar plenamente las capacidades funcionales de los ordenadores portátiles o de los pequeños terminales para la introducción remota de órdenes. Se trata de un accesorio casi indispensable para los representantes por ejemplo, que posibilita el envío, al final de la jornada de trabajo, del resumen de los movimientos cotidianos a la sede central, por medio de un aparato telefónico normal.

## Otros dispositivos de entrada

Muchos proveedores informáticos están ofreciendo medios de comunicación con el ordenador diferentes del teclado tradicional, con el fin de eliminar también este escollo potencial. Se puede incluir en esta categoría la pantalla sensible al tacto (basta tocar un determinado punto con un dedo para indicar una cierta elección), el ratón, el lápiz óptico y la tabla de graficos o digitalizador (dispositivo análogo al ratón por sus resultados, pero basado en principios diferentes).

Un capítulo aparte merecería el «Speech command»; es una especie de amplificación vocal-auricular del micrófono, ya existente en algunas máquinas modernas de Texas Instruments. La po-

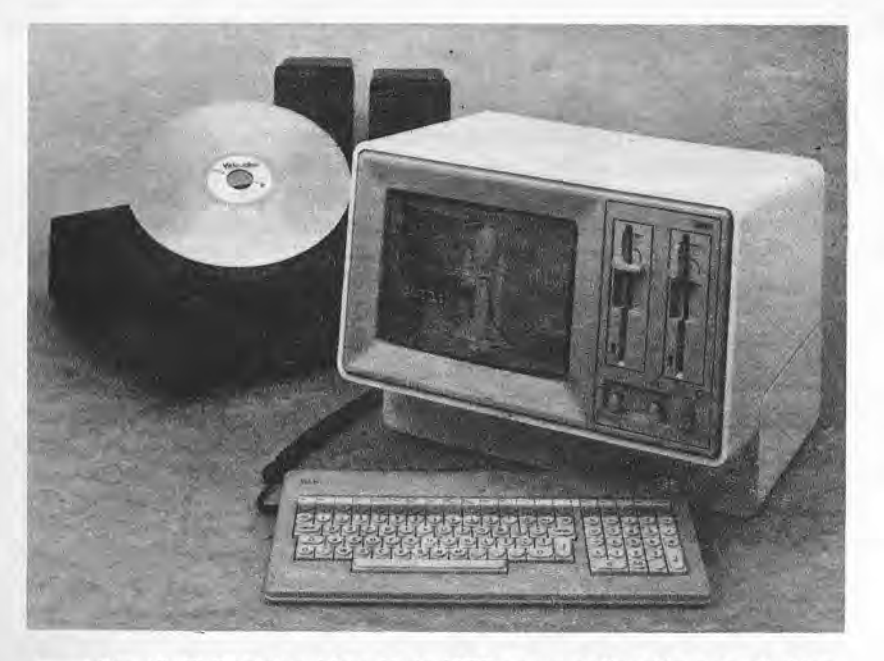

Fig. 18. El Decision Mate V de NCR en un aplicación con el vídeo $disco$ 

sibilidad de impartir órdenes de viva voz y de obtener, en respuesta, mensajes hablados está indudablemente destinada a transformar la oficina del futuro, una vez que los intérpretes mecánicos se hagan menos sensibles a las variaciones por resfriado de la voz humana. Con cuanto se ha realizado hasta ahora se abren perspectivas esperanzadoras para la inserción eficaz de invidentes en puestos de trabajo hasta ayer mismo impensables y a la utilización del ordenador personal en ambientes de trabajo caracterizados por actividades tales que los operadores deben tener, con frecuencia, las manos ocupadas o «enquantadas» (almacenes, centros comerciaes, etc).

En los últimos años se está logrando una solución de compromiso entre las más prometedoras innovaciones tecnológicas en el campo de la alta fidelidad y de la reproducción de imágenes y el mundo del ordenador personal y del microordenador. Algunos sistemas didácticos experimentales utilizan, por ejemplo, el vídeodisco y un adecuado lenguaje de programación para impartir «lecciones sobre el ordenador», con imágenes en movimiento perfectamente reproducidas en la pantalla del monitor a color del mi-

croordenador sobre el que versa el curso. Los costes de estos espectaculares sistemas son todavía muy elevados, pero su presencia en el mercado es, sin duda alguna, indicio de una tendencia hacia una difusión más amplia en un futuro no muy lejano. Finalmente, citemos los populares loysticks, dispositivos de mando necesarios para poder jugar con la mayor parte de los vídeo-juegos existentes en el mercado, y que se utilizan cada vez más como instrumento de control del cursor para paquetes de software de aplicación claramente concebidos para un empleo (casi) profesional del ordenador personal con dimensiones «caseras».

## Configurar, configurar, ...

La exposición que hemos hecho en este capítulo puede parecer algo desconcertante y, en cierto modo, lo es.

Por otra parte, configurar un ordenador personal a medida para las propias necesidades exige obligatoriamente el asesoramiento de un experto y un poco de buen sentido. Un ejemplo actual lo constituye el popular ratón, cada vez más «de moda», y que comienza a difundirse incluso entre los ordenadores personales de la pasada generación, para los que se desarrollan programas que preven, a modo de alternativa, su empleo. No obstante, si tiene que gastarse unas 40.000 pesetas por la adquisición del simpático animalito solamente para poder utilizar un programa que cuesta 20.000 pesetas y que puede emplearse también sin necesidad de dicho ratón, la decisión resulta un contrasentido desde el punto de vista económico.

Un problema clasico es el de la capacidad adecuada de la memoria, tanto interna como externa. Facilitan la tarea los programas de aplicación de uso general (paquetes de software del tipo VisiCalc, etc) o especial (programas para la pequeña gestión empresarial o científicos) y, de hecho, los proveedores se ven obligados a suministrar el hardware requerido para una utilización adecuada, sobre todo en términos de memoria. Indiquemos alqunos datos a título informativo: un paquete de software integrado moderno precisa una memoria RAM interna de una amplitud que varía desde 128 hasta 256, o más, Kbytes. Resulta, pues, prohibitivo para las máquinas de 8 bits, cuya memoria RAM no puede sueprar los 64 Kbytes o, como sumo, los 128 Kbytes (con la moderna técnica de conmutación de bancos - «bank-swtching»- que no obstante, tiene límites sobre los cuales no nos podemos extender).

Finalmente, insistimos en la temática de los archivos de datos: para hacer funcionar un sistema de gestión de base de datos (DBMS) potente, como lo es el dBase II, pueden bastar 64 Kbytes de memoria RAM, pero la elección entre disco flexible o disco rígido depende de las dimensiones de los propios archivos. Es preciso tener en cuenta también el desarrollo de la propia empresa Afortunadamente, no se trata de cuentas demasiado difíciles y un amigo a quien consultar puede encontrarse prácticamente en cualquier lugar

# **CAPITULO VIII**

## ME HE DECIDIDO..., LO COMPRO

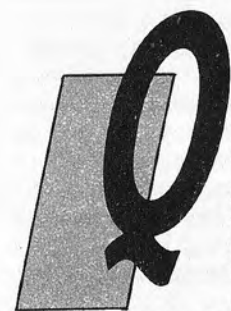

uien haya tenido la paciencia de seguirnos hasta este punto puede haber llegado por fin a madurar su decisión de adquirir un microordenador o, si va lo tenía, puede suceder que quiera pasar de su sistema a otro más potente o más ajustado a sus necesidades. Surge entonces el problema del proveedor, agravado por la proliferación de puntos de venta de ordenadores «caseros» y personales por todo el país. Para

subsanar esta situación procederemos a dar criterios de carácter general que habrá que adaptar, con una cierta flexibilidad, a las diversas exigencias particulares.

## Fabricantes, concesionarios y tiendas especializadas («computer shop»)

El proveedor del hardware representa el intelocutor válido para el comprador y hay que elegirlo con especial atención para evitar, como comentamos anteriormente, fenómenos de rechazo de la informática, con mucha frecuencia imputables a la piratería de algunos pocos aventureros convertidos, de un día para otro, en expertos en ordenadores. Cada vez resulta más difícil dirigirse directamente a las casas constructoras de hardware, incapaces, desde el punto de vista estructural, de seguir un mercado tan amplio. No obstante, si tiene que adquirir uno o más ordenadores personales para su empresa, con la necesidad de integrarlos en un sistema informático existente, le conviene consultar con su proveedor, aunque sólo sea para que le presente sus ofertas, habida cuenta de que prácticamente todas las firmas comerciales de la informática «tradicional» tienen va un ordenador personal que proponer. Este diálogo debería servir también para discutir las posibilidades y límites de una solución autónoma: comprar un ordenador personal en el «mercado libre» no debe hacer olvidar (en una empresa) que podrá ser necesario establecer una conexión con el sistema central. Por ello es preciso averiguar si la máquina preseleccionada está dotada de los medios (hardware y software) que permitan este tipo de expansión de un modo económico y sencillo.

En contacto directo con las casas constructoras están los distribuidores autorizados y los concesionarios, que suelen ser pequeñas empresas o grupos de sociedades que hacen de intermediarios entre quienes producen el hardware y el usuario final. Por lo general, no suelen trabajar con exclusivas sino que comercian con varias marcas, permitiendo una elección razonada y una comparación «sobre el terreno» entre diversos modelos. No ofrecen precios muy favorables, pero esto puede estimarse equivalente a la estipulación de un pequeño seguro: el concesionario puede garantizar un servicio más completo de asistencia hardware y software y suele tener los conocimientos necesarios para dirigir al cliente a quien le puede resolver incluso los problemas más extraños. Esta clase de proveedor se dedica también al software, realizando personalmente paquetes de programas de aplicación o «personalizando» paquetes ya existentes para satisfacer las exigencias de los clientes.

Existen también las tiendas especializadas, verdaderas «boullques» de la Informática, caracterizadas por una gran libertad de acción frente a las casas constructoras. Para los sistemas más pequeños es una elección casi obligada. En cualquiera de estos establecimientos especializados se pueden «tocar con la mano» los productos a comprar, se encuentra el material de uso normal (casetes, juegos, discos flexibles, papel, cintas para la impresora, manuales) y se tiene la posibilidad de sequir cursos y de tener contactos interesantes con otros aficionados a la Informática. Frecuentar esta clase de establecimientos puede ser útil también para intercambiar los propios programas con los clientes habituales y puede suponer el comienzo de una colaboración, incluso remunerada, con los dueños, a la búsqueda constante de alquien que escriba software para satisfacer las más diversas exigencias.

#### Bazares foto-cine, tiendas de electrodomésticos y ventas por correspondencia

Hasta aquí todo correcto. Parece ser que la compra de un ordenador es un juego de niños: se hojean las páginas amarillas, se hacen algunas llamadas telefónicas para informarse de los precios, se indaga si el negocio es fiable, y luego se procede a formalizar la compra. Pero si no vive en una ciudad de un cierto tamaño, no podrá encontrar una tienda especializada en ordenadores ni tampoco concesionarios. La elección queda reducida entonces a los establecimientos no dedicados a la Informática pero con algún ordenador en sus escaparates (normalmente rodeado por ollas a presión, despertadores, máquinas fotográficas o gafas), o a la compra por correspondencia.

En caso de comprar un pequeño sistema es preciso ser un poco más prudente y previsor asegurándose de las posibilidades de asistencia técnica y la competencia del proveedor. Es importante tener la certeza de que quien vende el ordenador personal, o «casero» está en condiciones de garantizar, en tiempos razonables, la reparación de las posibles averías, la sustitución de componentes defectuosos y la obtención de repuestos. El proveedor debería tener existencias (o medios de reaprovisionamiento inmediato) del material más usual, un mínimo de software de uso general y una serie de periféricos compatibles con los modelos que vende.

Antes de formalizar la adquisición definitiva, y esto vale también para las demás categorías, trate de someter a prueba el ordenador. «¿Puedo ver como imprime?, «Tengo una cinta de casete de juegos que quisiera probar, pero no me han prestado el joystick ¿podría ayudarme?» Preguntas como estas, obviamente, no se pueden hacer a quien vende por catálogo o a través de anuncios en las revistas especializadas. La compra por correspondencia suele ser más económica (a veces también de manera sorprendente), pero nos deja un tanto perplejos que esta forma de adquisición sea tan frecuente en el extranjero (nos viene a la mente el caso de la firma inglesa Sinclair, que en el Reino Unido vende casi exclusivamente en la modalidad de envios directos por correo en kits de montaje). No obstante, en la actualidad la oferta se ha diversificado y, aparte del tiempo que transcurre entre el pedido y la recepción de la mercancía, es preciso considerar también el tipo de asistencia ge el proveedor puede asegurar.

La misma clase de perplejidad la aplicamos a la adquisición de ordenadores en los grandes establecimientos comerciales (hipermercados y similares), indudablemente económica pero con tendencia a estar poco garantizada y con escaso (o ningún) soporte técnico. En ocasiones, un par de llamadas telefónicas pueden disipar cualquier duda: «Quisiera adquirir el ordenador X que venden a 35.000 pesetas ¿quién asequra la asistencia? - Pérez y Compañía» - «Oiga ¿es Pérez y Compañía? Tengo un X que no quiere funcionar jqué debo hacer?» - «...». (La sustitución de estos puntos suspensivos corresponde a la víctima.)

La moraleja de este capítulo es que vale la pena invertir un poco tiempo en realizar una pequeña indagación del mercado por cuenta propia y no confiar a ciegas en las promesas vanas de la publicidad. La experiencia de algún amigo de confianza y la lectura de la sección «cartas de los lectores» en las revistas especializadas pueden serle de gran utilidad para evitar caer en los engaños sufridos por otros. Es difícil que una ganga no plantee problemas a la larga. Además, los centros de servicio técnico no suelen atender directamente a particulares y, si lo hacen, los ponen a la cola de los clientes habituales y de los concesionarios más importantes

## ¿Y los de segunda mano?

Para concluir, dediquemos unas líneas a este mercado paralelo. En ciertas revistas y en las publicaciones especializadas aparecen cada semana multitud de ofertas de sistemas con alguna «experiencia». Como en el sector de los coches, el ordenador usado puede ser una solución interesante y económica, con tal de que se asequren algunas condiciones. Ante todo, es preciso cerciorarse de la edad verdadera del sistema, incluvendo los accesorios y periféricos. Una «prueba sobre el terreno» puede ser decisiva, acaso con un programa un poco «picaruelo» que exija a fondo a las partes más críticas. Entérese si el modelo de que se trata está todavía en producción o si, al menos durante algún tiempo, el fabricante garantiza la asistencia técnica y el suministro de componentes de repuesto. Se pueden hacer «buenos negocios» con máquinas nuevas, vendidas a precios muy rebajados pero pertenecientes a gamas ya fuera de producción y sin asistencia: si le atraen los riesgos, es su oportunidad. Para evitar sorpresas desagradables, es preciso cerciorarse de que encontrará en el mercado procedimientos, juegos y programas adaptados al sistema que pretende adquirir. Si se le ofrece a un precio increíble una máquina fantástica, trate al menos de descubrir si es realmente compatible con algunos de los sistemas más difundidos (CP/M, MSX, MP/M, UCSD, P-System, MS-DOS, Unix, PRO-DOS), puesto que esta es la única garantía de poder acceder a los sucesivos progresos en el campo del software de aplicación.

## ¿Es preciso un contrato?

Cuanto sigue probablemente sólo interes en principio a quienes tengan que adquirir un sistema para su empresa o para un empleo profesional. Pero, habida cuenta de las carencias legislativas y de la existencia de tantos aventureros en este sector, aconsejamos la lectura a todos. La redacción de un contrato para la compra de un bien de consumo es una práctica relativamente poco difundida, salvo en aquellos casos en los que la ley lo hace obligatorio. Nadie podría adquirir un apartamento sin pasar por una notaría para regularizar el contrato de venta; lo mismo sucede para la compra de los automóviles v. en una forma menos evidente. para el suministro de servicios tales como la luz, el gas y el teléfono. En todos estos casos existen contratos preestablecidos que se adaptan a cada situación particular. Lo mismo se aplica a la adquisición de los grandes ordenadores, con un precio superior al millon de pesetas. ¿Por qué no hacerlo también para un sistema que vale, más o menos, como un coche usado? Ante todo, es preciso considerar si conviene comprar, alquilar (elección bastante difícil) o tomar en «leasing» (en el supuesto de que hava posibilidad de hacerlo) el sistema. Una vez tomada la decisión, es preciso exigir al proveedor un contrato de venta (o de cesión bajo otra forma) que especifique los límites y la responsabilidad de las partes interesadas, los plazos de pago y de entrega de los diversos componente, los cánones de asistencia y las obligaciones correspondientes para quienes otorgan la garantía, las ocasionales indemnizaciones por parada de la máquina imputable al vendedor y las posibles penalizaciones por demoras en la entrega del hardware o del software. Siempre es recomendable consultar con cualquier persona conocida que hubiera tenido va experiencias en el sector o todavía mejor, hacerse asesorar por algún profesional de confianza

## **CAPITULO IX**

## FICHAS: DATOS PARA UNA VALORACION

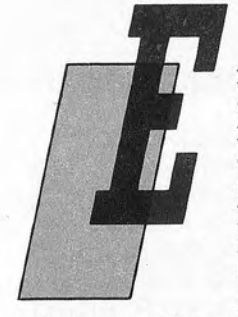

n las fichas que damos a continuación hemos recogido los datos más importantes de una pequeña muestra de máquinas con amplia difusión en el mercado. El hecho de estar en la boca de muchos no siempre significa tener «todos los papeles en regla». De cualquier modo, el mercado parece estar actualmente destinado a restringirse a aquellos productos que sepan superar la resistencia genérica del usuario con técnicas pu-

blicitarias eficaces y, sobre todo, con serias garantías de asistencia técnica, una documentación útil e interesante y un contacto continuo con el usuario a través de una completa red de distribuidores capaces.

No queremos que se ofenda ninguno de los fabricantes que no figuran en esta muestra: no se trata de un anuario de microordenadores, sino solamente de una serie de ejemplos reales de los criterios y características fundamentales que hemos tratado de exponer a lo largo de todo el libro.

Los lectores encontraran fácilmente los datos que pueden faltar, información más amplia, comentarios adicionales y otras máquinas diferentes en las revistas especializaddas del sector.

Una advertencia necesaria es que los comentarios que se dan no son totalmente completos. Aún así, la metodología adquirida estudiando las características de una máquina determinada, debería ser útil y aplicable a los demás ordenadores, aunque las observaciones ya no sean las mismas.

Una nota obligada: el orden en el que se presentan las máquinas sigue un método puramente alfabético. Solamente algunos periféricos específicos se han reagrupado al final. La injusticia que se deriva de este hecho es doble: por un lado, las prestaciones de pequeñas casas se mezclan con las correspondientes a otras. profesionales, de gran mérito, mientras que en lo que respecta a la lectura no facilitará el objetivo real que hemos querido dar a estos ejemplos y que no es otro que ejercitarse en el reconocimento autónomo, y satisfactorio, de cuanto se ofrece realmente en el mercado. Pero, a pesar de todo, creímos que era la mejor solución

## DISTRIBUIDORES EN ESPAÑA DE LAS MARCAS MENCIONADAS

AMSTRAD: Indescomp. Avda. del Mediterráneo, 9. Madrid.

APPLE: Valencia. 87-89. 08029 Barcelona. COMMODORE: Microelectrónica y control. Valencia 49-53. 08015 Barcelona.

DATA GENERAL CORPORATION: Data General. Condesa de Venadito 1. 28027 Madrid.

EPSON: Epson Center Provenza, 89-91. Barcelona.

HEWLETT PACKARD: Hewlett Packard S.A. Carretera de la Coruña 16.400, Las Rozas (Madrid).

IBM: IBM España, distribuidora de productos S.A. Paseo de la Castellana. 4. Madrid.

NCR: NCR España S.A. Albacete 1. 28027 Madrid.

OLIVETTI: Olivetti Paseo de la Universidad, 18. 08007 Barcelona. ROLAND: Mibble Computers S.A. Magallanes, 14. 28015 Madrid. SINCLAIR: Investrónica. Tomás Bretón, 62. 28045 Madrid. SONY: Sony Sabino de Arana, 42-44. 08028 Bacelona.

XEROX: Rank Xerox Española, S.A. Josefa Valcarcel, 26. 28027 Madrid.

NOMBRE: Amstrad 6128

CATEGORIA: Ordenador doméstico.

FABRICANTE: Amstrad

#### COMPONENTES Y CARACTERISTICAS

Procesador: Z80A: frecuencia de reloj 4 MHz.

- Pantalla: de fósforo verde o de color (incluida); hasta 80 caracteres por 25 líneas; 320×240 puntos para 4 colores y 640×200 para dos.
- Teclado: profesional OWERTY de 74 teclas, teclado de funcionesnumérico y de control del cursor.
- Memoria: 48K de ROM con el sistema operativo y el BASIC 128K de RAM en dos bancos
- Memoria de masa: casete externo, unidad de disco de 3 pulgdas con 180K por cara (incluido).
- Interfaces: paralelo Centronics compatible, RS-232 para casete, sequnda unidad de disco. Joystick, sonido, buses del sistema. lápiz óptico.

Nivel de ruido: inapreciable.

#### SOFTWARE:

Sistema operativo: AMSDOS; CP/M 2.2 Y CP/M 3.0.

- HARDWARE OPCIONAL: impresora Centronics, modems, modulador de televisión, segunda unidad de disco.
- SOFTWARE OPCIONAL: juegos, utilidades y todos los programas que funcionan con CP/M.

DOCUMENTACION: amplia, en castellano.

#### **COMENTARIOS**

La inclusión de la pantalla (de fósforo verde o de color) y de la unidad de disco de 3" en el sistema básico convierte a éste en uno de los más completos del mercado, a la vez que abarata los costes. Incluye un potente BASIC en ROM y el Dr. LOGO en disco, junto a varios programas de utilidades muy interesantes. Los programas del 664 son totalmente compatibles con el 6128.

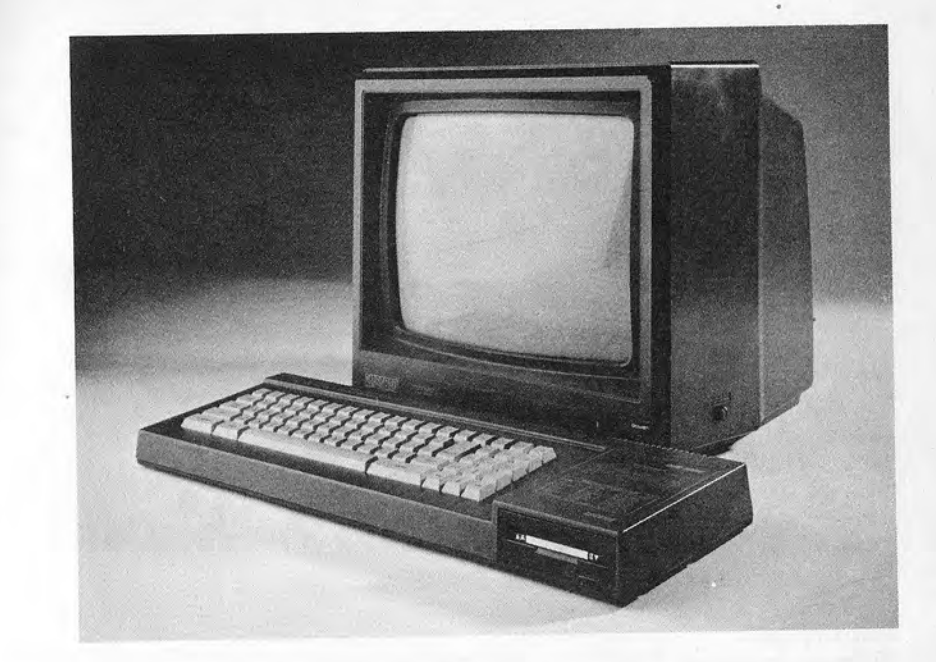

NOMBRE: Apple IIc.

CATEGORIA: Ordenador personal portátil.

FABRICANTE: Apple Computer Company Inc.

#### COMPONENTES Y CARACTERISTICAS

Procesador: 65CO2 CMOS 8 bits/frecuencia del reloj 1.023 MHz. Pantalla: 24 líneas × 40 u 80 columnas; resolución grafica monocromática de 560×192 puntos o 280×192 puntos o 140×192 puntos de 16 colores

Teclado: 62 teclas, tipo estándar europeo OZERTY. El teclado va unido a la unidad central

Memoria: ROM 16 Kbytes/RAM 128 Kbytes.

Memoria de masa: unidad de disco incorporada para discos de 5 1/4 pulgadas de 143 Kbytes

Interfaces: 2×RS232, interface para unidad de disco exterior, para ratón, para joystick, para monitor, para televisor y RGB. Nivel de ruido: no existe

#### SOFTWARE:

Sistema operativo: Apple, Apple DOS, PRODOS.

HARDWARE OPCIONAL: unidad de disco adicional de 143 Kbytes. impresoras Imagewriter y Scribe (de color), joystick, paddle, visualizador de cristal líquido LCD, ratón, alimentación a pilas y monitor.

SOFTWARE OPCIONAL: El software fue siempre uno de los puntos fuertes de Apple. Se cuentan por millares los programas adaptados a dicha máquina, abarcando las materias más diversas y siendo compatible el Apple IIc con el IIe.

DOCUMENTACION: no muy amplia, pero muy bien realizada y en español.

#### **COMENTARIO**

El ordenador Apple IIc es pequeño y compacto, y la posibilidad de dotarlo de componentes CMOS permite considerar su utilización con pilas, así como su empleo como portátil. El problema radica entonces en la unidad de disco incorporada. elemento con una notable absorción de energía. Un poco incómoda, en tal sentido, es también la necesidad de un alimentador separado y la conexión a un monitor, a no ser que se adopte el visualizador de cristal líquido (LCD), bastante costoso.

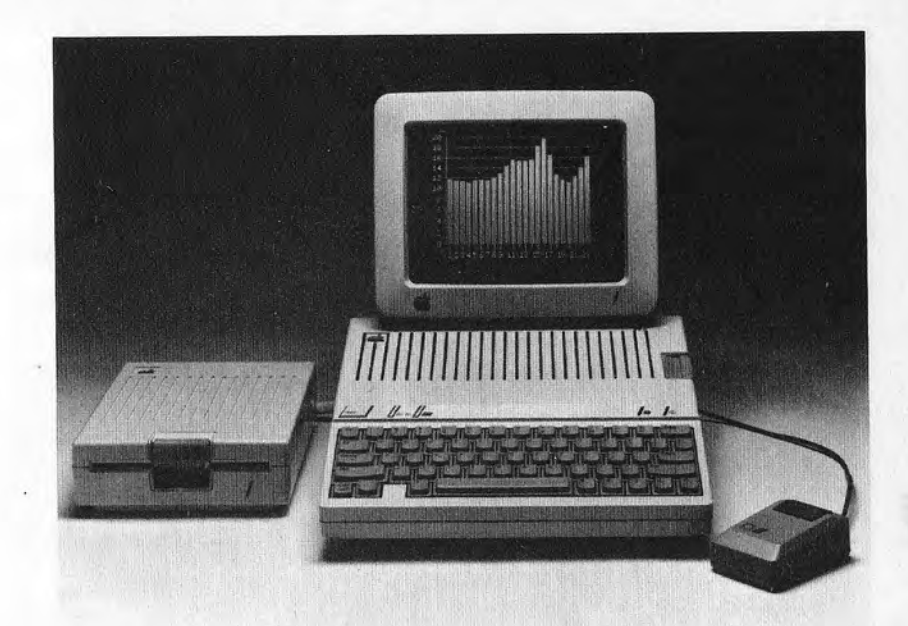

En conjunto se adapta completamente a las utilizaciones más dispares y allí donde sea necesario un instrumento de diseño moderno y compacto.

NOMBRE: Apple IIe.

CATEGORIA: Ordenador personal.

FABRICANTE: Apple Computer Company Inc.

#### COMPONENTES Y CARACTERISTICAS

Procesador: 6502 8 bits/frecuencia de reloj 1.5 MHz.

- Pantalla: 24 líneas × 40 columnas; resolución grafica monocromática de 560×192 puntos o 280×192 puntos; 140×192 puntos con 6 colores o 140×192 puntos con 4 colores sin limitación de mezclas de los mismos.
- Teclado: 63 teclas, tipo estándar americano o europeo seleccionable mediante un interruptor situado debaio del teclado. No se puede separar de la unidad central.
- Memoria: ROM 12 Kbytes/RAM 64 Kbytes con posibilidad de expansión a 128 Kbytes
- Memoria de masa: Interface para grabadora de casete o tarjeta para unidad de disco adicional de 146 Kbytes.
- Interface: 7 ranuras de expansión en las cuales pueden insertarse todas la interfaces deseadas (RS-232, Centronics etc). Nivel de mido: inexistente

#### SOFTWARE.

Sistema operativo: Apple, Apple DOS, PRODOS.

- HARDWARE OPCIONAL: Existen ya infinitas posibilidaes de adición de hardware al ordenador Apple, tanto original como de marcas independientes. De especial importancia es la tarjeta que permita obtener las 80 columnas en la pantalla, comprendiendo también ocasionalmente una expansión de memoria de 64 Kbytes. Se precisa asimismo la tarjeta de control para 2 unidades de disco flexible de 5 1/4 pulgadas y la tarjeta de interconexión (en serie o en paralelo) con impresora.
- SOFTWARE OPCIONAL: El software fue siempre uno de los puntos fuertes de Apple. Son millares los programas adaptados a dicha máquina y abarcan las materias más diversas.
- DOCUMENTACION: no es muy amplia, pero está muy bien realizada y en español.

#### **COMENTARIOS**

El ordenador Apple II es el principal de una generación, ya en lenta decadencia, de ordenadores personales muy fiables. A pesar de la notable lentitud del reloj, de la adoptación de un pro-

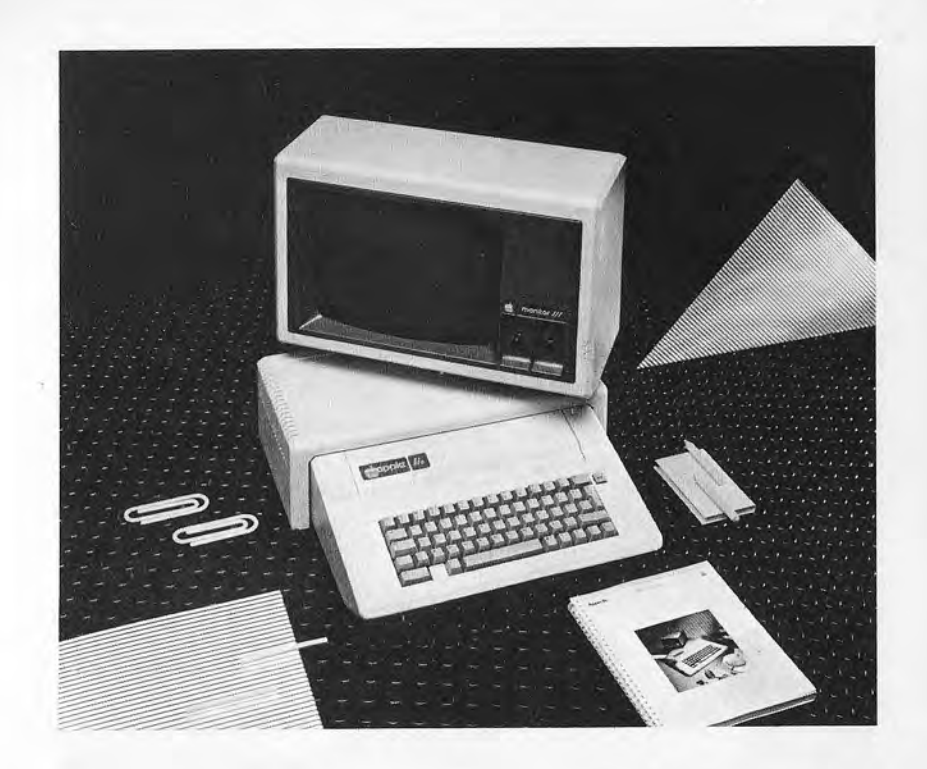

cesador considerado «anticuado» y de la necesidad de emplear muchas tarjetas para consequir un sistema completo, sique estando en la «cresta de la ola» por la asombrosa dotación sotware existente en todo el mundo. Tradicionalmente se dice que con Apple se resuelve «cualquier» problema, aunque existen actualmente máquinas más eficaces y rápidas que lo resolverían en menor tiempo y más satisfactoriamente, por ejemplo, en el área gráfica.

NOMBRE: Commodore 64

CATEGORIA: Ordenador doméstico

FABRICANTE: Commodore Internacional Ltd.

COMPONENTES Y CARACTERISTICAS.

Procesador: 6510 8 bits: frecuencia de reloj 1.5 MHz.

- Pantalla: aparato de televisión normal en el que se representan 40 columnas × 25 filas; gráficos de 320×200 puntos y 16 colores. Teclado: 65 teclas: 4×2 teclas de función
- Memoria: RAM de 64 Kbytes; suelen quedar libres para el usuario solamente unos 32 Kbytes.
- Memoria de masa: grabadora de casete: unidad para discos flexibles de 5 1/4 pulgadas opcional.

Interfaces: de tipo similar a RS-232, joystick. Nivel de ruido: inexistente.

#### SOFTWARE-

- Sistema operativo: propio, intérprete BASIC incorporado en la memoria ROM
- HARDWARE OPCIONAL: juegos, procesador de texto, programas de utilidades; BASIC que abarca funciones para el control de gráficos y sonido.
- DOCUMENTACION: en español, pero apenas suficiente. Documentación opcional y bibliografía independiente considerable.

#### **COMENTARIOS**

El microprocesador 6510 es análogo al 6502, siendo ambos compatibles. El ordenador C64 es una máquina con muy amplia difusión y, por consiguiente, la bibliografía existente en el mercado es amplia y completa. El sonido y el color se controlan fácilmente mediante el empleo de software adicional, no proporcionado por el fabricante. Tiene una gran dotación de juegos y programas de aplicación sencillos para utilización doméstica. No es, pues, aconsejable para un empleo profesional continuado, aunque prevé la posibilidad de conexión a un monitor de óptima resolución, siempre de la firma Commodore.

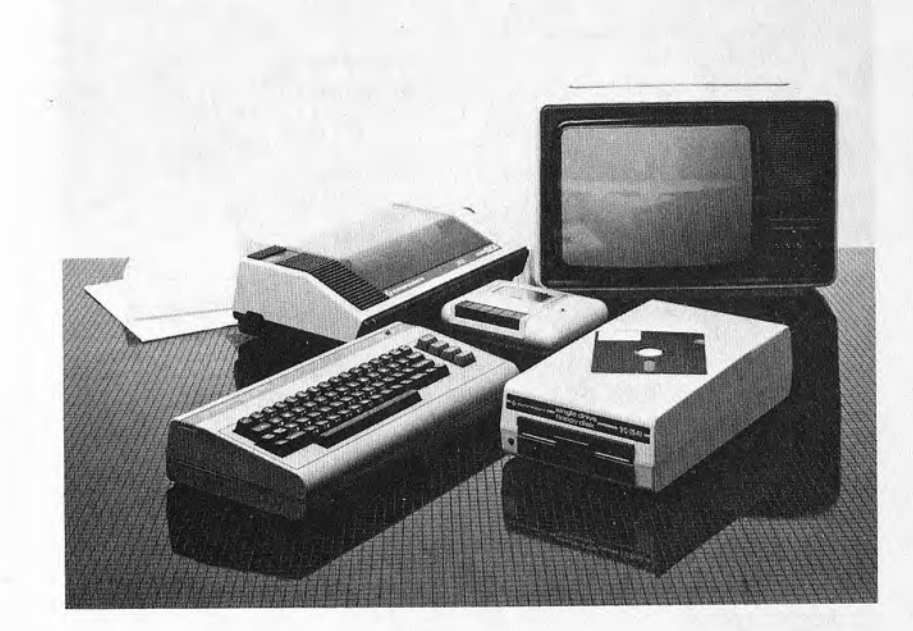

NOMBRE: Data General One

CATEGORIA: Ordenador personal portátil.

FABRICANTE: Data General Corporation.

COMPONENTES Y CARACTERISTICAS. Dimensiones: 34,8×29,7×7.1 cm. Procesador: 80C88 CMOS (Intel): frecuencia de reloi de 4.77 MHz. Pantalla: Unidad de presentación visual de cristal líquido LCD de 25 líneas × 80 columnas; gráficos de 640×256 puntos. Teclado: 79 teclas de las cuales 15 son de función Memoria: RAM de 128 Kbytes, ampliable a 512 Kbytes. Memoria de masa: dos unidades incorporadas para discos de tres pulgadas y media, con 736 Kbytes cada uno. Interfaces: 2 en serie (RS232 y RS422). Nivel de mido: inexistente

#### SOFTWARE-

Sistema operativo: MS-DOS, CP/M 86; Venix; compatible IBM.

- HARDWARE OPCIONAL: controlador para discos de 5 1/4 pulgadas compatibles IBM; caja de expansión, disco rígido y monitor independiente.
- SOFTWARE OPCIONAL: todo el disponible para los sistemas operativos citados

#### DOCUMENTACION: buena.

#### **COMENTARIOS**

Es actualmente el ordenador portátil más avanzado. Especialmente interesante es la utilización de una unidad de presentación visual de cristal líquido (LCD) equivalente a un monitor estándar (80 columnas × 25 líneas). Idóneo para un empleo «muy profesional». Las interfaces en serie son: una tipo RS-232 estándar y la otra RS-422 con posibilidad de una trasferencia más rápida. A esta última es posible la conexión de una serie de periféricos que necesitan un intercambio de datos en cantidades considerables (por ejemplo, controlador para discos).

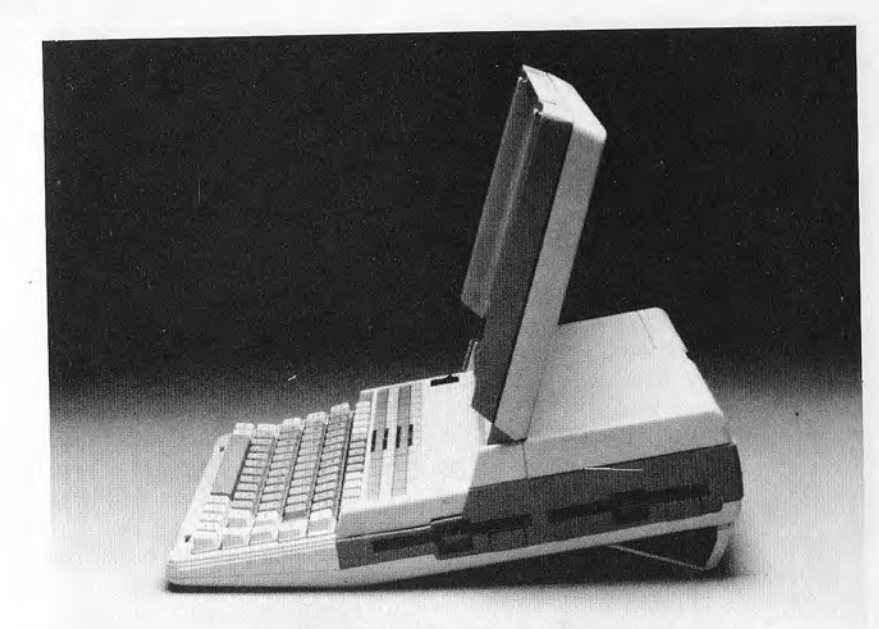

#### NOMBRE: HP150

CATEGORIA: Ordenador profesional.

FABRICANTE: Hewlett Packard Company

COMPONENTES Y CARACTERISTICAS.

- Dimensiones: ocupa una superficie equivalente a 93 centímetros cuadrados
- Procesador: 8088. 16 bits internos/8 bits de bus. frecuencia de reloi de 8 MHz
- Pantalla: 9 pulgadas, 27 líneas × 80 caracteres; de fósforo verde sensible al tacto por rayos infrarrojos; gráficos de 512×390 puntos y reloj de refresco de la imagen con una velocidad doble que la normalmente utilizada.
- Teclado: 109 teclas, con teclado numérico independiente, teclas de función, de control del cursor y para operaciones especiales, muy cómodas al tacto.
- Memoria: ROM hasta 160 Kbytes/RAM de 256 Kbytes ampliable a 640 Kbytes.
- Memoria de masa: unidad de disco doble para discos de 3 pulgadas y media y 270 Kbytes; unidad de disco rígido de 5 y 15 Megabytes.

Interfaces:  $\overline{HP}$ -IB.  $2 \times \overline{RS}$  232C.

Nivel de ruido: están instalados dos ventiladores de refrigeración (discos y unidad central), pero no proporcionan un ruido apreciable.

#### SOFTWARE:

- Sistema operativo: MS-DOS con PAM (Personal Application Manager), que permite interconectar sistema operativo y usuario a través de una serie de menús fácilmente controlables mediante la pantalla de activación táctil (touch-screen).
- HARDWARE OPCIONAL: tarjeta de memoria RAM; tarjeta de combinador telefónico y otras interfaces.
- SOFTWARE OPCIONAL: Personal Card File, Memomaker, Wordstar, Condor y otros paquetes de programas que se ejecuten bajo el control del sistema operativo MS-DOS.

DOCUMENTACION: amplia y muy bien realizada.

#### **COMENTARIOS**

Hay que destacar la elevada velocidad del reloj del sistema, que permite una velocidad de proceso verdaderamente notable,

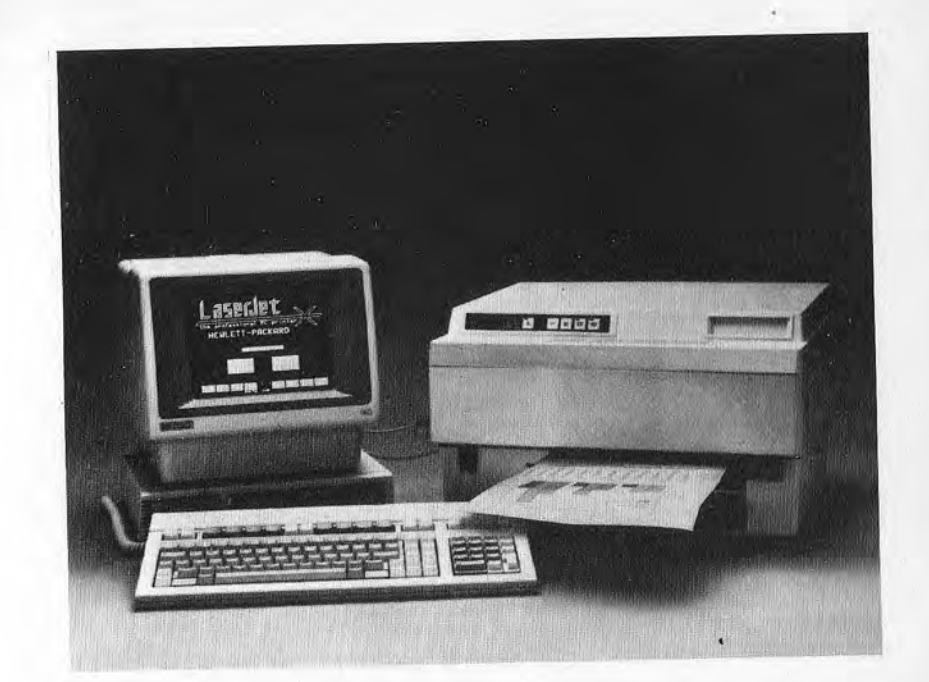

sobre todo cuando se utilizan los gráficos. La resolución gráfica es mayor que la del ordenador personal IBM (que adopta una pantalla más grande). La velocidad de regeneración de la imagen no ocasiona fatiga, siendo la imagen notablemente más estable que la de los otros ordenadores personales. Tiene tres líneas de visualización más que las pantallas normales, que utiliza para mensajes del sistema. Las unidades de discos de 3 pulgadas y media, de notable robustez, podrían ser más capaces. Siguiendo la moderna tendencia adoptan microdiscos. El teclado es excepcionalmente completo y su tacto es suave y cómodo. La documentación, la fiabilidad y la resistencia técnica están garantizadas por el prestigio tradicional de Hewlett Packard.

#### NOMBRE: IBM PC

CATEGORIA: Ordenador profesional.

FABRICANTE: Internacional Business Machines Corporation.

#### COMPONENTES Y CARACTERISTICAS.

- Procesador: 8088: 16 bits internos/8 bits de bus: frecuencia de reloi de 4.88 MHz.
- Pantalla: 25 líneas × 80 columnas, gráficos de 240×640 puntos en blanco y negro: 200×320 puntos de color.

Teclado: 82 teclas de perfil bajo.

Memoria: ROM de 40 Kbytes y RAM de 256 Kbytes ampliadas a 640. Memoria de masa: dos unidades de disco de 360 Kbytes, de 5 1/4

pulgadas y doble cara.

Interfaces: 5 ranuras de expansión (una de ellas utilizada para el controlador de disco).

Nivel de ruido: ventilador de refrigeración audible.

#### SOFTWARE:

Sistema operativo: PC-DOS

Software incorporado: diagnóstico e interprete de BASIC.

- HARDWARE OPCIONAL: coprocesador matemático 8087, interfaces diversas para periféricos tales como impresoras, joystick etc., disco rígio de hasta 20 Megabytes, tarjetas digitales, analógicas, de gráficos, etc.
- SOFTWARE OPCIONAL: DOS 1.1 con BASIC avanzado, DOS 2.1, software de control de redes y toda la dotación de software de utilidad profesional o no (procesador de texto, base de datos, hojas electrónicas, etc.).

DOCUMENTACION: óptima; parte en español.

#### **COMENTARIOS**

- I'll ordenador personal de la International Business Machines (IBM) se ha difundido ampliamente no tanto por sus características de hardware (por lo demás, ya superadas en algunos aspectos por máquinas todavía más modernas y rápidas) sino más bien por el prestigio de su nombre, garantía de asistencia técnica y de posible conexión con los sistemas IBM más grandes, que gozan ya de una amplia difusión.
- Il noftware, ya abundante, y los diferentes modelos de la misma marca (XT, junior, modelo portátil, XT/370 y el más potente AT) están en condiciones de satisfacer la mayor parte de las

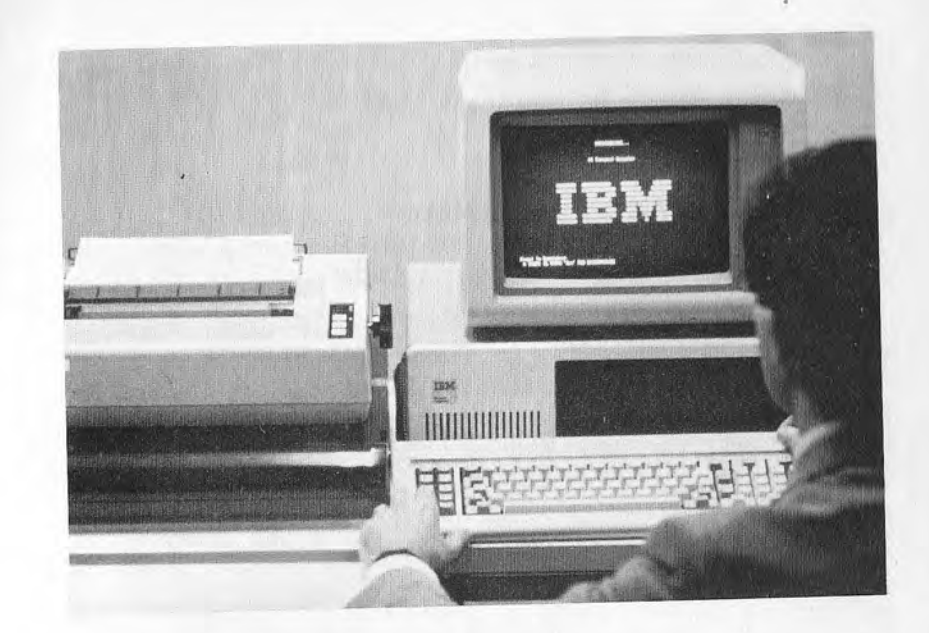

exigencias. Muchos fabricantes independientes, sobre todo americanos, han realizado toda clase de hardware adicional. Las aplicaciones son, pues, numerosas y gran parte de las máquinas de reciente construcción tienden a emular a tal ordenador personal, haciendo «compatible» hardware y software.

#### NOMBRE: M10

CATEGORIA: Ordenador personal portátil.

FABRICANTE: Ing. C. Olivetti & C. S. p. a.

#### COMPONENTES Y CARACTERISTICAS:

Procesador: 80C85 CMOS: 8 bits: frecuencia de reloi 2 MHz. Pantalla: LCD (visualizador de cristal líquido), con 8 líneas × 40 caracteres y gráficos de 240×63 puntos.

Teclado: 57 teclas con la disposición OZERTY europea: teclado numérico seleccionable junto con 16 teclas preprogramadas.

Memoria: ROM de 32 Kbytes/RAM de 8 Kbytes ampliables a 32. Memoria de masa: grabadora de cinta opcional.

Interfaces: para impresora, módem, RS-232, lector de código de barras, y conector para los buses del sistema.

Nivel de ruido: inexistente

#### SOFTWARE:

Sistema operativo: propio.

Software incorporado: BASIC, TEXT (procesador de textos) TELE-COM (telecomunicaciones) y ADDRSS/SCHDL (agenda).

- HARDWARE OPCIONAL: impresora-trazadora de 4 colores, lector de cógido de barras y acoplador acústico.
- SOFTWARE OPCIONAL: Multiplan (hoja electrónica), M10 STORE (interconexión con discos flexibles compatibles con Apple. IBM, CP/M, MS DOS) y base dedatos del M10.
- DOCUMENTACION: Suficiente para el empleo al que está destinado.
- COMENTARIOS: El procesador es de tecnología CMOS por cuanto que es necesario limitar la obsorción de energía y, por ello, el conjunto está alimentado por pilas. La integración de cuatro paquetes de software de gran utilidad para periodistas y profesionales en general le hace estar desvinculado de los problemas de programación o de conocimiento del sistema, al ser su utilización inmediata.
- La unidad de presentación visual de cristal líquido (LCD) puede plantear algún problema de lectura en condiciones de iluminación escasa.

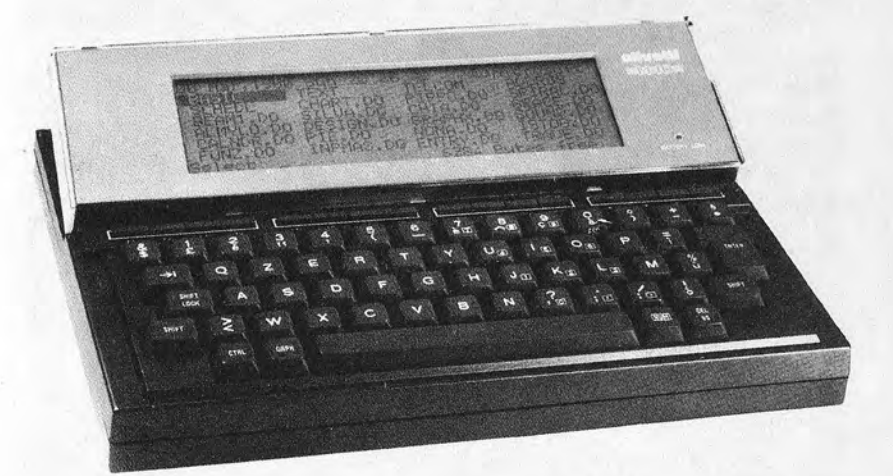

NOMBRE: Macintosh.

CATEGORIA: Ordenador profesional.

FABRICANTE: Apple Computer Inc.

#### COMPONENTES Y CARACTERISTICAS-

Procesador. MC68000 32 bits internos/16 bits de bus; frecuencia de reloi 7.8336 MHz. Pantalla: 9 pulgadas con 512×342 puntos. Teclado: 59 teclas, tipo estándar europeo QZERTY. Memoria: ROM de 64 Kbytes/RAM de 128 ó 512 Kbytes. Memoria de masa: controlador para discos de 3 pulgadas y media. con 400 Kbytes formateados. Interfaces: en serie síncrono para teclado, dos ports serie RS232/RS422, reloi incorporado. Nivel de ruido: inexistente.

#### SOFTWARE:

#### Sistema operativo: propio.

Software incorporado: se suministran disquetes de «entrenamiento» y dos programas: MacWrite (procesador de textos) y MacPaint (editor de imágenes).

HARDWARE OPCIONAL: controlador de disco adicional e impresora Imagewriter.

SOFTWARE OPCIONAL: MacBasic, MacPascal, MacProject, Mac-Terminal, etc.

#### DOCUMENTACION: óptima.

#### **COMENTARIO**

- El procesador es de excepcional potencia y, de hecho, los resultados obtenidos con el ordenador Macintosh son muy notables. En estos sistemas, ya no es necesario conocer el sistema operativo puesto que es completamente «transparente» para el usuario.
- Hablar de gráficos y de texto ya no tiene sentido al ser también el texto completamente controlado mediante gráficos y, por consiguiente, con la posibilidad de representar en la pantalla caracteres de diferentes dimensiones, estilos y formatos. La utilización intensiva del ratón y la lógica de ventanas hacen todo muy sencillo de utilizar incluso para los usuarios más inexpertos. La capacidad de los disquetes, muy alta con respecto a las normales en discos de 3 pulgadas y media es de-

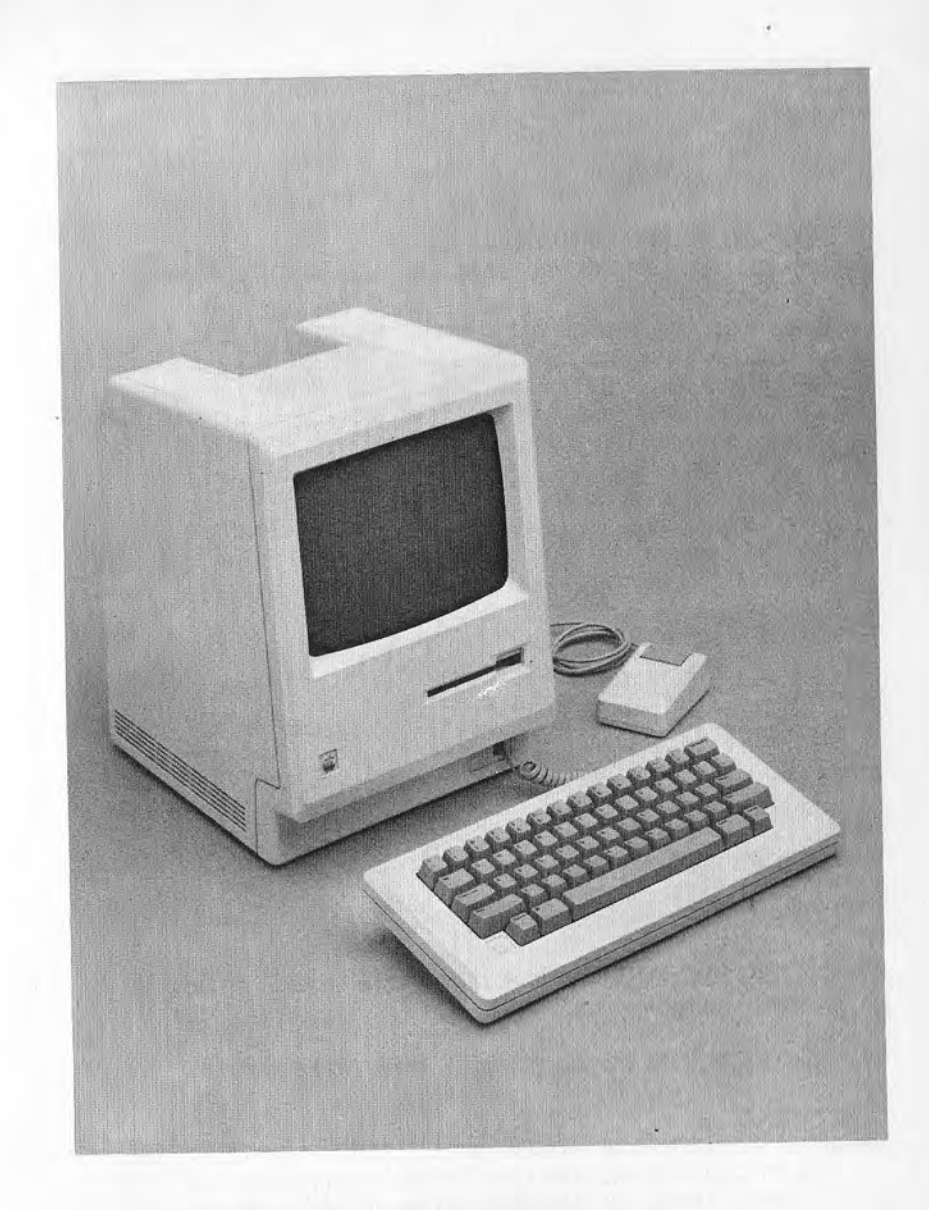

bida a la utilización de los propios discos a velocidad variable, según un procedimiento creado por uno de los fundadores de la propia firma Apple.

NOMBRE: NCR Decison Mate V

CATEGORIA: Ordenador profesional.

FABRICANTE: NCR Corporation.

#### COMPONENTES Y CARACTERISTAS-

- Procesador: Z80A 8 bits, frecuencia de reloi de 4 MHz; procesador gráfico 7220.
- Pantalla: 12 pulgadas, monocromática o de color; 24 líneas × 80 caracteres y cráficos de 640×400 puntos.
- Teclado: 91 teclas de perfil bajo, con 20 teclas programables.
- Memoria: RAM de 64 Kbytes ampliables a 512: 32 Kbytes de memoria para gráficos en presentación visual monocromática: 96 Kbytes en color.
- Memoria de masa: dos unidades para discos flexibles de 5 1/4 pulgadas con 360 Kbytes (formateados) o una unidad de disco flexible y otra de disco rígido de 10 Megabytes (ampliable hasta 30 Megabytes).
- Interfaces: opcionales, RS-232C, Centronics, módem, red local v otras.

#### SOFTWARE:

- Sistema operativo: CP/M 80, CP/M, MP/M 80 II, CP/M 68K, MS DOS, UCSD. P-System.
- Nivel de ruido: ventilador de refrigeración, audible pero sin molestar
- HARDWARE OPCIONAL: microprocesadores 8088 de 16/8 bits, 8087 (coprocesador matemático) y 68008 32/8 bits, con interfaces diversas a conectar en 7 ranuras libres
- SOFTWARE OPCIONAL: todo el que puede ejecutarse bajo los sistemas operativos citados.

DOCUMENTACION: buena y amplia, pero no traducida.

#### **COMENTARIOS**

- La característica más notable es la posibilidad de adoptar diferentes microprocesadores muy potentes, tales como el 68008 de 32 bits (aunque el bus utilizado es de 8 bits; en este caso, es notable la capacidad de direccionamiento de memoria, que se puede ampliar mediante tarjetas opcionales).
- Asimismo, las capacidades gráficas son muy grandes. Esta máquina es famosa por la muy alta calidad de la presentación visual en color que, adecuadamente controlada por el proce-

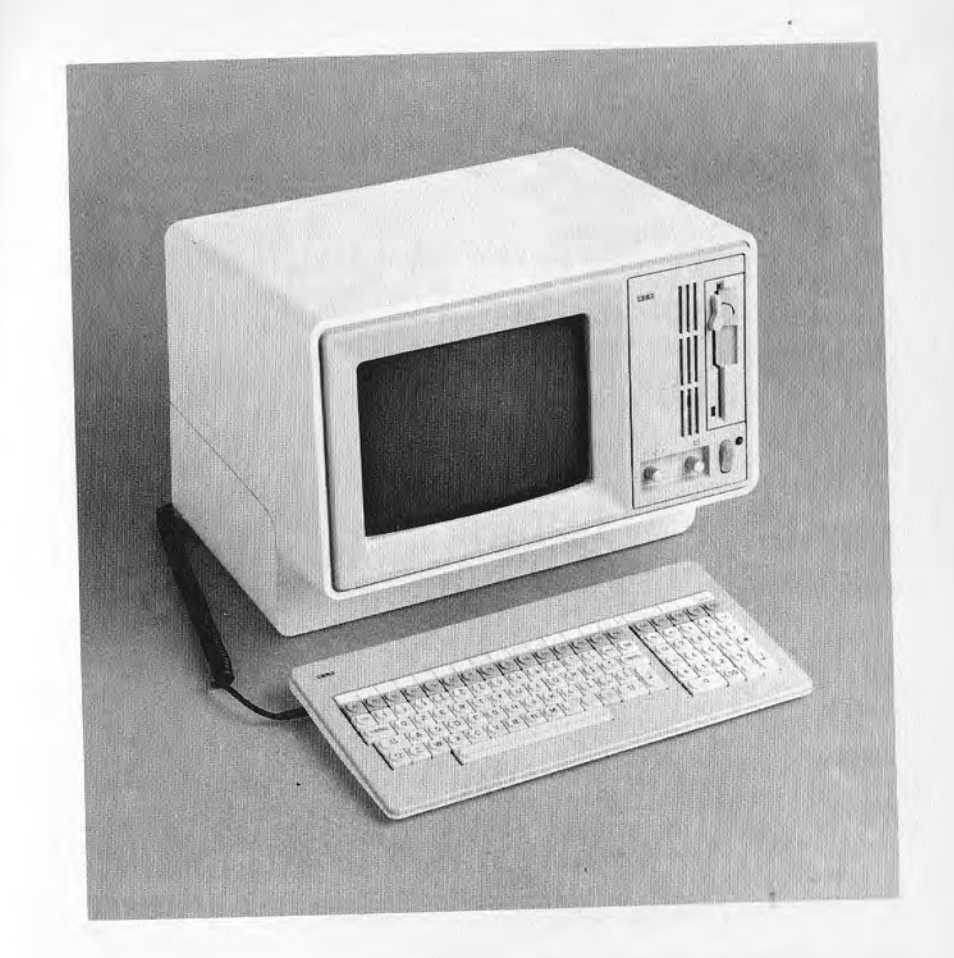

sador de gráficos, permite una gestión gráfica de considerable valor y muy rápida. Hay que destacar también el hecho de que la memoria central no resulta afectada por las necesidades de la presentación visual, precisamente porque el procesador de gráficos independiente, es capaz de controlar un banco propio de 32 a 96 Kbytes.

NOMBRE: Olivetti M24.

CATEGORIA: Ordenador profesional.

FABRICANTE: Ing. C. Olivetti & C. S. p. a.

#### COMPONENTES Y CARACTERISTICAS.

Procesador: 8086. 16 bits: frecuencia de reloi de 8 MHz.

- Pantalla: 12 pulgadas, con 25 líneas × 80 ó 40 caracteres o bien. 16 líneas × 64 caracteres (con tarieta PCOS); gráficos de 640×400 ó 200 puntos monocromáticos, compatible con M20.
- Teclado: 83 teclas normales y 10 teclas de función (IBM compatible) o 102 teclas y 18 teclas de función (Olivetti ampliado).
- Memoria: ROM de 16 Kbytes/RAM de 128 Kbytes ampliable a 640 Khytes
- Memoria de masa: una o dos unidades incorporadas para disco flexible de 5 1/4 pulgadas de 160, 320 ó 640 Kbytes formateados.
- Interfaces: serie RS232C y paralelo Centronics. Dispone de 7 ranuras de expansión.

Nivel de ruido: inadvertible, con ventilador de refrigeración.

#### SOFTWARE.

Sistema operativo: MS-DOS, CP/M-86, UCSD, P-System, PCOS. Software incorporado: diagnóstico.

HARDWARE OPCIONAL: tarieta de expansión con procesador Z8000 compatible con el M20 (sistema operativo PCOS); interface de red Omnimet y Ethermet; interface serie. IEEE 488. tarjeta suplementaria de control de pantalla (3 planos de 640×400 bits para obtener 16 colores, etc); coprocesador matemático 8087; disco rígido; lápiz óptico, ratón.

SOFTWARE OPCIONAL: todos los paquetes que se ejecutan bajo los sistemas operativos citados, con la peculiaridad de ser perfectamente compatible con IBM.

DOCUMENTACION: óptima.

#### **COMENTARIOS**

- Olivetti es uno de los compatibles con IBM de mejor realización. Es un sistema extremadamente rápido (adopta el microprocesador 8086 en lugar del 8088).
- Es notable su flexibilidad de empleo, incluso con algunas adiciones (compatibilidad con el ordenador M20 anterior, tarjeta de gráficos de muy alta resolución, etc).

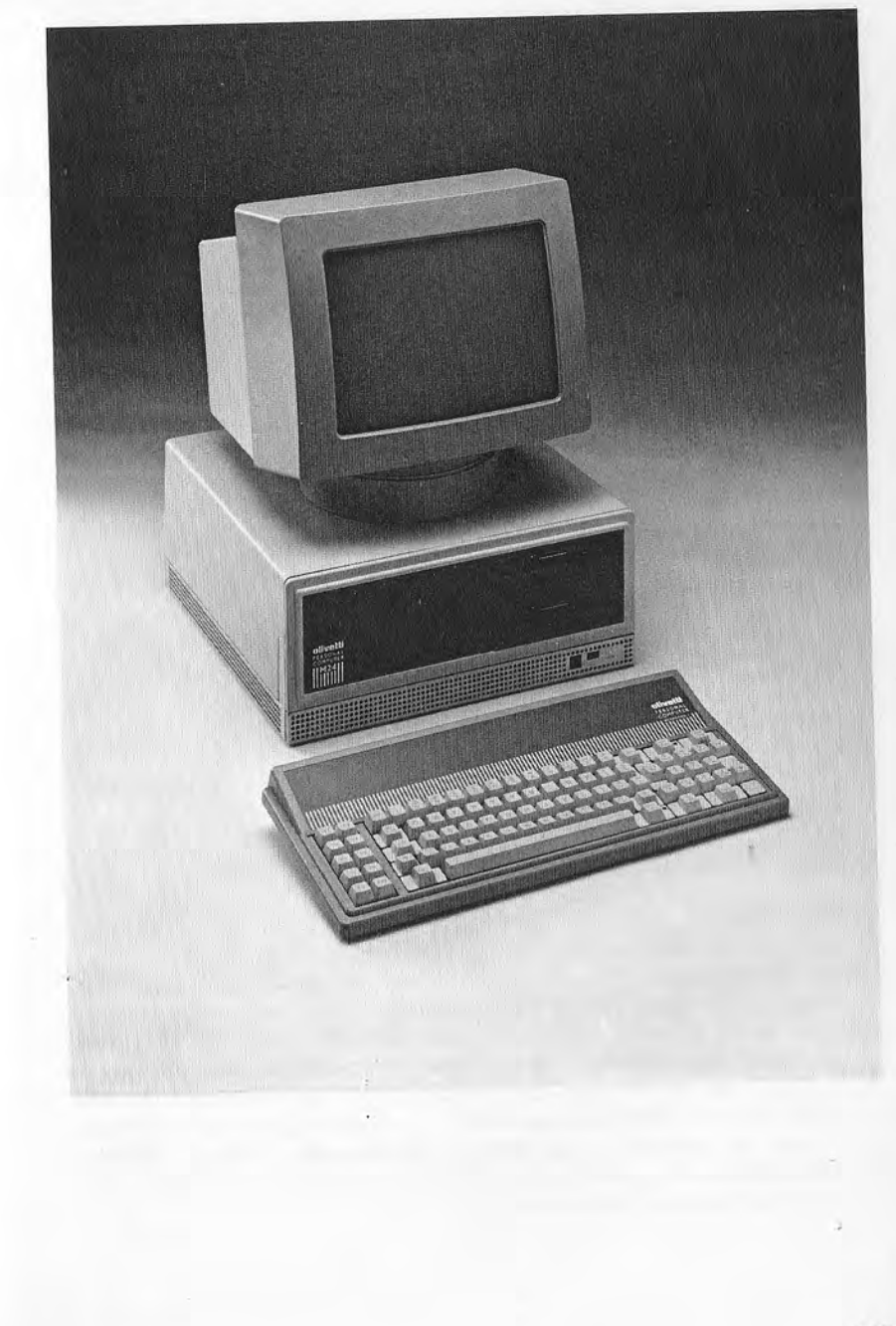

#### NOMBRE: PX8

CATEGORIA: Ordenador portátil.

FABRICANTE: Epson Corporation.

COMPONENTES Y CARACTERISTICAS: Dimensiones: 210×29x35 (formato UNI A4). Procesador: 280 CMIS.

Pantalla: unidad de presentación visual de cristal líquido (LCD) con 8 líneas × 80 columnas; gráficos de 480×64 puntos.

Teclado: OWERTY con 63 teclas y 9 teclas preprogramadas. Memoria: ROM de 32 Kbytes/RAM de 64 Kbytes ampliables a 120. Memoria de masa: grabadora de microcasete incorporada. Interfaces: serie RS232; interface serie rápida para discos; lector

de códigos de barras: interface analógica para adquisición de datos y bus de expansión.

Nivel de ruido: inexistente

#### SOFTWARE:

Sistema operativo: CP/M.

- SOFTWARE OPCIONAL: controlador para discos de 3 pulgadas y media de 365 Kbytes o una unidad de discos de 5 1/4 pulgadas de 655 Kbytes, lector de códigos de barras; impresora térmica de transferencias de color y acoplador acústico.
- HARDWARE OPCIONAL: controlador para discos de 3 pulgadas y duler.

DOCUMENTACION: buena, pero sin traducir.

#### COMENTARIO

Se trata de un ordenador portátil completo e interesante.

Ha de destacarse el empleo de circuitería CMOS, que ya es algo obligado en los ordenadores portátiles y la particularidad de la micrograbadora incorporada. También es interesante la interface analógica, que permite adquirir datos para instrumentación u otras aplicaciones especiales. Los paquetes de ampliación ROM son un interesante camino abierto a la integración, sin necesidad de «comprometer» más memoria RAM o el sistema de almacenamiento de masa para tener acceso a los programas de aplicación.

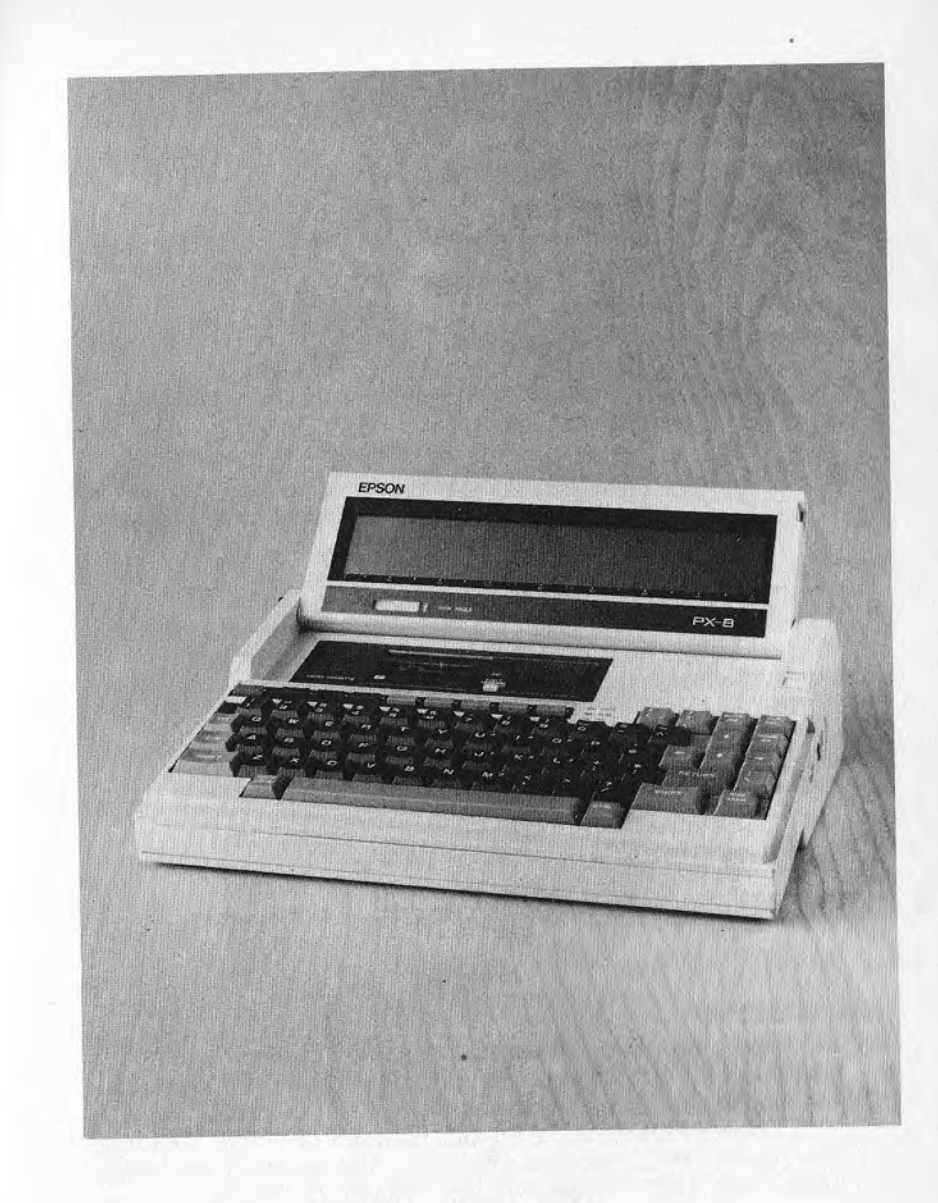

NOMBRE: Sony HB-75.

CATEGORIA: Ordenador doméstico tipo MSX.

FABRICANTE: Sony.

COMPONENTES Y CARACTERISTICAS:

#### Dimensiones: 407×67×245 mm

Procesador: Z80A: frecuencia de reloi de 3.85 MHz.

- Pantalla: aparato de televisión, monitor o salida RGB: 24 líneas × 40 caracteres y gráficos de 256×192 puntos con 16 colores.
- Teclado: 73 teclados en disposición estándar MSX, con 5 teclas de función.
- Memoria: ROM de 32 Kbytes con BASIC MSX: 16 Kbytes de firmware/RAM de 64 Kbytes y 16 Kbytes para presentación visual
- Memoria de masa: grabadora de casete; unidad para discos de 3 pulgadas y media opcional.
- Interfaces: paralelo Centronics compatible: dos ranuras para cartuchos MSX e interface para grabadora de casete. Nivel de ruido: inexistente:

SOFTWARE:

Sistema operativo: MSX estándar. Software incorporado: BASIC MSX residente.

HARDWARE OPCIONAL: controlador para discos.

SOFTWARE OPCIONAL: todo el software que trabaja en MSX.

DOCUMENTACION: buena y traducida.

#### **COMENTARIOS:**

- Se trata de un ejemplo de ordenador personal casero de la nueva generación MSX, a la que se han adherido muchos fabricantes, entre los cuales podemos citar: Aster International, Canon, Daewoo Electronics, Fujitsu, General (Teleton), Goldstar Co, Hitachi, JVC, Kyocera (Yashica), Matsushita (Panasonic), Mitsubishi, NEC, Nippon Gakki (Yamaha), Philips, Pioneer, Sanyo, Sony, Spectravídeo y Toshiba. La difusión de dicho estándar permite una reducción de los costes del software y de los periféricos.
- La elección de un procesador habitual no periudica el empleo al que está destinada la máquina y que es, ante todo, el de un ordenador típicamente casero.

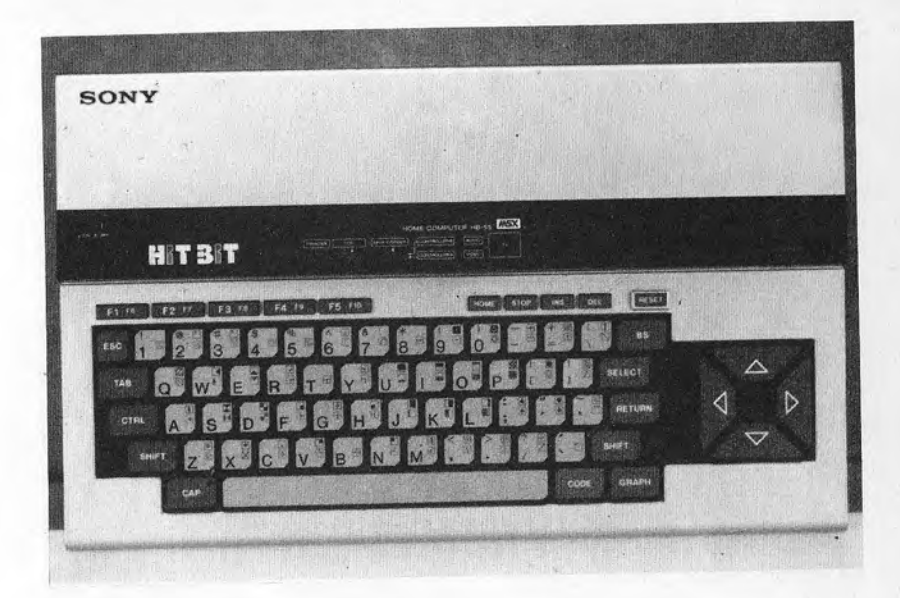

NOMBRE: Xerox 16/8

CATEGORIA: Ordenador profesional.

FABRICANTE: Rank Xerox House

#### COMPONENTES Y CARACTERISTICAS:

- Procesador: Z80A de 8 bits y 8086 de 16 bits: frecuencias de reloi de 4 MHz (Z80A) v de 4.11 MHz (8086).
- Pantalla: 80 columnas × 24 líneas: resolución gráfica opcional o semigráfica.
- Teclado: 100 teclas, con teclado numérico independiente y 19 teclas de función o preprogramdas.
- Memoria: ROM de 8 Kbytes/RAM de 128 Kbytes (Z80A) y de 64 Kbytes (8086).
- Memoria de masa: unidad para discos de 8 pulgadas, con 480 ó 960 Kbytes cada uno.
- Interfaces: 2×RS232; interface para unidad exterior y en serie para teclado.

Nivel de ruido: apreciable.

#### SOFTWARE:

Sistema operativo: CP/M ó MS DOS.

HARDWARE OPCIONAL: tarjeta para gráficos de alta resolución.

SOFTWARE OPCIONAL: todos los paquetes que se ejecutan bajo los sistemas operativos CP/M y MS DOS.

DOCUMENTACION: escasa.

#### COMENTARIOS.

- El doble procesador es la característica más interesante, puesto que permite aprovechar el software existente para los sistemas operativos MS DOS y CP/M en iqual medida, no renunciando a aplicaciones particulares.
- Las unidades para discos de 8 pulgadas son características de un sistema concebido originariamente para el sistema operativo CP/M. La capacidad no es muy elevada, sobre todo en comparación con los modernos de 3 pulgadas y media que, con recursos especiales, pueden llegar a almacenar hasta 400 Kbytes.
- Se trata de un sistema adecuado para trabajos profesionales, de tipo continuado, y para oficinas.
- El hardware de la máquina es realmente muy bueno desde el punto de vista cualitativo.

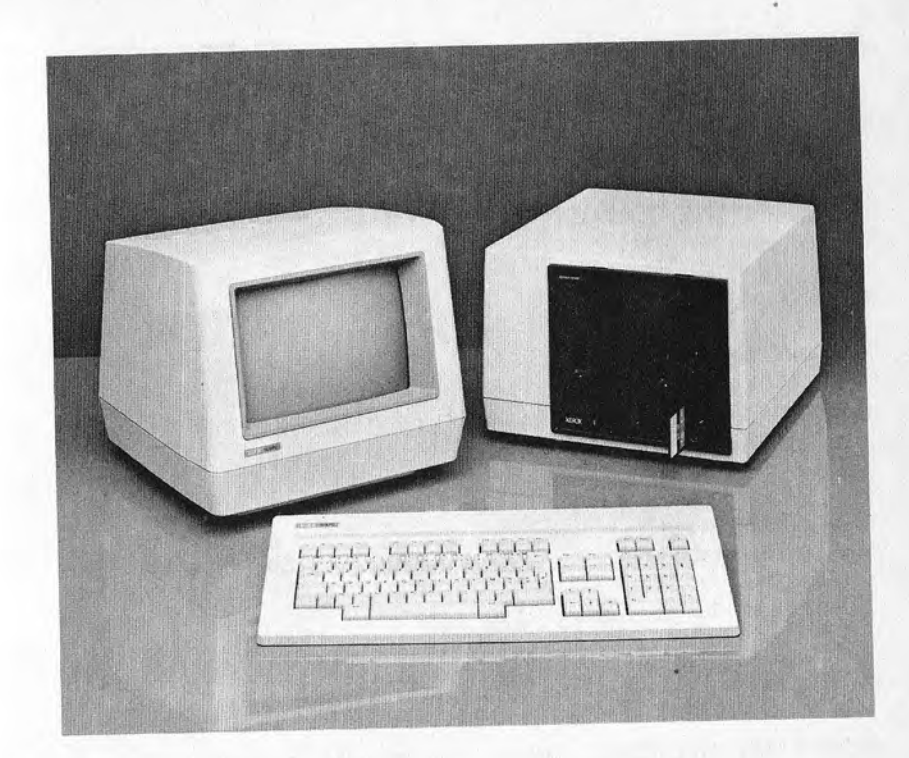

NOMBRE: ZX Spectrum.

CATEGORIA · Ordenador doméstico.

FARRICANTE: Sinclair Ltd.

COMPONENTES Y CARACTERISTICAS: Dimensiones:  $23.3 \times 42 \times 3$  cm. Procesador: Z80A de 8 bits: y frecuencia de reloj 2 MHz. Pantalla: aparatos de televisión, 24 líneas×32 caracteres; gráficos  $de$  256×192 puntos y 8 colores. Teclado: 40 teclas de caucho, del tipo multifunción. Memoria: ROM de 16 Kbytes/RAM de 16 Kbytes ampliables a 48. Memoria de masa: grabadora de casete, microdrive de cartuchos de cinta de 85 Kbytes. Interfaces: RS232 opcional.

#### SOFTWARE.

Sistema operativo: propio y específico. Intérprete BASIC incorporado.

Nivel de ruido: ninquno.

HARDWARE OPCIONAL, interlaces para joystick, e impresora de papel metalizado.

SOFTWARE OPCIONAL: juegos y procesador de textos.

DOCUMENTACION: mínima pero traducida.

#### COMENTARIOS

El microprocesador no trabaja a la máxima velocidad permitida, al estar evidentemente reducida por los componentes restantes. El teclado y la necesidad de un aparato de televisión no le hacen adecuado para un empleo profesional continuado. El color y la posibilidad de controlar el sonido lo aconsejan en aplicaciones caseras y recreativas. Unos 7 Kbytes de memoria RAM son requeridos por el sistema para uso interno.

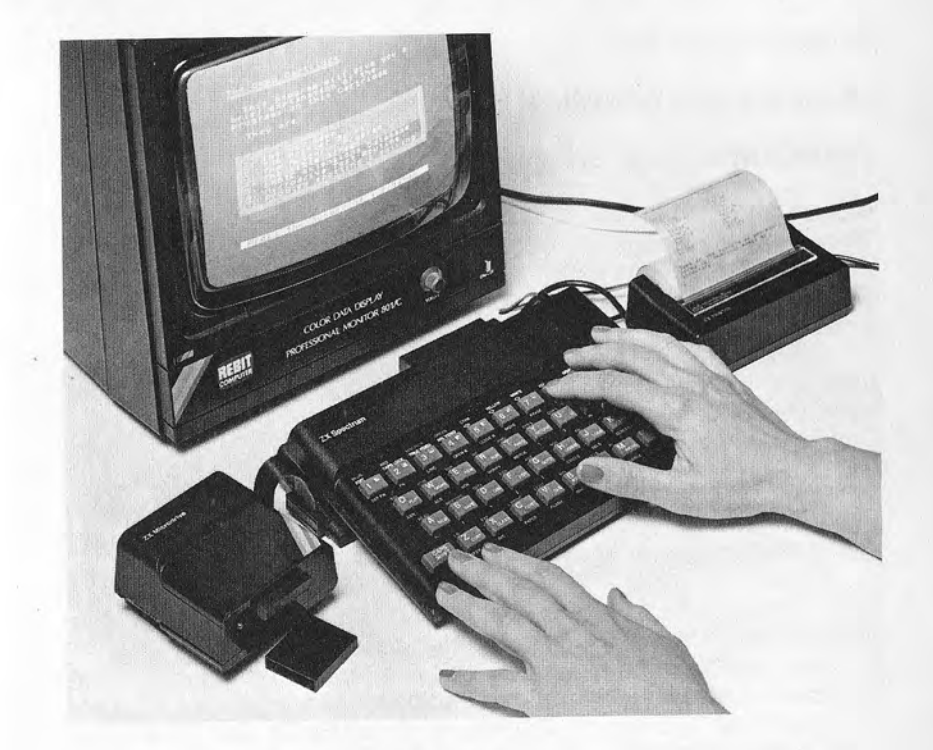

#### NOMBRE: Diablo 630

CLASIFICACION GENERICA: Impresora.

**FABRICANTE: Diablo Systems Inc.** 

#### COMPONENTES Y CARACTERISTICAS:

Tipo: serie, bidireccional, optimizada, de margarita. Velocidad de impresión: de 23 a 40 cps (caracteres por segundo).

Columnas de impresión: 132.

Arrastre: a tracción (opcional) o por fricción (en papel continuo o con hoja individual).

Interface: paralelo compatible Centronics, IEEE 488, serie RS-232. Nivel de ruido: notable.

Cintas: cartuchos de cinta.

DOCUMENTACION: buena, pero no traducida.

#### COMENTARIOS.

- Las impresoras de margarita son más lentas que las de aguja, pero<br>permiten alcanzar una calidad de escritura equivalente a la de las máquinas de escribir electrónicas.
- La complejidad de la mecánica les hace también ser unas impresoras costosas y de utilidad exclusivamente para trabajos especiales. Una óptima impresora de agujas, si está adecuadamente controlada, ofrece una calidad de la que, con frecuencia, vale la pena aprovecharse.

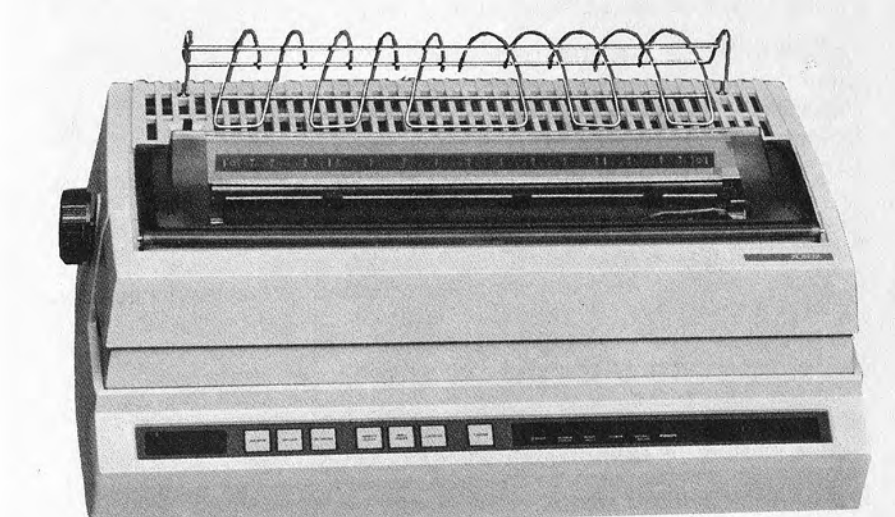

NOMBRE: Epson FX-80.

CLASIFICACION GENERICA: Impresora.

FABRICANTE: Epson Corporation.

#### COMPONENTES Y CARACTERISTICAS:

Tipo: serie, bidireccional y optimizada, por matriz de puntos. Velocidad de impresión: 160 cps (caracteres por segundo). Columnas de impresión: 80 (137 en el modo condensado). Arrastre: a tracción o por fricción (en papel continuo o con hoja

individual).

Interface: paralelo Centronics compatible.

Matriz de impresión: 9×11.

Gráficos estándar: seis modos graficos con diferentes densidades de puntos por pulgada (1920 puntos cada 8 pulgadas, como máximo).

Modos de escritura: expandido, condensado, proporcional.

Tipos de caracteres: élite, cursiva, y otros, definibles por el usuario. Nivel de ruido: audible.

Cintas: cartuchos de cinta sin fin.

DOCUMENTACION: buena, pero no traducida.

#### COMENTARIOS:

- La velocidad, el bajo nivel de ruido, las columnas de impresión y la posibilidad de empleo de hojas individuales o de papel continuo son las características esenciales para valorar una utilización no específica de la impresora. Los gráficos son también una propiedad importante si el ordenador incorpora un software adecuado.
- Este tipo de impresora Epson suele estar «camuflada» bajo otras marcas y es utilizada por muchas casas productoras de ordenadores como la impresora estándar de su sistema.
- I's buena la posibilidad de utilizar una interface tanto en paralelo como en serie, aunque la primera sea, de cualquier modo, la más rápida en la trasferencia de datos. El tipo de cartucho para la cinta es bastante interesante, puesto que, cuando se trata de un cartucho sin fin, es evidente que la utilización resulta menos cara.
- Una impresora se valora, no obstante, viéndola funcionar, probando a sustituir la cinta, insertando las hojas de papel y comprobando que girando el rodillo en ambas direcciones (para el posicionamiento manual de la hoja) no se producen deterioros en ellas (lo que se debe con frecuencia al selector papel, previsto para dejarle desplazar sin daños sólo en un sentido).

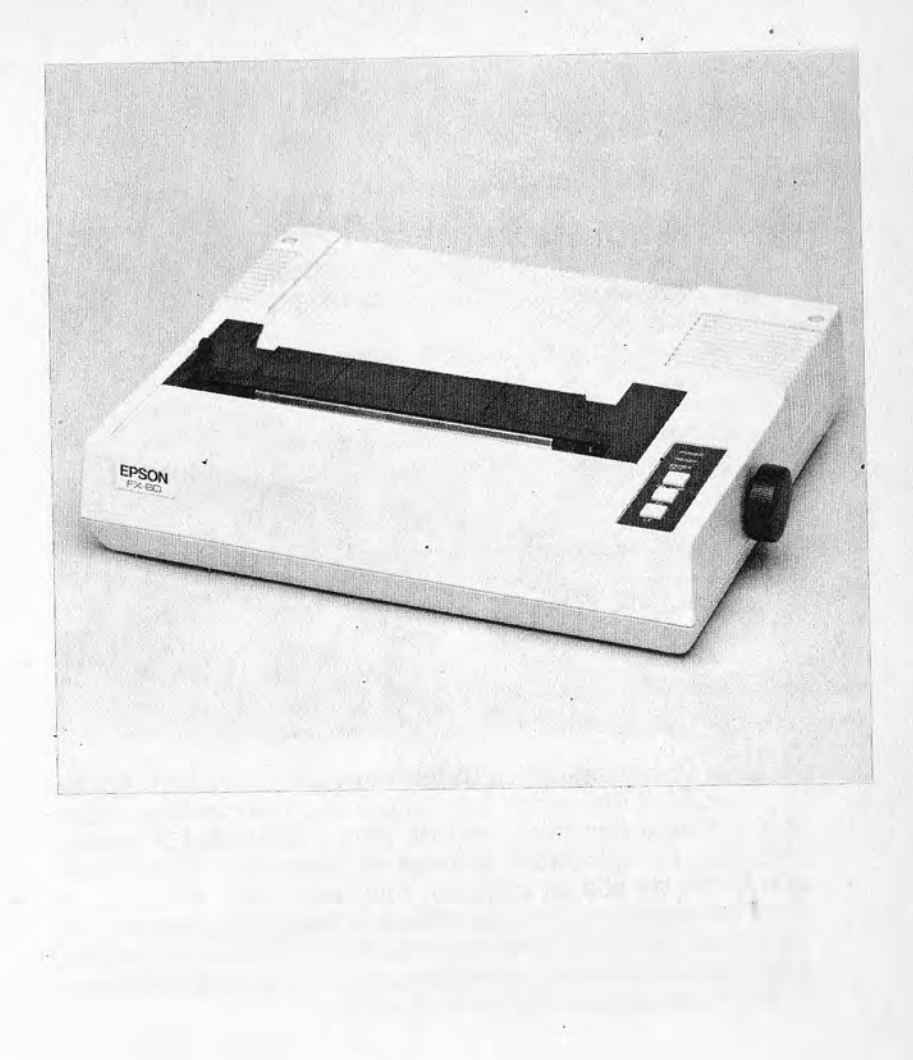

NOMBRE: Image Writer.

CLASIFICACIÓN GENERICA: Impresora.

FABRICANTE: Apple Computer Company Inc.

#### COMPONENTES Y CARACTERISTICAS.

Tipo: serie, bidireccional, optimizada, por matriz de puntos. Velocidad de impresión: 120 cps (caracteres por segundo). Columnas de impresión: 80.

Arrastre: a tracción o por fricción (en papel continuo o con hoja individual).

Interface: serie RS-232

Matriz de impresión: de 7 a 16 (anchura) × 8 puntos (altura).

Gráficos estándar: seleccionables hasta unos 144 puntos por pulgada.

Modos de escritura: expandido, condensado y proporcional.

Fuentes o tipos de caracteres: élite, cursiva, y otros, definibles por el usuario.

Nivel de ruido: audible, pero moderado en relación con otros. Cintas: cartuchos de cinta sin fin

DOCUMENTACION: óptima, pero no traducida.

#### **COMENTARIOS:**

Se trata de la impresora típica de los nuevos sistemas de Apple, incluyendo el Macintosh. Los gráficos que se pueden consequir con esta impresora son de muy alta calidad y resolución. Tiene propiedades óptimas de robustez y de sencillez. que hacen de ella un producto muy atractivo y moderno. A título de ejemplo, si se le acopla con Macintosh, permite obtener una calidad de impresión tal que induce a renunciar a una impresora de margarita (incluso por la posibilidad de escribir en diferentes caracteres y estilos).

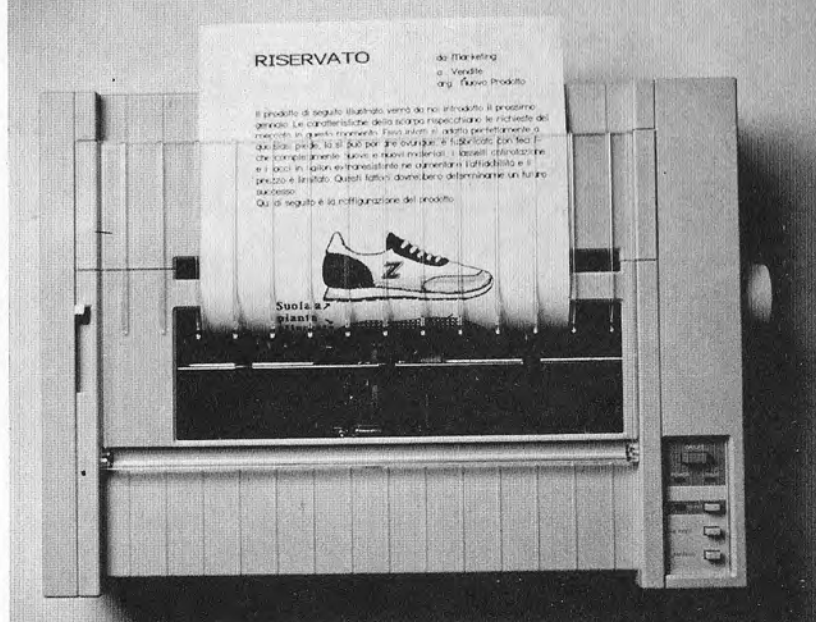

#### NOMBRE: Roland DXY-800.

CLASIFICACIÓN GENERICA: plotter.

FABRICANTE: Roland D. G. Corporation.

#### COMPONENTES Y CARACTERISTICAS:

**Formato:** UNE A3 como máximo  $(x - y = 350 \times 260$  mm). Velocidad de la pluma: 2 valores seleccionables, máximo de 180  $mm/s$ Paso mínimo: 0.1 mm. Precisión:  $\pm$  1% Repetibilidad:  $\pm$  0,3 mm.

Interfaces: paralelo Centronics y serie RS-232.

DOCUMENTACION: buena, pero no traducida.

#### COMENTARIOS:

Al hablar de un plotter es fundamental la repetibilidad (capacidad de volver a trazar la misma línea sin duplicarla) y el paso mínimo (distancia mínima controlable entre una línea paralela y otra). Las características de éste no son en absoluto profesionales pero, por otra parte, su coste le hace accesible al simple aficionado.

Disponer de ocho plumas significa tener ocho colores diferentes, con atractivos resultados gráficos.

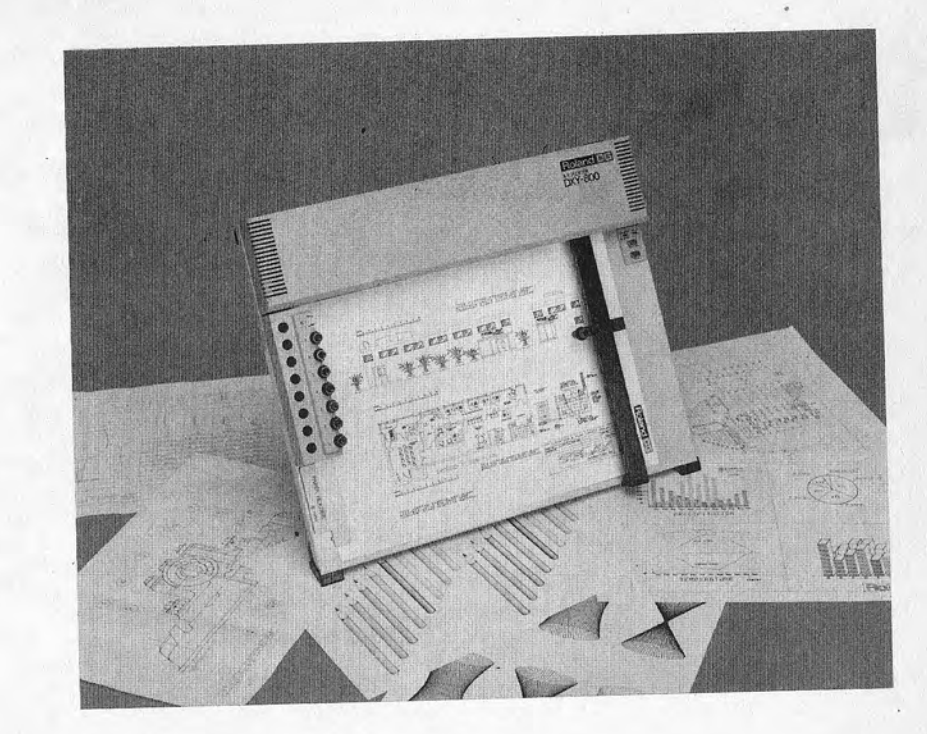

## **BIBLIOGRAFIA**

Curso técnico de introducción a la electrónica. Ed. Ingelek. S. A.

Electrónica lógica y microprocesadores.<br>E. Santamaría. Ed. Ingelek, S. A.

Microprocesadores. Diseño práctico de sistemas.<br>J. M. Angulo. Ed. Paraninfo.

Los ordenadores. Fundamentos y sistemas. J. Giarratano. Ed. Díaz de Santos.

6502 Assembly Language programming.<br>A. Leventhal. Ed. McGraw-Hill.

Junior Computer. Ed. Ingelek, S. A.

Cibernética. Aspectos y tendencias actuales.<br>G. Santesmases. Ed. Paraninfo.

Construya una computadora basada en el Z80.<br>Steve Ciarcia. Ed. McGraw-Hill.

Microprocesadores y microcomputadores.<br>Mundo Electrónico. Ed. Marcombo.

Conceptos actuales sobre la tecnología de los ordenadores.<br>J. Giarratano. Ed. Díaz de Santos.

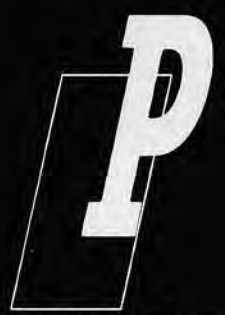

ARA introducirse de verdad en el mundo de la informática hay un elemento que resulta imprescindible: el ordenador.

Si usted tiene intención de comprarse uno se habrá dado cuenta que la elección es un verdadero problema. La gran variedad de modelos, cada uno con distintas capacidades, posibles periféricos,

software disponible... y precio, junto a la dificultad de comprender las especificaciones y características técnicas que figuran en los respectivos catálogos, convierten el proceso de selección en algo bastante más complejo de lo que a primera vista parece.

En este libro pretendemos facilitarles el camino. Les diremos cómo interpretar los catálogos, cuáles son las características mínimas que puede y debe exigir a cada elemento de su futuro sistema informático, los distintos periféricos a los que podrá tener acceso -con todas sus peculiaridades-, el software que necesitará en cada caso, las ampliaciones -tanto de hardware como de software- que estarán a su disposición y otras muchas cosas.

Para evitar que todo esto quede en el aire hemos incluido también unas breves fichas de diversos ordenadores y periféricos existentes en el mercado.

Sólo nos ha quedado por hacer una cosa: tomar la decisión por usted.